# Technická univerzita v Liberci

# **FAKULTA PEDAGOGICKÁ**

**Katedra:** Pedagogiky a psychologie

**Studijní program:** Doplňkové pedagogické studium

### DIDAKTICKÉ VYUŽITÍ AUTORSKÉHO SYSTÉMU MACROMEDIA AUTHORWARE PRO KONSTRUKCI DIDAKTICKÝCH PROCVIČOVACÍCH TESTŮ ODBORNÝCH PŘEDMĚTŮ

DIDACTIC APPLICATION AUTHORING SYSTEM MACROMEDIA AUTHORWARE FOR PRACTICAL EXERCISES CONSTRUCTION

DIDAKTISCHE ANWENDUNG DES AUTORENSYSTEMS MACROMEDIA AUTHORWARE FÜR KONSTRUKTION VON DIDAKTISCHEN ÜBUNGSTESTS IN FACHGEGENSTÄNDEN

**Bakalářská práce:** 08 – FP – KPP – 41

**Autor: Podpis:** 

Ing. Martina Chmelíková

#### **Adresa:**

Macourov<sub>2</sub> 582 22 Přibyslav

**Vedoucí práce:** Doc. PaedDr. Jiří Nikl, CSc.

**Konzultant:** Ing. Hana Kopicová

**Počet** 

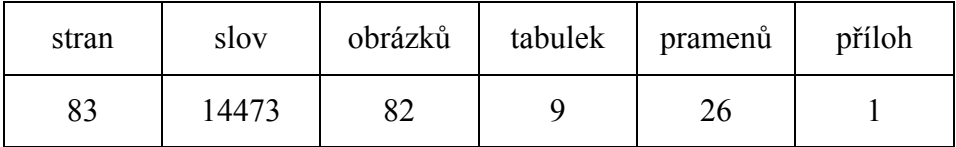

V Liberci dne: 28. 4. 2008

# **TU v Liberci, FAKULTA PEDAGOGICKÁ 461 17 LIBEREC 1, Hálkova 6 Tel.: 485 352 515 Fax: 485 352 332**

**Katedra:** Pedagogiky a psychologie

# **ZADÁNÍ BAKALÁŘSKÉ PRÁCE**

**(pro bakalářský studijní program)** 

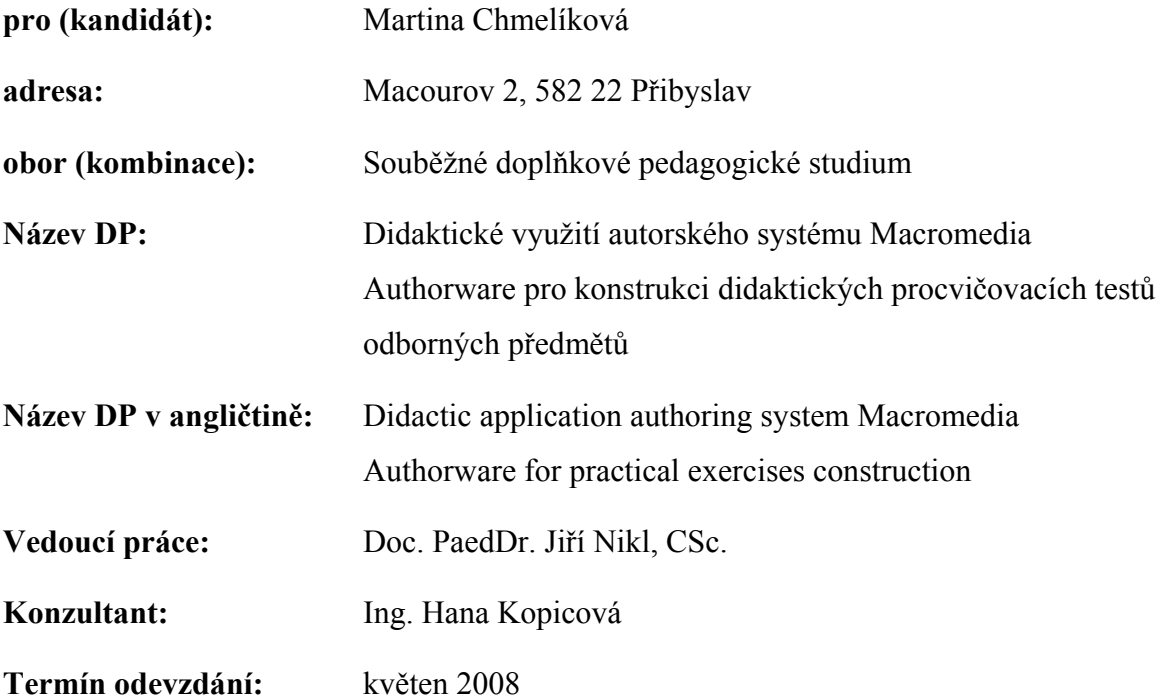

Pozn. Podmínky pro zadání práce jsou k nahlédnutí na katedrách. Katedry rovněž formulují podrobnosti zadání. Zásady pro zpracování BP jsou k dispozici ve dvou verzích (stručné, resp. metodické pokyny) na katedrách a na Děkanátě Fakulty pedagogické TU v Liberci.

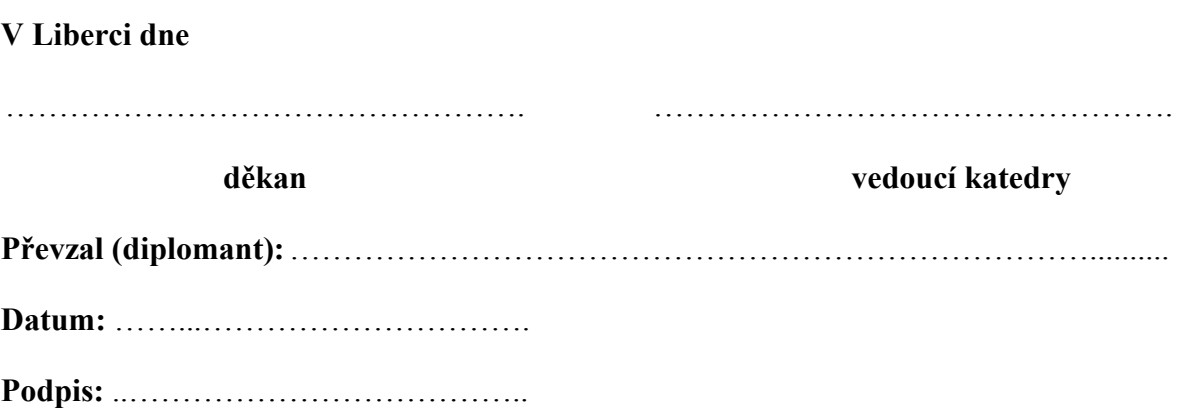

**Cíl:** Teoretická část bude charakterizovat základní komponenty autorského systému, umožňující jeho didaktické využití.

Praktická část bude obsahovat osobitý příspěvek autorky k pedagogické praxi – soubory počítačových didaktických aplikací k procvičování učiva některých odborných předmětů pro samostatnou práci studentů SŠ, autorkou konstruovaných v autorském systému, ve smyslu inovativního doplňku výuky odborných předmětů s využitím prostředků ICT.

Přispěje tak k optimálnímu včlenění výpočetní techniky do výukového procesu v duchu požadavků Rámcového vzdělávacího programu.

Práce přispěje k rozvoji pedagogické úrovně studující, jejím prostřednictvím přispěje k přenosu nových myšlenek do praxe školní výuky v souvislosti s rozpracováním školního vzdělávacího programu na Obchodní akademii a hotelové škole Havlíčkův Brod a přispěje katedře KPP FP TUL k rozšíření didaktického portfolia metodických materiálů pro didaktické využívání výpočetní techniky.

#### **Předpoklady:**

- pravidelné konzultace (minimálně 1 hodina za 3 týdny)
- kontakt s Obchodní akademií a hotelovou školou Havlíčkův Brod, s vyučujícími odborných předmětů
- **Metody:** Teoretická část: odborný překlad, minimalizace obsahu textu Praktická část: metody didaktické analýzy vzdělávacích cílů a učiva, metody konstrukce didaktických programů, metoda prožívání učení řízeného počítačem
- **Doporučená literatura:** Macromedia Authorware 7 (dostupné z [http://www.digitalmedia.cz\)](http://www.digitalmedia.cz/) Macromedia Authorware 6.5 – help Školní vzdělávací program Obchodní akademie a hotelové školy Havlíčkův Brod

# **Prohlášení**

Byla jsem seznámena s tím, že na mou bakalářskou práci se plně vztahuje zákon č. 121/2000 Sb. o právu autorském, zejména § 60 – školní dílo.

Beru na vědomí, že Technická univerzita v Liberci (TUL) nezasahuje do mých autorských práv užitím mé bakalářské práce pro vnitřní potřebu TUL.

Užiji-li bakalářskou práci nebo poskytnu-li licenci k jejímu využití, jsem si vědoma povinnosti informovat o této skutečnosti TUL; v tomto případě má TUL právo ode mne požadovat úhradu nákladů, které vynaložila na vytvoření díla, až do jejich skutečné výše.

Bakalářskou práci jsem vypracovala samostatně s použitím uvedené literatury a na základě konzultací s vedoucím bakalářské práce a konzultantem.

V Liberci dne: 28. 4. 2008 Ing. Martina Chmelíková

 $\mathcal{L}_{\text{max}}$  . The contract of the contract of the contract of the contract of the contract of

# **Poděkování**

Na tomto místě bych ráda poděkovala Doc. PaedDr. Jiřímu Niklovi, CSc. za jeho odborné vedení, připomínky a poskytnutí cenných rad při zpracování této bakalářské práce. Dále bych chtěla poděkovat paní Ing. Haně Kopicové za zapůjčení potřebných materiálů a praktické poznámky.

# **DIDAKTICKÉ VYUŽITÍ AUTORSKÉHO SYSTÉMU MACROMEDIA AUTHORWARE PRO KONSTRUKCI DIDAKTICKÝCH PROCVIČOVACÍCH TESTŮ ODBORNÝCH PŘEDMĚTŮ**

Ing. Martina CHMELÍKOVÁ BP–2008 Vedoucí BP: Doc. PaedDr. Jiří Nikl, CSc.

### **Resumé**

Teoretická část bakalářské práce mapuje poznatky z oblasti teorie učebních činností a teorie učebních úloh. Jejich aplikace v praktické části práce je osobitým příspěvkem autorky k pedagogické praxi – jedná se o rozsáhlý soubor počítačových didaktických aplikací, učebních úloh k procvičování učiva odborného předmětu Účetnictví pro 2. r. SŠ. Autorka ho konstruovala v autorském systému Macromedia Authorware. Je určen pro samostatnou práci studentů SŠ, ve smyslu inovativního doplňku výuky odborného předmětu s využitím prostředků ICT.

# **Klíčová slova**

autorský systém didaktické využití autorského systému konstrukce didaktických testů v autorském systému Macromedia Authorware počítačový didaktický procvičovací test školní vzdělávací program učební činnosti učební úlohy

# **DIDACTIC APPLICATION AUTHORING SYSTEM MACROMEDIA AUTHORWARE FOR PRACTICAL EXERCISES CONSTRUCTION**

### **Summary**

Theoretical part of the Bachelor dissertation deals with findings from the field of theory of teaching activities and theory of educational exercises. The application of the findings is author's individual contribution to the practice of education. It is a large collection of computer didactic applications - exercises to practice subject matter of the specialist subject accounting for students of second year of secondary school. The author has constructed it in authoring system Macromedia Authorware. It is designed for independent use by secondary school students as an innovative supplement of teaching of the specialist subject with the use of ICT tools.

# **Key Words**

authoring system computer didactic practice test construction of didactic tests in authoring system didactic use of authoring system educational activities educational exercises Macromedia Authorware school educational program

# **DIDAKTISCHE ANWENDUNG DES AUTORENSYSTEMS MACROMEDIA AUTHORWARE FÜR KONSTRUKTION VON DIDAKTISCHEN ÜBUNGSTESTS IN FACHGEGENSTÄNDEN**

# **Zusammenfassung**

Der theoretische Teil der Bakkalaureusarbeit erfasst Erkenntnisse im Bereich Theorie der Lehrtätigkeiten und Theorie der Lehraufgaben. Deren Anwendung im praktischen Teil stellt einen individuellen Beitrag der Autorin zur pädagogischen Praxis dar – es handelt sich um eine umfangreiche Datei von didaktischen Rechnerapplikationen zur Übung des Lehrstoffes im Fachgegenstand Buchhaltung für 2. Jahrgang der Mittelschule. Die Autorin hat diese Datei im Autorensystem Macromedia Authorware aufgebaut. Sie ist für selbständige Arbeit der Mittelschüler vorgesehen, und zwar im Sinne einer innovativen Unterrichtsergänzung eines Fachgegenstandes unter Anwendung der ICT-Mittel.

# **Schlüsselwort**

Autorensystem didaktische Anwendung des Autorensystems didaktischer Rechnerübungstest Konstruktion der didaktischen Tests im Autorensystem Lehraufgaben Lehrtätigkeiten Macromedia Authorware Schulausbildungsprogramm

# **Seznam zkratek**

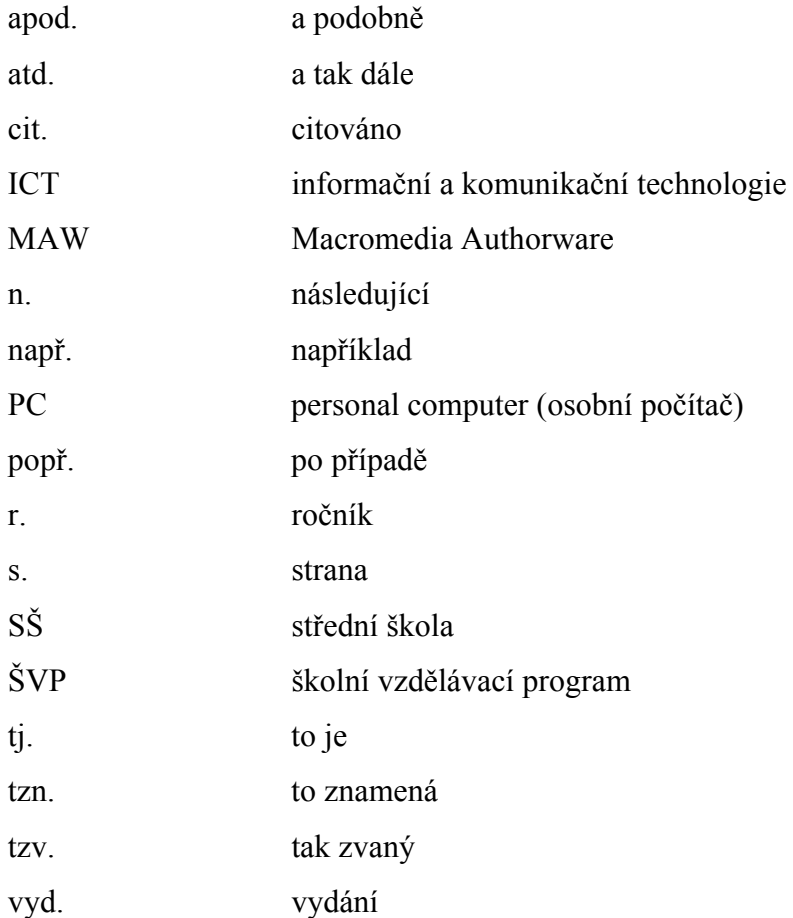

# **Obsah**

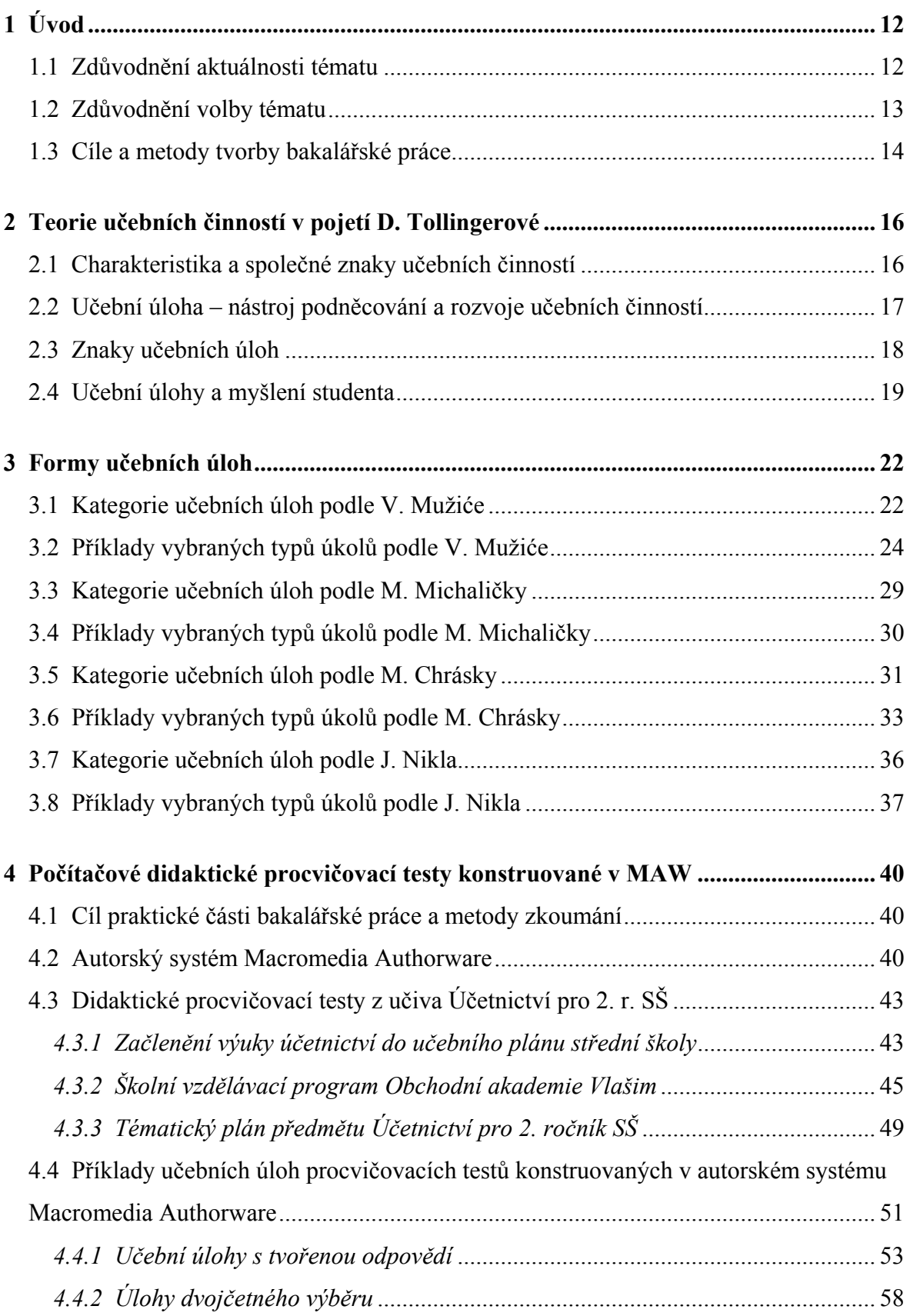

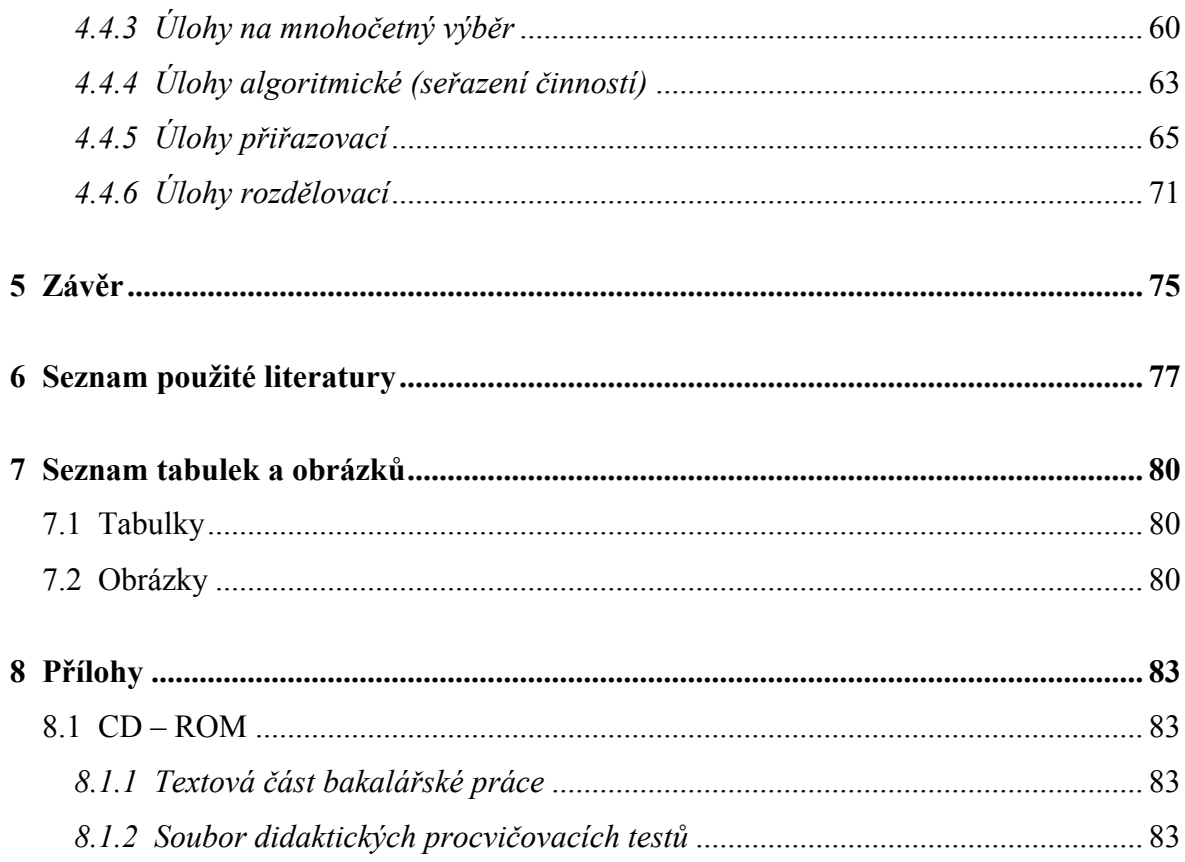

# <span id="page-11-0"></span>**1 Úvod**

#### *1.1 Zdůvodnění aktuálnosti tématu*

Podle M. Černochové [3] se lidé stále více začleňují do informační společnosti, jejíž existence je bez informačních systémů zcela nemožná. Řada profesí se již v dnešní době bez výpočetní techniky neobejde. Z těchto poznatků vyplývá nutnost naučit již děti pracovat s prostředky výpočetní techniky.

S tím souzní i poznatky J. Remra [22], který poukazuje na to, že na základě průzkumu u jedné čtvrtiny organizací v České republice bylo zjištěno, že více než čtyři pětiny všech jejich zaměstnanců pracují s počítači. Největší míry computerizace (tzn. podílu zaměstnanců využívajících počítače k výkonu své pracovní činnosti) dosahují instituce finančního sektoru, kde pracuje s počítači v průměru 95 % zaměstnanců. Dále je následovaly organizace veřejné správy, *školství* a zdravotnictví, oblast telekomunikací a utilit. Nejnižší podíl byl zaznamenán u zaměstnanců v průmyslových podnicích, což bylo dáno hlavně strukturou pracovních sil těchto společností.

Také M. Chňoupek [6] uvádí řadu příkladů využití počítačových technologií, a to nejen v komerční sféře, automobilovém průmyslu, letectví a dopravě, ale například i u stavebních firem nebo *ve školství*.

M. Černochová tvrdí [3], že počítače lze dnes využít ve škole k výuce téměř všech předmětů. Díky jejich zapojení ve výuce se stávají výukové jednotky efektivnější, pro studenty též mnohem zajímavější. A mohou pomoci vyniknout i slabším jedincům. Studenti získávají nové dovednosti, které budou moci zúročit při svém dalším studiu či v budoucím zaměstnání.

I M. Černá [2] považuje za ideální stav "běžně využívat počítače ve školách jako technické podpory výuky ve všech oblastech". Stejně jako M. Černochová a M. Černá poukazuje i K. Jonáková [8] na to, že se dnes "počítače stávají neodmyslitelnou součástí lidského života, počínaje přijímacími terminály, online katalogy, vědeckými systémy, databázemi atd." Zároveň však upozorňuje také na mnohé bariéry ve využívání PC (např. ekonomické, věkové, jazykové atd.), kterým by se podle ní mohlo předejít právě zařazením výuky práce s PC do všech škol, nejen specializovaných na práci s výpočetní technikou.

<span id="page-12-0"></span>Souhlasím s Černochovou, že výpočetní technika ve školství přináší minimálně následující řadu pozitiv [3]:

- ¾ "Počítačové technologie mohou přispívat ke zdokonalení procesu učení a vyučování, k rozvoji myšlenkových a tvůrčích aktivit žáků a pomoci školám účinněji plnit jejich poslání.
- ¾ Počítače umožňují vzdělávat se i mimo školní instituce (doma, v jiném státě, na jiném kontinentě atd.).
- ¾ Počítačové systémy zohledňují individualitu každého studenta, jeho tempo učení a dovednosti.
- ¾ Počítače mohou nadchnout i žáky, které učení jinak nebaví a přispět k jejich školnímu úspěchu.
- ¾ Počítače poskytují žákovi příležitost stát se úspěšným tam, kde dříve neuspěl a prožíval trauma z nezdaru."

V bakalářské práci jsem se rozhodla zpracovat učivo výukové disciplíny "účetnictví" pomocí autorského systému Macromedia Authorware právě proto, že účetnictví v dnešní době hojně využívá počítačové technologie. Vznikají stále nové a lepší účetní programy (ABRA, DUEL, EKONOM, POHODA, atd.[23]), které značně usnadňují práci a pomáhají udržovat účetnictví více přehledné. Řada firem, které vypisují přijímací řízení na pozice účetních, uvádějí znalost práce na počítači jako jeden z klíčových požadavků.

Na základě všech výše uvedených poznatků považuji využití počítačů při výuce účetnictví na SŠ za žádoucí, ba dokonce za nutnost.

### *1.2 Zdůvodnění volby tématu*

K volbě tohoto tématu mě vedly především následující důvody:

- ¾ **Vysoká aktuálnost zpracovávaného tématu** (viz podkapitola 1.1).
- ¾ **Poznatky z výběrového semináře doc. PaedDr. Jiřího Nikla, CSc**. "Didaktické využití výpočetní techniky na SŠ", kde jsem měla možnost naučit se konstruovat procvičovací didaktické testy v autorském systému Macromedia Authorware. Tvorba různých typů didaktických aplikací pomocí tohoto autorského systému byla poměrně snadná a velmi mě zaujala.
- <span id="page-13-0"></span>¾ **Zkušenost práce s počítači ve výuce**. Za dobu svého studia jsem se setkala v některých předmětech jako například ve statistice, ekonometrii nebo v angličtině s využitím počítače a vždy jsem tuto změnu hodnotila velmi kladně.
- ¾ **Zájem o práci s počítačem**. Práce na počítači je mým koníčkem, využívám ho téměř každý den, ať už k práci, zábavě nebo vyhledávání a zpracovávání informací.
- ¾ **Možnost budoucího využití bakalářské práce**. Tato práce by mi mohla v budoucnu pomoci při ucházení se o pozici učitelky na střední škole. Zpracované učivo účetnictví pro 2. ročník SŠ s využitím počítačů představuje pro tento účel bezpochyby cennou konkurenční výhodu.

### *1.3 Cíle a metody tvorby bakalářské práce*

V bakalářské práci se zabývám svépomocnou tvorbou počítačových didaktických procvičovacích aplikací ve formě procvičovacích testů v účetnictví pro studenty druhého ročníku SŠ.

Jedná se o učební úlohy pokrývající učivo "Učebnice účetnictví 2004 pro střední školy a veřejnost, 1. díl" [24] v rozmezí měsíců září až březen. Tyto testy konstruuji za využití autorského systému Macromedia Authorware (dále MAW).

Z uvedených důvodů se v teoretické části práce budu věnovat problematice učebních činností, učebních úloh, didaktických testů a didaktického testování. Následně v praktické části bakalářské práce budu charakterizovat autorský systém MAW a soubory úloh, tzn. procvičovací didaktické testy v něm konstruované.

#### **Stanovila jsem si následující cíle:**

#### **A. Cíle teoretické části bakalářské práce**

¾ Obsahová analýza odborných pramenů se zaměřením na učební činnosti, učební úlohy a didaktické testování.

#### **B. Cíle praktické části bakalářské práce**

- ¾ Charakteristika počítačového autorského systému Macromedia Authorware.
- ¾ Na základě teoretických východisek tvorba rozsáhlého souboru počítačových didaktických procvičovacích aplikací pro samostatnou práci studentů druhého

ročníku střední školy v autorském systému MAW v procvičovací části výukových jednotek a v domácí přípravě studentů na vyučování.

#### **K naplnění vytyčených cílů jsem použila následující metody:**

- 1) Metoda obsahové analýzy literárních zdrojů.
- 2) Metoda didaktické transformace učiva do učebních úloh.
- 3) Metoda konstrukce didaktických aplikací v autorském systému.
- 4) Metoda osobního ověření vlastností počítačových didaktických aplikací.
- 5) Metoda evaluace vlastností počítačových didaktických aplikací testů učitelkou druhého ročníku střední školy.

# <span id="page-15-0"></span>**2 Teorie učebních činností v pojetí D. Tollingerové**

J. Nikl [18] uvádí, že žák si osvojuje poznatky v průběhu procesu učení učebními činnostmi, s využitím následujícího systému didaktických prostředků:

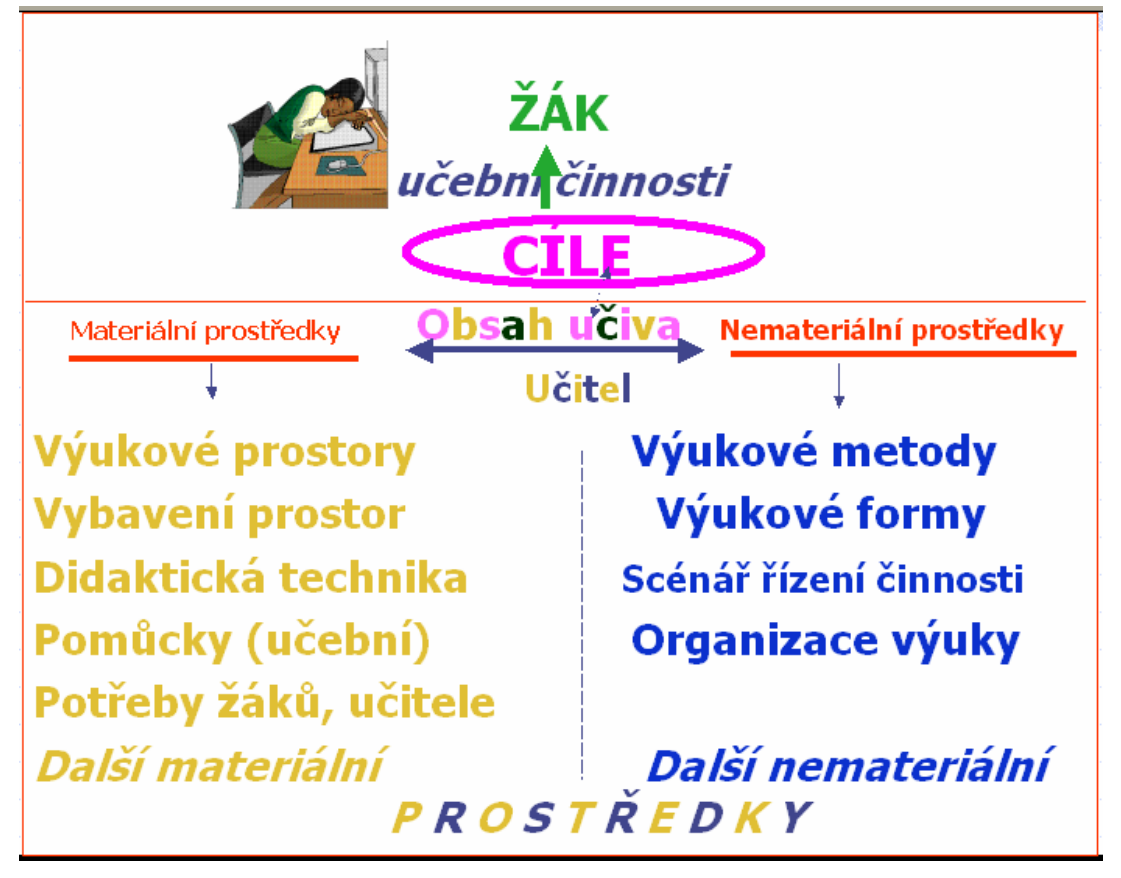

*Obrázek č. 1 Systém didaktických prostředků dosahování výchovně vzdělávacích cílů*

# *2.1 Charakteristika a společné znaky učebních činností*

Podle D. Tollingerové [25] je proces učení systémem učebních činností, které žáky aktivizují a rozvíjejí. Tollingerová učebními činnostmi člověka nazývá ty činnosti, ať již zjevné nebo skryté, které vedou ke vzniku nových struktur v jeho vědomí a jednání. [21]

Byla to D. Tollingerová [19] která odhalila, že učební činnosti se vyznačují následujícími společnými znaky:

¾ **Hierarchickou strukturou**, to znamená, že představují složité systémy obsahující mikrostrukturu, nebo se sdružují do systémů vyššího řádu (sledů, algoritmů, atd.), které tvoří makrostrukturu učebních činností.

- <span id="page-16-0"></span>¾ **Časovou dimenzí**, učební činnosti probíhají v čase ve formě fází (předrealizační, realizační) a stavů (stav způsobilosti učební činnosti, stav počáteční kompetence v činnosti, stav přechodový, stav konečný, stav upevňování učebních činností, stav vyhasínání učebních činností).
- ¾ **Záměrností, cílesměrností učebních činností**, tzn., že učební činnosti nejsou bezděčné, jsou zaměřeny na dosahování předem vytyčených cílů. Jsou řízeny vnějším řízením, nebo řízením vnitřním (autoregulací). Tollingerová [25] považuje za efektivní učení takové učební činnosti, při kterých vnější řízení (tj. regulace) přerůstá v řízení vnitřní.
- ¾ **Subordinací,** v jejímž důsledku vedlejší učební činnosti plní funkci servomechanizmu činnosti hlavní, tj. učební činnosti, která nejspolehlivěji směřuje k zadanému cíli.
- ¾ **Flexibilitou,** tvárností učebních činností. Ty se automatizují, komprimují, komponují, interiorizují (zvnitřňují) a naopak.
- ¾ **Genezí,** utvářením se učebních činností. Učební činnosti procházejí fázemi materiální činnosti, materializované činnosti, etapou vnější řeči, etapou vnitřní řeči, etapou interiorizace závěrečné, tj. rozumové činnosti.
- ¾ **Závislostí učebních činností na osobnosti učícího se subjektu.** D. Tollingerová [25] zdůrazňuje, že učební činnosti jsou determinovány vlastnostmi žáka, celou osobností učícího se.

Učební úlohy, uvádí dále D. Tollingerová [25], žáka aktivizují, navozují a spouštějí učební činnosti, stejně jako je udržují v chodu až do vyřešení učebních úloh.

#### *2.2 Učební úloha – nástroj podněcování a rozvoje učebních činností*

D. Tollingerová [25] při rozvíjení své teorie učebních činností a učebních úloh tvrdí, že základem učebních činností studentů je jejich poznávací aktivita. Nástrojem podněcování poznávací aktivity jsou zvláště učební úlohy. [21]

*Úlohou obecně* D. Tollingerová [19] nazývá situaci, která stimuluje k činnosti vedoucí k vyřešení dané situace.

<span id="page-17-0"></span>*Učební úloha*, též nazývaná učební - úkol, problém, zadání, otázka, cvičení atd., je dle [17, s. 8] "každé zadání, které vyžaduje realizaci určitých úkonů a je zadáváno s didaktickým záměrem. Učební úloha vyžaduje hledání výsledného řešení pomocí řady poznávacích i manuálních operací, samostatně žákem vybíraných ze souboru žákovi známých postupů řešení (neproblémová učební úloha), nebo postupů jím nově vytvořených (problémová učební úloha)."

#### *2.3 Znaky učebních úloh*

Aby si student uvědomil, že stojí před úkolem řešit učební úlohu, musí mít její zadání podle D. Tollingerové [17] následující vlastnosti:

- ¾ **Konkrétní jazykovou formu,** tzn. musí být formulována tak, aby byla pro studenta výzvou k řešení.
- ¾ **Pedagogickou smysluplnost v úkolovém poli,** tzn. jestliže student nepochopí, že se jedná o úlohu, nebude ji řešit a z toho pro něj vyplynou negativní důsledky.
- ¾ **Stimulační sílu,** úloha musí navozovat činnosti očekávané. Nevhodná formulace úloh a formulace tzv. chytáky snižují stimulační účinek úloh.
- ¾ **Regulační potence (vliv),** tzn. udržení navozené činnosti v chodu až do jejího vyřešení. Působení se projevuje především ve třech hladinách: obecně psychologické, individuálně psychologické a sociálně psychologické.
- ¾ **Emocionálně motivační náboj (motivační vliv),** úloha má u žáka vyvolat zájem vyřešit zadaný úkol.
- ¾ **Aspirační nivó (úloha jako šance k úspěchu),** učební úloha by měla pobízet k dobrému výkonu, vytvářet předpoklady pro jeho dosažení a v případě neúspěšného řešení žáka mobilizovat k lepšímu budoucímu výkonu.

D. Tollingerová [17] tvrdí, že učební úloha představuje intelektuální prostor, v jehož hranicích se realizuje její řešení. Proto učitelé musí znát vlastnosti učebních úloh, aby *záměrně* konstruovali úlohy, které budou studentům přiměřené a budou navozovat a řídit požadované činnosti studentů, zvláště myšlenkové operace přiměřené úrovně.

# <span id="page-18-0"></span>*2.4 Učební úlohy a myšlení studenta*

D. Tollingerová [17, s. 27 n.], s využitím Bloomovy taxonomie utřídila učební úlohy podle jimi vyžadované myšlenkové náročnosti a z třídění vyvodila tzv. *taxonomii učebních úloh*. Taxonomie jako třídící systém obsahuje generalizaci jevů, zahrnuje pouze jejich kategorie. Podstatné je, že každá vyšší kategorie zahrnuje všechny nižší kategorie - viz tabulka č. 1:

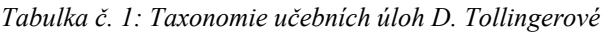

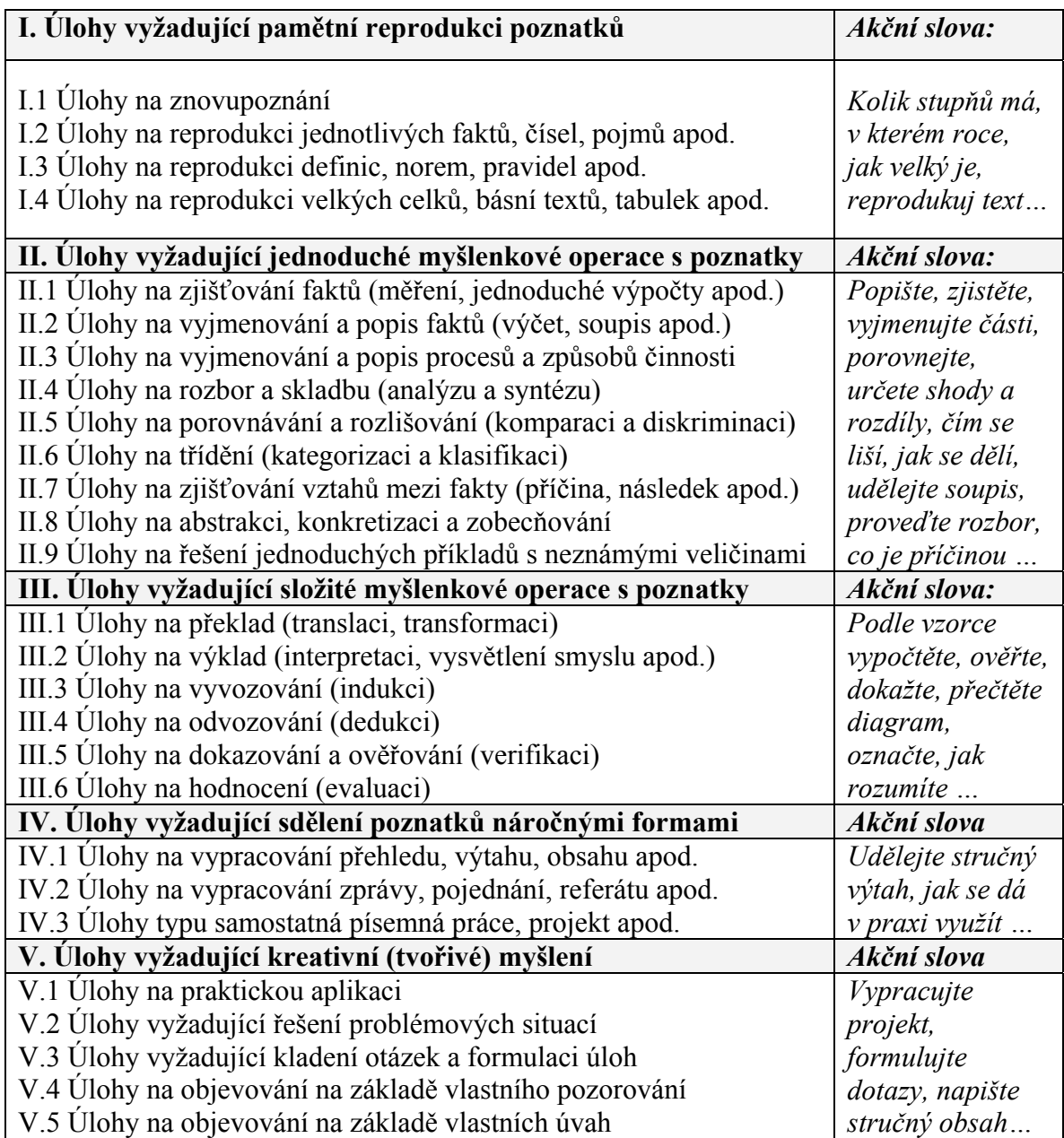

Tuto taxonomii D. Tollingerové [17], [26] mohou učitelé využívat jako prostředek zjišťování nebo plánování náročnosti učebních úloh [12].

- D. Tollingerová dále [25] navrhla následující operace s taxonomií:
	- ¾ **Taxace učebních úloh,** tzn. zařazení úlohy do správné kategorie v rámci taxonomie učebních úloh a její označení odpovídajícím číslem desetinného třídění. Žák a spolupracovník D. Tollingerové, J. Nikl [17, s. 31], uvádí příklady taxace učebních úloh:

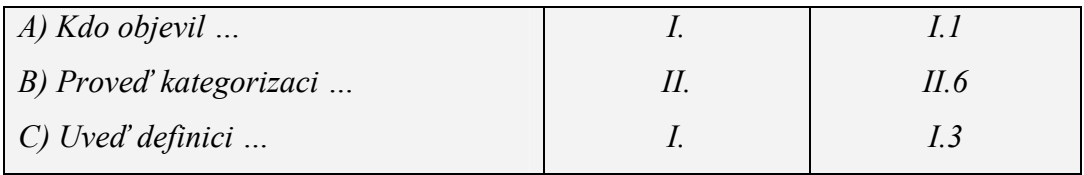

*Obrázek č. 2 Taxace učebních úloh* 

 $\triangleright$  **Stanovení indexu variability (Iv),** tj. [17, s. 31] "stanovení míry variability vyžadovaných myšlenkových operací v souboru učebních úloh."

J. Nikl [17] vyhodnocuje index variability následovně:

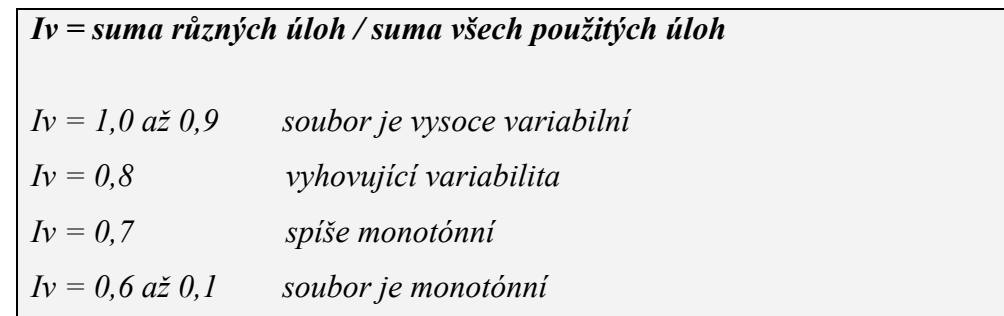

*Obrázek č. 3 Stanovení indexu variability* 

**≻ Stanovení pozičního indexu,** tzn. [17, s. 32] "zjištění operační hodnoty celého souboru učebních úloh vizualizací ve formě tzv. poziční tabulky, ve které se provede záznam frekvence (tj. počtu výskytů) jednotlivých typů úloh."

| Počet úloh |   |   | $\overline{A}$ | Podle rozsahu souboru úloh                |
|------------|---|---|----------------|-------------------------------------------|
|            |   |   |                | Ulohy vyžadující pamětní reprodukci       |
| П.         |   | X |                | Ulohy vyžadující jednoduché myšl. operace |
| Ш.         | X |   |                | Úlohy vyžadující složité myšl. operace    |
| IV.        |   |   |                | Úlohy vyžadující sdělení poznatků         |
| V.         |   |   |                | Ulohy vyžadující tvořivé myšlení          |

*Tabulka č. 2: Ukázka poziční tabulky dle J. Nikla [17]:* 

Z uvedeného příkladu je zřejmé, že se učitel zaměřil především na úlohy vyžadující pamětní reprodukci, částečně také na úlohy vyžadující jednoduché myšlenkové operace a v jednom případu na úlohu vyžadující od studenta složité myšlenkové operace.

¾ **Stanovení didaktické hodnoty souboru učebních úloh,** tzn. [17, s. 32] "porovnání parametrů učebních úloh s didaktickým cílem a verbální vyjádření o vlastnostech a přiměřenosti souboru úloh.

Jak už bylo uvedeno a jak z výše uvedeného vyplývá, taxonomii učebních úloh D. Tollingerové lze použít nejen k projektování souborů úloh požadovaných kvalit, ale i k analýze již vytvořených souborů.

Stejně jako mohou být učební úlohy různé z hlediska operační náročnosti, tj. náročnosti myšlenkové, mohou se lišit i formou (viz kapitola 3).

# <span id="page-21-0"></span>**3 Formy učebních úloh**

Uvedli jsme, že D. Tollingerová [25], inspirovaná Bloomem, geniálně roztřídila učební úlohy podle náročnosti myšlenkových operací, které se při řešení vyžadují od studenta.

Ostatní autoři vzali za základ třídění učebních úloh obvykle mechanickou záležitost, např. kritérium jednoznačnosti řešení, případně jiné formální charakteristiky (např. formu odpovědí atd.). Bude to zřejmé z následujících třídění. Nejedná se o taxonomická třídění, protože jednotlivé kategorie jsou vzájemně nezávislé.

### *3.1 Kategorie učebních úloh podle V. Mužiće*

V. Mužić [16] se zabývá soubory učebních úloh, které nazývá didaktický test. Didaktické testy rozlišuje podle velkého spektra kritérií. Třídí je [16, s. 22 n.] na:

- ¾ **Testy vědomostí v užším smyslu**, tzn. že pomocí těchto testů zjišťujeme znalost faktů.
- ¾ **Testy schopností aplikovat vědomosti**, tj. testy, které zjišťují dovednosti a návyky, pomocí nichž může student v praxi aplikovat předchozí znalost faktů.

Dále testy dělí na:

- ¾ **Testy zjišťující úroveň** (kvalitu vědomostí), u těchto testů mají zpravidla studenti k dispozici neomezenou nebo dostatečně dlouhou dobu na jejich řešení.
- ¾ **Testy zjišťující rychlost řešení úkolů**, tj. testy, kde je přísně vymezen čas řešení.

Podle funkce didaktických testů v učebním procesu V. Mužić [16] rozlišuje:

- ¾ **Testy kontrolní**, tzn. testy sloužící především k získání přehledu o úrovni osvojených hodnot žákem za delší období (pololetí, školní rok).
- ¾ **Testy diagnostické (dílčí)**, které mají podat podrobnou informaci o tom, zda a do jaké míry zvládl konkrétní žák každý jednotlivý prvek vzdělávacího obsahu. Jedná se tedy o testy zaměřené na menší oblast učiva, než je tomu u kontrolních testů.

Dalším kritériem pro dělení testů je podle V. Mužiće [16, s. 25 n.] jejich účel. Člení tak testy na:

- ¾ **Testy zkušební.**
- ¾ **Testy procvičovací.**

*Právě počítačové testy procvičovací tvořily jediný typ, který jsem rozpracovávala v praktické části bakalářské práce. To proto, že jsem přesvědčena, že výpočetní technika může plnit ve výukovém procesu řadu funkcí, ale ta nejdůležitější spočívá v účinné pomoci studentům při učení.* 

**Testy prognostické**, tvoří podle V. Mužiće [16] samostatnou skupinu a jejich význam spočívá v tom, že umožňují předvídat žákův úspěch v některých činnostech.

Podle způsobu, jakým jsou testy žákům předkládány rozděluje testy na:

- ¾ **Testy písemné**.
- ¾ **Testy ústní**.

Podle způsobu, jak lze testy řešit, rozlišuje Mužić [16] testy na:

- ¾ **Testy, při nichž žáci řešení píší**.
- ¾ **Testy, při nichž žáci mluví** (např. test hlasitého čtení, výslovnosti atd.).
- ¾ **Testy, při nichž žáci provádí určitý výkon** (testy performační neboli výkonové), žáci při nich pracují zpravidla s určitým materiálem, stroji apod.

Podle dostupnosti zájemcům V. Mužić [16] rozeznává:

- ¾ **Testy veřejně dostupné**, tzn. testy využívané při vyučování za účelem pomoci žákům a učitelům v jejich úsilí.
- ¾ **Testy veřejnosti nedostupné**, tj. testy, které pomáhají při volbě studia či povolání nebo slouží školské správě a pedagogické vědeckovýzkumné činnosti. Dostupnost těchto testů by znehodnotila jejich výsledek.

Podle počtu žáků V. Mužić [16] dělí testy na:

- ¾ **Skupinové**, většina testů bývá kolektivní z hlediska úspory času.
- ¾ **Individuální** (např. testy hlasitého čtení).

<span id="page-23-0"></span>Podle jednotlivých úkolů člení V. Mužić [16] testy na:

- 1) **Testy, při nichž žák reprodukuje osvojené znalosti**, tj. testy:
	- $\triangleright$  vybavovací,
	- ¾ doplňovací.
- 2) **Testy, při nichž žák volí správnou odpověď z odpovědí nabízených**, tj.:
	- $\triangleright$  testy dvoučlenné volby, tzn. "správně chybně", ..ano ne úkoly".
	- $\triangleright$  testy vícenásobné volby odpovědí,
	- $\triangleright$  testy porovnávací a řadící.

Časté dělení testů je dle V. Mužiće [16] na:

- ¾ **Testy standardizované** do této kategorie spadají všechny testy, u nichž jsou udány měrné charakteristiky a jsou standardizovány. Jsou výsledkem dlouholeté práce kolektivu odborníků. Pomocí těchto testů může učitel srovnávat například žáky stejného ročníku v celé republice.
- ¾ **Testy nestandardizované** tyto testy vytváří učitel pro svou vlastní potřebu, nemají proto exaktně stanovené měrné charakteristiky. Řešení žáků u nich lze objektivně zhodnotit.

# *3.2 Příklady vybraných typů úkolů podle V. Mužiće*

V této podkapitole bych ráda představila několik příkladů vybraných typů úloh výše kategorizovaných, které uvádí V. Mužić [16]. To proto, že tyto příklady mi budou vodítkem pro tvorbu mých vlastních úkolů v praktické části práce.

#### **1. Typ vybavovací**

U tohoto typu úloh má žák za úkol odpovědět na položenou otázku nebo doplnit uvedené tvrzení jedním či více slovy nebo symbolem. V. Mužić [16, s. 41] seznamuje s následujícími příklady:

```
Napiš na řádky vedle názvů chemických prvků jejich značky: 
uhlík …C… 
kyslík …O…
```
*Obrázek č. 4 Vybavovací úloha I* 

*Odpověz třemi slovy na tuto otázku a odpovědi napiš na řádky vedle otázky: Které jsou tři základní složky lidské potravy? 1. …bílkoviny ……* 

- *2. …tuky…………*
- 3. *…uhlohydráty…*

*Obrázek č. 5 Vybavovací úloha II* 

Předností testů s úlohami vybavovacího typu, uvádí V. Mužič [16], je především nemožnost hádat odpověď. Úkoly se relativně snadno sestavují a jsou úsporné. Samozřejmě nesmíme zapomenout ani na nedostatky těchto typů úkolů. Učitel u nich může být překvapen nečekanou odpovědí, a proto zde nelze vždy zaručit úplnou objektivitu při opravování a nelze ani toto opravování zautomatizovat. U žáků je kladen také důraz na psaní, což může klást větší požadavky na časovou stránku testu. Tento typ nelze použít u úkolů, které vyžadují složitější myšlenkové procesy. Z uvedených vlastností vyplývá, že uvedený typ úloh je vhodný zejména při ověřování faktografických znalostí žáků a u předmětů, kde lze vyjádřit výsledky číslem nebo symbolem.

#### **2. Typ doplňovací**

Typ doplňovací je variantou vybavovacího typu. V textu je zpravidla vynecháno jedno či více slov, které musí žák doplnit. Kladné a záporné vlastnosti jsou obdobné jako u vybavovacího typu. Avšak dobře sestavený doplňovací úkol může mít lepší vypovídací schopnost o pochopení látky studentem. V. Mužić [16, s. 46] zmiňuje následující příklad:

*Napiš na pravé straně za číslicí slovo, které chybí ve větě na místě označeném touž číslicí:* 

*Matka řekla synovi: "Jdi, prosím tě, do obchodu* 

*a ……(1)……… mi mouku." (1) ……kup……* 

*Obrázek č. 6 Doplňovací úloha* 

#### **3. Typ dvoučlenné volby (typ konstantních alternativ)**

Žák posuzuje uvedená tvrzení a vyjadřuje svůj souhlas nebo nesouhlas, zpravidla pomocí slov "správně/nesprávně" nebo "ano/ne". Tento typ má i jisté modifikace a lze ho též spojit s diagramy, obrázky, plány, geometrickými obrazci apod.

V. Mužić [16, s. 47 - 48] uvádí tyto příklady:

*Pozorně si přečti tvrzení. Zdá-li se ti, že je správně, podtrhni slovo "správně", zdá-li se ti, že je nesprávně, podtrhni slovo "nesprávně".* 

*Velikost hlavy novorozeněte činí přibližně ¼ délky jeho těla.* 

 *správně - nesprávně*

*Obrázek č. 7 Úloha s dvoučlennou volbou I* 

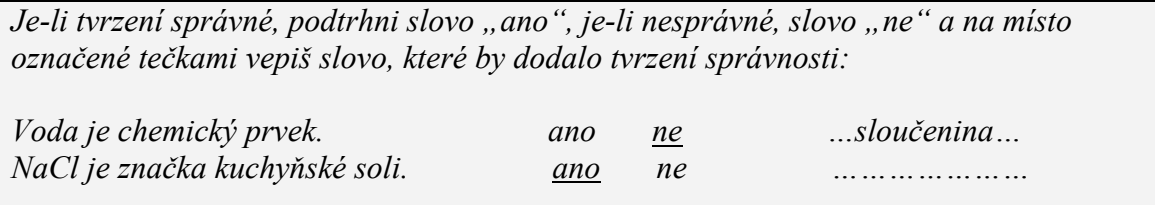

*Obrázek č. 8 Úloha s dvoučlennou volbou II* 

Předností tohoto typu je jeho blízkost životní situaci. Student rozpoznává pravdu od nepravdy. Jeho konstrukce je jednoduchá a je časově nejúspornějším typem. Dále doplňující typ zaručuje naprosto objektivní opravování a lze u něj zjistit, jak rychle a správně dokáže žák chápat. Často se objevují problémy, které mají pouze dvě řešení.

Jednoduchost těchto testů na druhou stranu přináší zejména riziko jejich rychlého a méně pečlivého sestavování. Mezi další negativní stránky patří možnost hádání odpovědí a dvojsmyslnost zadaného úkolu.

#### **4. Typ vícenásobné volby**

I u tohoto typu žák vybírá z nabízených řešení to správné. Na rozdíl od typu dvoučlenné volby má na výběr větší počet řešení, přičemž každý úkol má odlišné řešení. Žák musí vybrat to správné popř. to nejlepší řešení nebo naopak například variantu, která odpovídá zadanému úkolu nejméně.

V. Mužić [16, s. 54] uvádí následující příklad:

*Podtrhni ve sloupci pro řešení písmeno odpovídající tomu historickému jevu, který je příčinou všech jevů uvedených v ostatních odpovědích:* 

*a) zavedení peněz* 

*b) rozklad prvobytně pospolné společnosti* 

*c) vznik soukromého vlastnictví* 

*d) objevení se otrokářů a otroků a b c d* 

*Obrázek č. 9 Úloha s vícenásobnou volbou* 

Za zvláštní variantu vícenásobné volby považuje Mužić [5] tzv. **typ opravovací**, který je využíván především při výuce pravopisu a cizích jazyků, kdy má žák za úkol vyhledat ve větě chybně napsané slovo. V. Mužić [16, s. 55] popisuje tento příklad:

| Najdi chybně napsané slovo a podtrhni ve sloupci pro odpovědi písmeno, jímž je |                                        |  |  |  |  |  |
|--------------------------------------------------------------------------------|----------------------------------------|--|--|--|--|--|
| označeno:                                                                      |                                        |  |  |  |  |  |
|                                                                                | a                                      |  |  |  |  |  |
|                                                                                | Už dlouho jsem neviděl tak krásné dítě |  |  |  |  |  |
|                                                                                |                                        |  |  |  |  |  |
| s něžnýma ručičkami, podobnýma bílým květům.<br>a b c d e                      |                                        |  |  |  |  |  |
|                                                                                |                                        |  |  |  |  |  |

*Obrázek č. 10 Opravovací úloha* 

Silnou stránkou tohoto typu je zejména jeho pružnost, může být tudíž využit nejen ke kontrole, zda došlo k pochopení určité zákonitosti či k jemnému rozlišení, ale i ke kontrole, jak si žák zapamatoval izolovaná fakta. Testy dále zaručují úplnou objektivitu, možnost hádání u těchto úkolů je částečně omezena a jejich opravování lze lehce zautomatizovat.

Tvorba těchto úloh je naopak složitější, časově náročnější a ze strany žáka úkoly vyžadují delší dobu k řešení než je tomu například u úloh typu vybavovacího nebo dvoučlenné volby. Podle všeobecného názoru se tento typ hodí zvláště pro testování složitějších myšlenkových procesů.

#### **5. Typ porovnávací a řadící**

Principem **porovnávacího typu** je zjišťování vzájemně souvisejících jevů a tvrzení a jejich seřazení do dvou či více sloupců. V. Mužić [16, s. 60] uvádí následující příklad:

| U každého zvířete napiš pořadové číslo z levého sloupce, které se vztahuje k počtu dní |                             |            |
|----------------------------------------------------------------------------------------|-----------------------------|------------|
| odpovídajících době jeho březosti nebo líhnutí:                                        |                             |            |
| Období březosti – lihnutí                                                              | zvíře                       |            |
| 1. $280 - 283$ dni                                                                     | prase                       | $\ldots$ 4 |
| 2. $330 - 340$ dni                                                                     | slepice                     | $\alpha$ . |
| 3. $143 - 150$ dni                                                                     | $k\mathring{u}\mathring{n}$ | .2.        |
| 4. $112 - 114$ dní                                                                     | ovce                        | 3.3.       |
| 5. $57 - 60 \text{ dn}i$                                                               | skot                        | $\ldots$   |
| 6. $20 - 21$ dni                                                                       |                             |            |

*Obrázek č. 11 Porovnávací úloha* 

**Řadící typ** je variantou porovnávacího typu, úkolem žáka je seřadit nabízené údaje ve sloupci podle určitého pořadí (podle velikosti, polohy, časové posloupnosti apod.).

V. Mužić [16, s. 61] představuje tento příklad:

| Kdybys chtěl jet nejkratší námořní cestou z Leningradu do Rostova, pak bys musel projet |                     |  |  |  |  |
|-----------------------------------------------------------------------------------------|---------------------|--|--|--|--|
| mořskými úžinami v tomto pořadí (čísly označ pořadí, v kterém bys projel některou       |                     |  |  |  |  |
| z uvedených úžin, jestliže některou z nich nepojedeš, napiš vedle ní slovo "ne"):       |                     |  |  |  |  |
| a) Dardanely                                                                            | $\ldots$ 5 $\ldots$ |  |  |  |  |
| b) Korintská úžina                                                                      | ne                  |  |  |  |  |
| c) Gibraltar                                                                            | $\dots$ 4 $\dots$   |  |  |  |  |
| d) Skagerrak                                                                            | $\dots$ 2           |  |  |  |  |
| e) Mesinská úžina                                                                       | ne                  |  |  |  |  |
| f) Lamanšský průliv                                                                     | $\ldots$ 3 $\ldots$ |  |  |  |  |
| g) Kattegat                                                                             | l                   |  |  |  |  |
| h) Bospor                                                                               | $\dots6\dots$       |  |  |  |  |
| i) Krčská úžina                                                                         | . 7                 |  |  |  |  |

*Obrázek č. 12 Řadící úloha* 

Kladem obou těchto typů, jsou-li dobře sestaveny, je zejména praktičnost. Dobře se s nimi ověřuje především znalost důvodů, příčin, následků, místa a času určitých jevů. Samozřejmě i zde je nutné postupovat při tvorbě úkolů opatrně, aby žákům nebyla poskytnuta skrytá nápověda, a aby úlohy nebyly zaměřeny pouze na znalost faktů.

V. Mužić [16] se zmiňuje o zvláštním typu úloh, a to **úkolech "analogických".** Jejich podstatou je na základě analogie určit chybějící člen řady.

Uvádí následující příklad:

*Zvíře – kyslík jako rostlina – ……uhlík…….* 

*Obrázek č. 13 Analogická úloha* 

Z uvedeného příkladu je patrné, že se jedná o zvláštní typ úloh vybavovacích. "Analogické úlohy" lze ale konstruovat jako jakýkoliv jiný typ. V. Mužić [16, s. 64] demonstruje tuto skutečnost na typu dvoučlenné volby a vícenásobné volby:

*Zvíře – kyslík jako rostlina – uhlík ano – ne* 

*Obrázek č. 14 Analogická úloha typu dvoučlenné volby* 

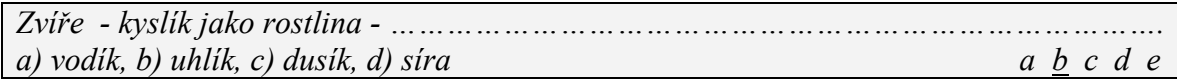

*Obrázek č. 15 Analogická úloha typu vícenásobné volby* 

Systémový přístup ke klasifikaci didaktických testů a jejich úloh zaujal M. Michalička z Výzkumného ústavu pedagogického Praha (viz následující strana).

# <span id="page-28-0"></span>*3.3 Kategorie učebních úloh podle M. Michaličky*

M. Michalička [13] člení testy stejně jako V. Mužić [16] a M. Chráska [7] na testy standardizované a nestandardizované. Testy nestandardizované dále dělí na testy volných odpovědí a objektivní informační testy. Jeho testy volných odpovědí jsou obdobou učebních úloh volné formy podle J. Nikla [17]. **Objektivní informační testy** M. Michalička popisuje jako testy, které zjišťují výsledky vyučovacího procesu v daném předmětu, určité třídě a škole. Jejich funkce je hlavně kontrolní a klasifikační. Výsledek je stanoven na základě určité stupnice, což zaručuje stejné hodnocení různými osobami.

| podle principů         | nestandardizované   |                  |                  |  |  |
|------------------------|---------------------|------------------|------------------|--|--|
| konstrukce             |                     | - objektivní     | standardizované  |  |  |
|                        | t. volných odpovědí | - informační     |                  |  |  |
| podle obsahu           | - mluvnické         | - mluvnické      | - mluvnické      |  |  |
|                        | - početní           | - početní        | - početní        |  |  |
|                        | - dějepisné atd.    | - dějepisné atd. | - dějepisné atd. |  |  |
| podle specifikace      | - celkových         | - celkových      | - celkových      |  |  |
| zjišť ovaných          | vědomostí           | vědomostí        | vědomostí        |  |  |
| vědomostí              | - speciálních       | - speciálních    | - speciálních    |  |  |
|                        | vědomostí           | vědomostí        | vědomostí        |  |  |
| podle možností použití | - individuální      | - individuální   | - individuální   |  |  |
|                        | - skupinové         | - skupinové      | - skupinové      |  |  |
|                        |                     |                  | - hromadné       |  |  |
| podle charakteristiky  | - optimálního       | - optimálního    | - optimálního    |  |  |
| výkonu                 | výkonu              | výkonu           | výkonu           |  |  |
|                        | - maximálního       | - maximálního    | - maximálního    |  |  |
|                        | výkonu              | výkonu           | výkonu           |  |  |
| podle užití řeči       | - verbální          | - verbální       | - verbální       |  |  |
|                        |                     | - nonverbální    | - nonverbální    |  |  |
| <i>podle procedury</i> | - písemné (tj. typu | - písemné        | - písemné        |  |  |
|                        | "papír – tužka")    | - orální         | - orální         |  |  |
|                        |                     | - obrázkové      | - obrázkové      |  |  |
|                        | - orální            | - manipulační    | - manipulační    |  |  |
|                        |                     | - přístrojové    | - přístrojové    |  |  |
| podle typu testových   | - produkční         | - produkční      | - produkční      |  |  |
| položek                |                     | - doplňovací     | - doplňovací     |  |  |
|                        |                     | - výběrové:      | - výběrové:      |  |  |
|                        |                     | $-$ ze dvou      | $-$ ze dvou      |  |  |
|                        |                     | alternativ       | alternativ       |  |  |
|                        |                     | - dvoustranného  | - dvoustranného  |  |  |
|                        |                     | výběru           | výběru           |  |  |
|                        |                     | - kombinované    | - kombinované    |  |  |

*Tabulka č. 3 Klasifikace pedagogických testů podle M. Michaličky [13 , s.28]* 

# <span id="page-29-0"></span>*3.4 Příklady vybraných typů úkolů podle M. Michaličky*

M. Michalička [13, s. 37 n.] prezentuje následující příklady typů testových položek:

#### *Produkce*

*Vypočti obsah kruhové výseče, jestliže r = 12 cm*  $a \alpha = 60^\circ$ *.* 

*Obrázek č. 16 Produkce I* 

 $(\sqrt{49})^3 =$  ……

*Obrázek č. 17 Produkce II* 

#### *Doplňování*

*Rovnoběžník, který má všechny úhly kosé a všechny strany shodné, se nazývá ………………………………kosočtverec…………………………………………….*

*Obrázek č. 18 Doplňování I* 

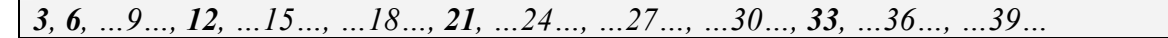

*Obrázek č. 19 Doplňování II* 

#### *Výběr ze dvou alternativ*

*Průměr elipsy lze vypočítat podle vzorce: a)*  $y^2 = 2 px$ *b*)  $y = (b^2/a^2 m)x$ 

*Obrázek č. 20 Výběr ze dvou alternativ I* 

*Skupiny, které obsahují určitý počet daných prvků ve všech možných pořadích, se nazývají variace. ANO - NE* 

*Obrázek č. 21 Výběr ze dvou alternativ II* 

#### *Dvoustranný výběr*

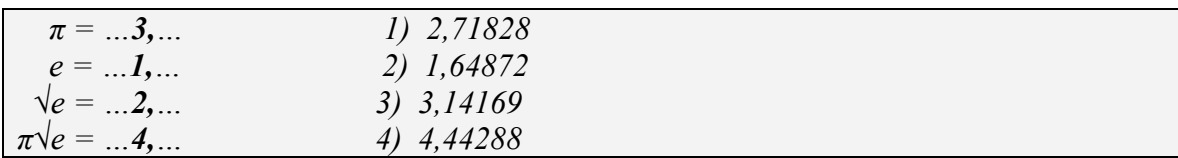

*Obrázek č. 22 Dvoustranný výběr* 

# <span id="page-30-0"></span>*3.5 Kategorie učebních úloh podle M. Chrásky*

M. Chráska se v členění didaktických testů shoduje s V. Mužićem a M. Michaličkou především v klasifikaci testů na testy standardizované a nestandardizované. Chráska navíc přidává ještě skupinu testů tzv. kvazistandardizovaných.

Pod pojem **kvazistandardizované testy** řadí M. Chráska [7, s.14] testy, "které jsou sestavovány dokonaleji než učitelské, mohou obsahovat standardy pro hodnocení testových výsledků, ale neprošly beze zbytku standardizací." Jedná se například o didaktické testy, které zjišťují úroveň vědomostí žáků v určitém předmětu na dané škole nebo několika školách.

Všichni uvedení autoři rozdělují testy i na základě rychlosti a úrovně.

| Klasifikační<br>hledisko                              | Druhy testů                         |  |                                 |                             |  |  |
|-------------------------------------------------------|-------------------------------------|--|---------------------------------|-----------------------------|--|--|
| měřená<br>charakteristika<br>výkonu                   | rychlosti                           |  |                                 | úrovně                      |  |  |
| dokonalost<br>přípravy testu a<br>jeho příslušenství  | standardizované                     |  | kvazistandardizov.              | nestandardizov.             |  |  |
| povaha činnosti<br>testovaného                        | kognitivní                          |  |                                 | psychomotorické             |  |  |
| míra specifičnosti<br>učení<br>zjišťovaného<br>testem | výsledků výuky                      |  |                                 | studijních<br>předpokladů   |  |  |
| Interpretace<br>výkonu                                | rozlišující<br>(relativního výkonu) |  | ověřující (absolutního výkonu)  |                             |  |  |
| časové zařazení<br>do výuky                           | vstupní                             |  | průběžné<br>(formativní)        | výstupní<br>(sumativní)     |  |  |
| tematický rozsah                                      | monotematické                       |  |                                 | polytematické (souhrnné)    |  |  |
| míry objektivity<br>skórování                         | objektivně<br>skórovatelné          |  | kvaziobjektivně<br>skórovatelné | subjektivně<br>skórovatelné |  |  |

*Tabulka č. 4: Druhy didaktických testů podle M. Chrásky [7, s. 13]* 

**Testy kognitivní a psychomotorické** vycházejí z druhů učení podle Blooma. Zjišťuje-li test úroveň poznání, jedná se o test kognitivní (např. úlohy z matematiky, překlad textu do cizího jazyka apod.). Zabývá-li se výsledky psychomotorického učení, jde o test psychomotorický (např. psaní na stroji). V pedagogické praxi se používají více testy kognitivní.

**Testy výsledků výuky** dle M. Chrásky [7] měří to, co se studenti z dané oblasti naučili konkrétně. **Testy studijních předpokladů** hodnotí především úroveň obecnějších charakteristik jedince, které jsou důležité pro jeho další studium. Tyto testy jsou proto náročnější a kromě pedagogické vyžadují i psychologickou kvalifikaci.

**Testy rozlišující** M. Chráska chápe jako testy statisticko-normativní nebo také NR testy (norm-referenced tests). Výkon žáka se pak hodnotí vzhledem k populaci testovaných. Důraz je zde kladen hlavně na maximální objektivitu a diferencovanost hodnocení testových výkonů.

Na rozdíl od testů rozlišujících **testy ověřující,** označované jako CR testy (criterionreferenced tests), zjišťují dle Chrásky výkon jedince vzhledem ke všem možným úlohám, které představují dané učivo. Jejich cílem je zjistit, zda žák učivo zvládl nebo nezvládl.

A jak M. Chráska třídí testy didaktické?

**Vstupní didaktické testy** se dle Chrásky používají na začátku výuky daného celku učiva. Jejich úkolem je postihnout úroveň vědomostí a dovedností nutných pro úspěšné zvládnutí tohoto učiva.

**Průběžné testy** bývají zadávány v průběhu výuky a slouží učiteli k poskytování zpětné vazby a k optimálnímu řízení výuky. Setkáme se zde i s výrazem tzv. **formativní testy**, jedná se o testy sloužící k hodnocení výuky a ne žáků.

Na konci výukového období nebo určitého celku se využívají **výstupní didaktické testy** (sumativní), které poskytují důležité informace pro hodnocení žáků.

Dalším typem, uvádí M. Chráska [7], jsou **testy monotematické**, které se zaměřují na ověření znalostí týkajících se jediného tématu učební látky. Jejich opakem jsou **testy polytematické** ověřující učivo více tematických celků.

**Testy objektivně skórovatelné** v sobě zahrnují takové typy úkolů, u kterých lze objektivně určit, zda jsou řešeny správně či nikoliv. Skórování u nich může provádět prakticky kterákoliv osoba.

**Testy subjektivně skórovatelné** (tzv. esej testy) naopak obsahují úlohy, u kterých není možné vytvořit jednoznačná pravidla pro skórování. Jedná se například o tzv. otevřené široké úlohy, kde žák volně a rozsáhleji odpovídá na danou otázku.

# <span id="page-32-0"></span>*3.6 Příklady vybraných typů úkolů podle M. Chrásky*

Miroslav Chráska v publikaci [7, s. 26] uvádí následující členění učebních úloh:

#### **I. OTEVŘENÉ:**

#### **A. se širokou odpovědí:**

- a) nestrukturované,
- b) se strukturou:
	- ¾ *vymezenou,*
	- ¾ *danou konvencí.*

#### **B. se stručnou odpovědí:**

- a) produkční,
- b) doplňovací.

#### **II. UZAVŘENÉ:**

#### **A. dichotomické,**

#### **B. s výběrem odpovědí:**

- a) úlohy typu "jedna správná odpověď",
- b) úlohy typu "jedna nejpřesnější odpověď",
- c) úlohy typu "jedna nesprávná odpověď",
- d) úlohy s vícenásobnou odpovědí,
- e) situační úlohy.
- **C. přiřazovací,**
- **D. uspořádací.**

Úlohy, které označuje M. Chráska [7] jako otevřené úlohy, nazývá J. Nikl [17] úlohami volné formy, Úlohy nazvané Chráskou jako uzavřené pojmenovává J. Nikl úlohami vázané formy.

M. Chráska dále člení otevřené úlohy podle rozsahu na úlohy široké a se stručnou odpovědí. Další dělení úloh uzavřených (podle J. Nikla úloh vázané formy) je u obou autorů obdobné, liší se především názvy typů a podrobností členění. Navíc J. Nikl do

skupiny úloh vázané formy řadí tzv. úlohy s tvořenou odpovědí, které M. Chráska zahrnul do skupiny otevřených úloh.

Podle M. Chrásky [7] se v širokých úlohách od žáka vyžaduje rozsáhlejší odpověď, například půl strany nebo i delší. Někdy se u těchto úloh vymezuje i struktura požadované odpovědi. M. Chráska [7, s. 27] uvádí tento příklad **široké otevřené úlohy:** 

*Výroba surového železa (uveďte hlavní používané suroviny, nakreslete schéma vysoké pece a popište hlavní probíhající chemické reakce).* 

*Obrázek č. 23 Široká otevřená úloha I* 

Někdy se struktura odpovědi nemusí vymezovat, protože vyplývá z konvence, kterou by měl zkoušený žák znát. M. Chráska [7, s.27] to podpořil následujícím příkladem:

*Popište hlavní stádia tělesného vývoje dítěte do 6 let věku.* 

*Obrázek č. 24 Široká otevřená úloha II* 

Výše uvedené typy otevřených úloh jsou dle M. Chrásky vhodné pro zkoušení vyšších úrovní osvojení učiva. Snadno se navrhují, avšak jejich negativem je nemožnost objektivního skórování.

**Úlohy se stručnou odpovědí** požadují od žáka pouze krátké odpovědi, např. doplnění čísla, značky, symbolu, vzorce, grafu, několika slov. M. Chráska [7, s. 27-28] tuto skutečnost ukazuje na následujících příkladech:

|    | Které jsou tři základní složky lidské potravy? |
|----|------------------------------------------------|
|    |                                                |
| 2. |                                                |
| -3 |                                                |

*Obrázek č. 25 Produkční testová úloha* 

*Hlavním městem Švýcarska je ………………………………………………………………….* 

*Obrázek č. 26 Doplňovací testová úloha* 

Pozitivní vlastností těchto úloh je jejich snadná konstrukce. Testy omezují možnost uhodnutí správné odpovědi žákem bez příslušných vědomostí. Naopak nevýhodu je to, že i správná odpověď žáka se nemusí shodovat s představou autora testu.

**Testy dichotomické** podle M. Chrásky [7] odpovídají testům, které V. Mužić [16] označuje jako testy dvoučlenné volby (viz. podkapitola 3.1).

**Úlohy s výběrem odpovědí** dle M. Chrásky [7] označuje J. Nikl [17] jako úlohy s výběrovou odpovědí, V. Mužić [16] je nazývá úlohami vícenásobné volby. M. Chráska je ale navíc podrobněji člení na úlohy typu "jedna správná odpověď"; "jedna nejpřesnější odpověď"; "jedna nesprávná odpověď"; úlohy s vícenásobnou odpovědí - tj. takové úkoly, kde žák vybírá několik správných odpovědí; situační úlohy. Situační úlohy (interpretační) nabízí podstatně více nabídek, které navíc přímo vyplývají z dané situace. Chráska [7, s. 31 n.] prezentuje následující příklady:

*Cesta vlakem nám velmi rychle uběhla. Podtržený větný člen je:* 

- *A. podmět*
- *B. předmět*
- *C. přívlastek*
- *D. příslovečné určení*

*Obrázek č. 27 Úloha typu "jedna správná odpověď"* 

| Které z následujících tvrzení nejlépe odpovídá na otázku |  |  |  |
|----------------------------------------------------------|--|--|--|
|                                                          |  |  |  |

*"Co je chemický prvek?"* 

- *A. Prvek je látka, která se skládá z atomů stejného druhu.*
- *B. Prvek je látka, kterou již dále nelze dělit.*
- *C. Prvek je látka složená z atomů, které mají stejné protonové číslo.*
- *D. Žádné z předchozích tvrzení není správné.*

*Obrázek č. 28 Úloha typu "jedna nejpřesnější odpověď"* 

*Který z následujících dějů není formou oxidačního procesu A. dýchání B. hnití C. destilace D. rezivění*

*Obrázek č. 29 Úloha typu "jedna nesprávná odpověď"* 

<span id="page-35-0"></span>*Kterými státy protéká (nebo kterých se alespoň dotýká) řeka Odra?* 

- *A. Německo\**
- *B. Rusko*
- *C. Česká republika\**
- *D. Slovensko*
- *E. Polsko\**

*Obrázek č. 30 Úloha s vícenásobnou odpovědí* 

### *823\*43*

*Na místo označené hvězdičkou napište takovou číslici, aby výsledné šesticiferné číslo bylo dělitelné sedmi.*

*Obrázek č. 31 Situační úloha* 

**Přiřazovací úlohy a uspořádací úlohy** nalezneme jak v dělení M. Chrásky a J. Nikla, tak i V. Mužiće. V. Mužić ale nazývá přiřazovací úlohy úlohami porovnávacího typu a úlohy uspořádací označuje typem řadícím. J. Nikl se různí pouze v pojmenování úloh uspořádacích, tento typ nazývá typem seřazovacím.

### *3.7 Kategorie učebních úloh podle J. Nikla*

J. Nikl [17, s. 47] rozlišuje učební úlohy nonverbální a učební úlohy verbální (ústní, písemné). Z jiného hlediska je dělí na učební úlohy volné formy (otevřené) a učební úlohy vázané formy (uzavřené).

**Učební úlohy volné formy** vymezuje jako úlohy produkční nestrukturalizované. Nelze u nich předem vymezit jediné očekávané jednoznačné řešení. Jsou to v podstatě volné produkce žáků.

**Učební úlohy vázané formy** mají jednoznačné, dopředu známé a objektivně kontrolovatelné řešení.

V souvislosti s tvorbou učebních úloh v autorském systému Macromedia Authorware J. Nikl [17, s. 47] dělí učební úlohy na:

**A. Učební úlohy s tvořenou odpovědí** – žák vytváří odpověď ve formě slovní, číselné, symbolů, obrazové, zvukové nebo kombinované.
- **B. Učební úlohy s výběrovou odpovědí** žák vybírá správnou či nesprávnou odpověď z dané množiny prvků (doporučuje se nabízet maximálně 4 varianty):
	- ¾ úlohy dvojčetného výběru,
	- ¾ úlohy mnohočetného výběru,
	- $\triangleright$  úlohy kvízového typu,
	- $\triangleright$  úlohy zjišťující postoje a názory,
	- $\triangleright$  úlohy seřazovací,
	- $\triangleright$  úlohy algoritmické,
	- $\triangleright$  úlohy přiřazovací,
	- ¾ úlohy rozdělovací.

**C. Učební úlohy smíšeného typu,** tj. úlohy s tvořenými i výběrovými odpověďmi.

# *3.8 Příklady vybraných typů úkolů podle J. Nikla*

J. Nikl [18] představuje jednotlivé typy úloh na následujících příkladech:

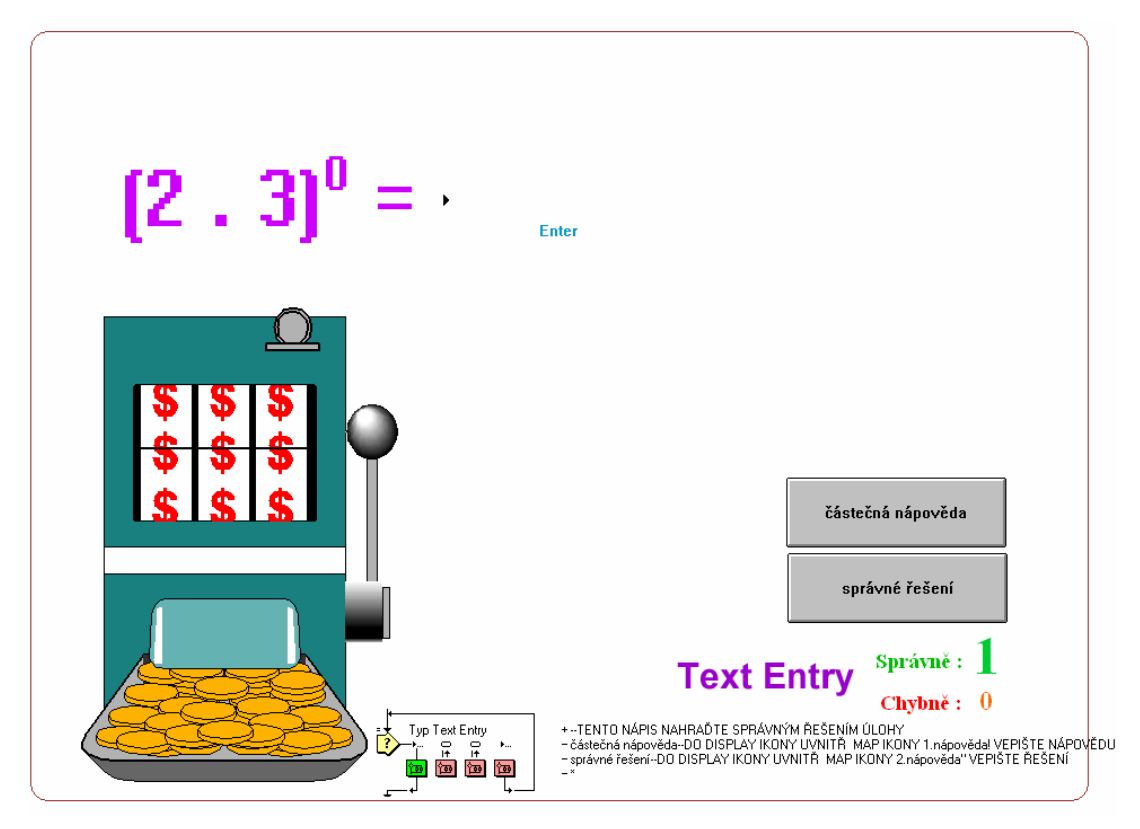

*Obrázek č. 32 Učební úloha s tvořenou (konstruovanou) odpovědí*

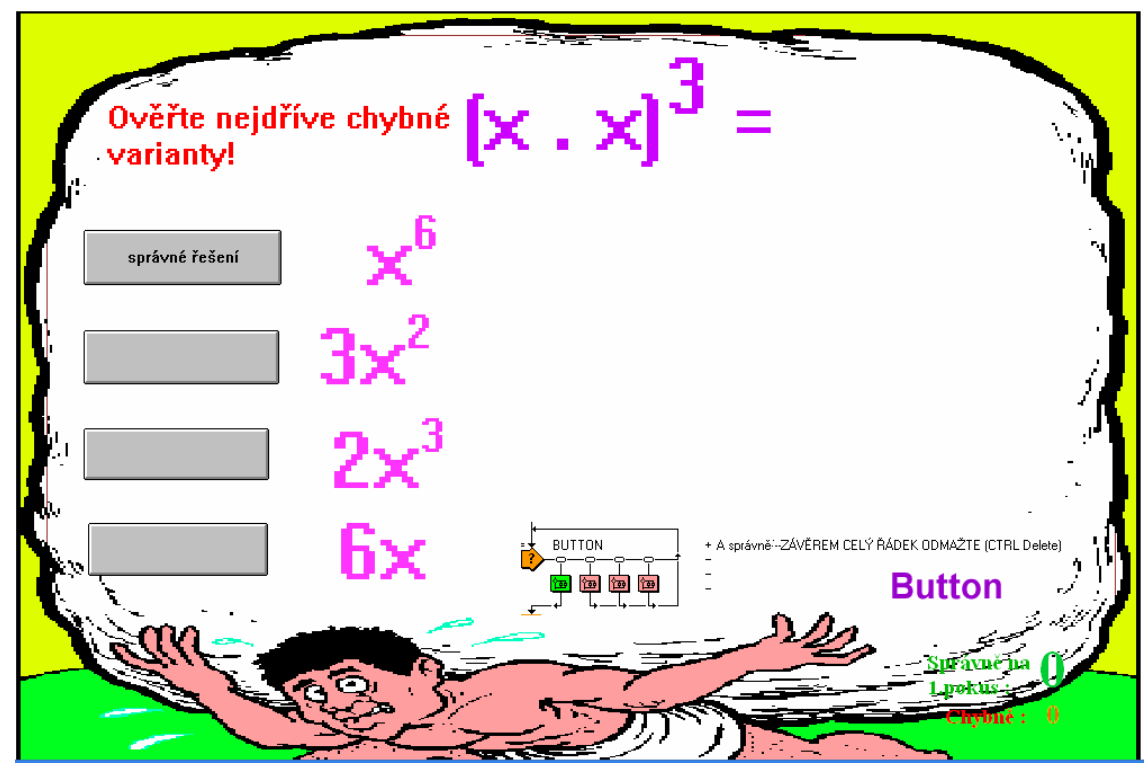

*Obrázek č. 33 Učební úloha s výběrovou odpovědí*

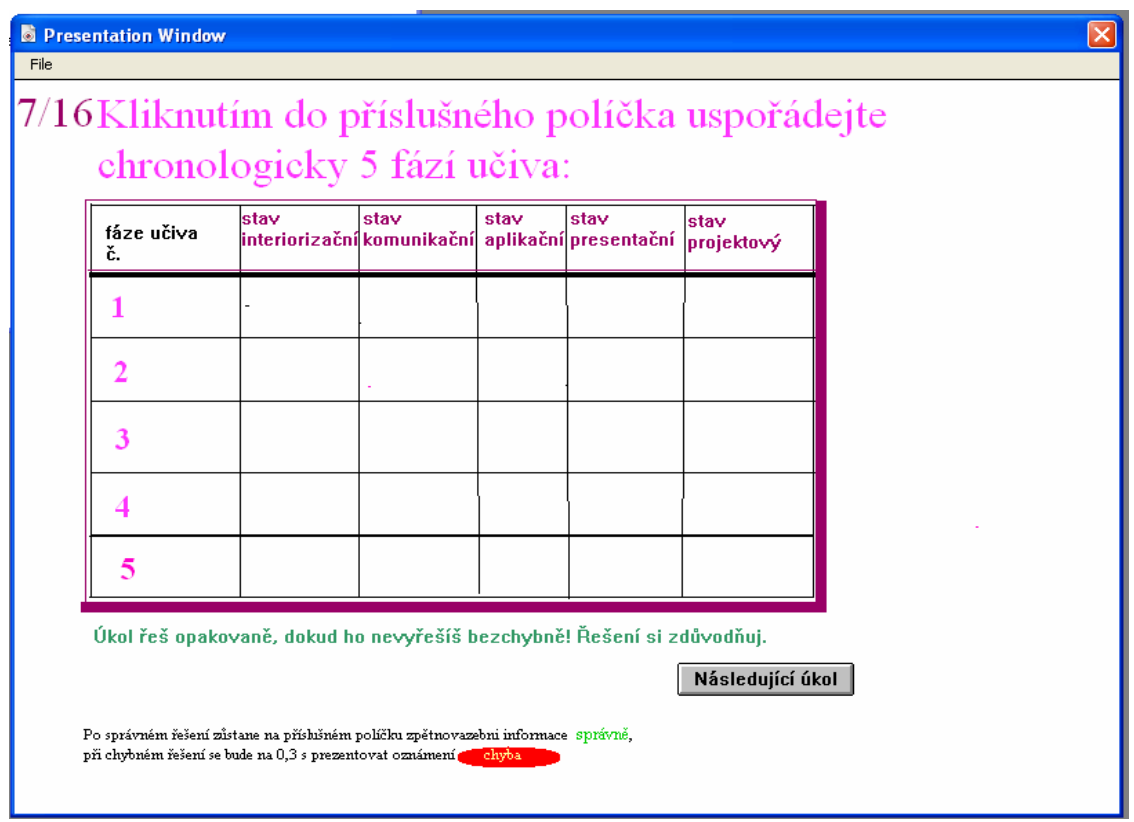

*Obrázek č. 34 Učební úloha s algoritmickou (postupovou, seřazovací) odpovědí*

|                                                                   | ÚLOHA ROZDĚLOVACÍ I |             |  |  |  |  |  |  |  |
|-------------------------------------------------------------------|---------------------|-------------|--|--|--|--|--|--|--|
| Kliknutím do příslušného políčka rozhodněte, která tvrzení platí: |                     |             |  |  |  |  |  |  |  |
|                                                                   |                     |             |  |  |  |  |  |  |  |
| látka ve vodě                                                     | rozpustná           | nerozpustná |  |  |  |  |  |  |  |
| Fe <sub>2</sub> O <sub>3</sub>                                    |                     |             |  |  |  |  |  |  |  |
| NH <sub>3</sub>                                                   |                     |             |  |  |  |  |  |  |  |
| CO <sub>2</sub>                                                   |                     |             |  |  |  |  |  |  |  |
| SiO <sub>2</sub>                                                  |                     |             |  |  |  |  |  |  |  |

*Obrázek č. 35 Učební úloha rozdělovací* 

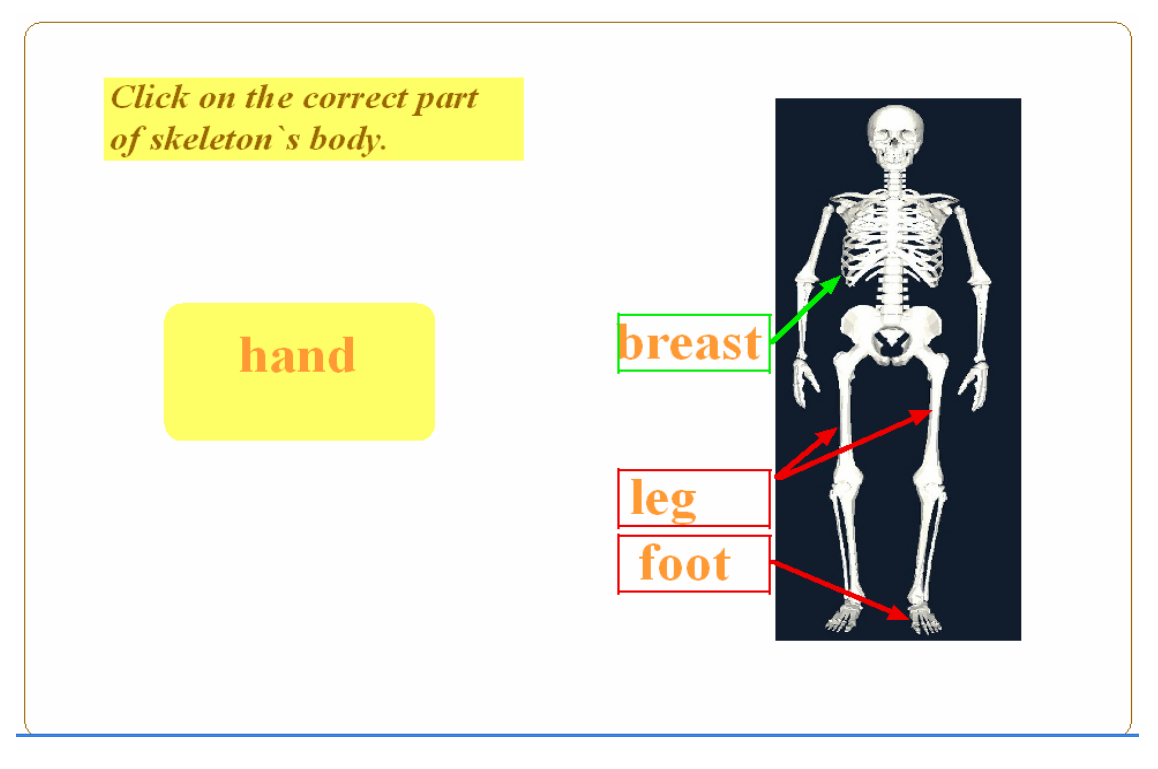

*Obrázek č. 36 Učební úloha s přiřazovací odpovědí* 

Výše uvedenou kapitolu 3 jsem rozpracovala obsáhle, abych si ujasnila, které z uvedených typů úloh jsou vhodné pro využití v autorském systému Macromedia Authorware (MAW), a tyto abych aplikovala v rámci praktické části své bakalářské práce.

# **4 Počítačové didaktické procvičovací testy konstruované v Macromedia Authorware**

### *4.1 Cíl praktické části bakalářské práce a metody zkoumání*

V praktické části bakalářské práce jsem si stanovila následující cíle:

- 1) Charakteristika počítačového autorského systému Macromedia Authorware.
- 2) Na základě teoretických východisek tvorba rozsáhlého souboru počítačových didaktických procvičovacích aplikací pro samostatnou práci studentů druhého ročníku střední školy v autorském systému MAW, v procvičovací části výukových jednotek a v domácí přípravě studentů na vyučování.

K naplnění vytyčených cílů jsem použila následující metody:

- 1) Metoda obsahové analýzy literárních zdrojů.
- 2) Metoda didaktické transformace učiva do testové podoby.
- 3) Metoda konstrukce didaktických aplikací výzkumníkem.
- 4) Metoda osobního ověření vlastností didaktických aplikací testů.
- 5) Metoda ověření vlastností didaktických aplikací učitelkou druhého ročníku střední školy.

#### *4.2 Autorský systém Macromedia Authorware*

**Autorský systém** B. Brdička [1] pojímá jako program, který obsahuje prvky pro rozvoj interaktivních multimédií.

Všechny autorské systémy v jeho pojetí představují soubor editačních prostředků. Jejich součástí je vždy textový editor, grafický editor a editor průběhu děje. Dále tyto systémy zahrnují prostředky pro editaci zvukových projevů, animaci obrazů a různé druhy interaktivních projevů. Díky těmto komponentám je uváděl J. Nikl na svých seminářích zaměřených na využití výpočetní techniky na střední škole. Umožňují totiž vyvářet aplikace realizující rozličné didaktické funkce – funkci sdělování vstupních, řídících a zpětnovazebních informací, funkci předkládání učebních úloh, funkci přijímání a vyhodnocování odpovědí, funkci rozhodování o průchodu programem na základě kvality

řešení úlohy, atd. Přitom podle typu autorského systému autor multimediální aplikace pouze vkládá objekty na dějovou linku, nebo pomocí menu vybírá různé operace, nebo odpovídá na výzvy a otázky, a tím vytváří žádoucí algoritmus. [11], [15], [18]

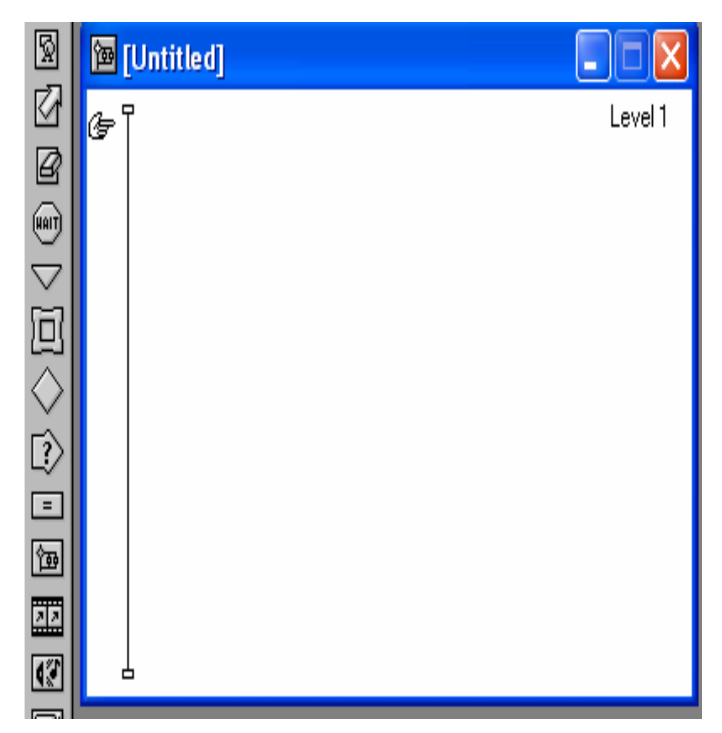

Programování v autorském systému **Macromedia Authorware** (MAW) je založeno na kombinování třinácti ikon v rámci vývojového diagramu (viz vlevo) a na jejich následném naplňování didaktickým obsahem. Jednoduché ovládání založené na metodě drag-and-drop zpřístupňuje tvorbu aplikací i uživatelům bez předchozí znalosti programovacího jazyka. Autor tak může snadno pracovat nejenom s textem, ale i s grafikou, animacemi a zvukem.

*Obrázek č. 37 Vývojový diagram – prázdná časová osa*

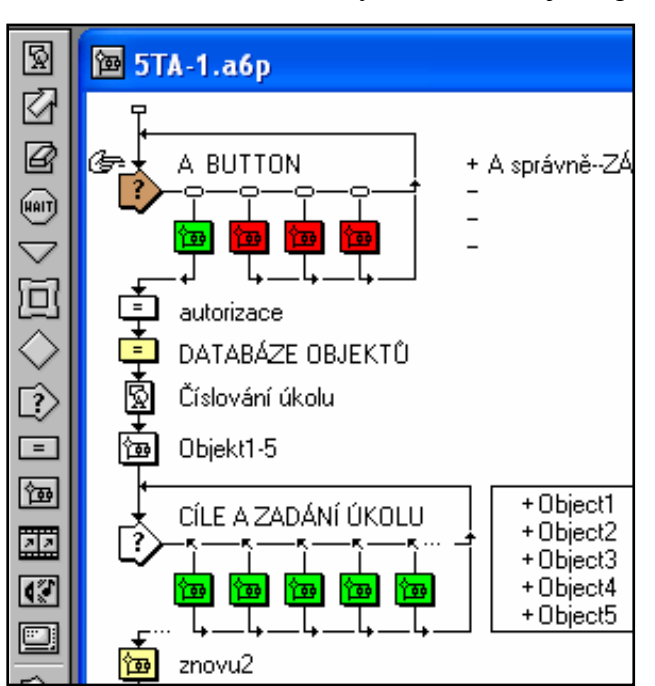

Po otevření autorského systému se objeví prázdná časová osa (viz. obrázek výše),

na kterou lze přemístit libovolnou ikonu z lišty (viz obrázek vlevo).

Každá ze třinácti ikon v ikonové liště vlevo má specifický význam (např. **Display ikona s** slouží k vkládání  $(\text{var})$ textů a obrázků, **Wait ikona** k zastavení běhu programu atd.

Poté, co je ikona umístěna na ose, je možné ji otevřít a editovat její obsah. [11], [15], [18]

*Obrázek č. 38 Ikony umístěné na časové ose*

Přednosti autorského systému Macromedia Authorware podle B. Brdičky [1]:

- ¾ **Přívětivé autorské prostředí,** tj. prostředí, které umožňuje i netechnicky založeným uživatelům neprogramátorům vytvářet složité didaktické počítačové aplikace.
- ¾ **Plná podpora práce s textem,** tzn. že program v textových objektech nabízí funkce srovnatelné s funkcemi nabízenými v kvalitních textových editorech.
- ¾ **Dokonalá grafika,** grafické aplikace se dají vytvářet přímo na obrazovce a nebo importovat z jiných souborů.
- ¾ **Široké možnosti animace,** tj. nepřeberné množství pohybů, ozvučené a interaktivní aplikace.
- ¾ **Interaktivní režim,** tzn. program vede dialog s uživatelem. Nabízí libovolné kombinace různých druhů odpovědí (např. tvořených, výběrových atd.) a jejich vyhodnocování ve správný čas na správném místě.
- ¾ **Větvení dílců programu,** tj. umožňuje tvorbu jak lineárních, tak alternativních nebo větvených didaktických aplikací.
- ¾ **Široké spektrum proměnných a funkcí,** tzn. že systém dovoluje definovat libovolné uživatelské proměnné.
- ¾ **Kooperace s externími programy.**
- ¾ **Práce s modely,** tzn., že systém umožňuje vytvářet objekty (modely).
- ¾ **Automatická dokumentace programu,** tzn. automatické vytištění úplné dokumentace k programu.
- ¾ **Konverze programů vytvořených v Apple MacIntosh do Windows.**
- ¾ **Práce s periferiemi,** tzn. součinnost s digitálním videomagnetofonem, akustickým CD přehrávačem a tiskárnou.
- ¾ **Možnost vytváření hypermediálních aplikací** pomocí ikonových objektů Navigate  $|\nabla|$  a Framework  $\boxed{\Box}$
- ¾ **Kooperace v rámci sítě Internet/Intranet**.

### *4.3 Didaktické procvičovací testy z učiva Účetnictví pro 2. r. SŠ*

Praktická část bakalářské práce obsahuje můj osobitý příspěvek k pedagogické praxi, tj. soubory počítačových didaktických aplikací k procvičování učiva odborného předmětu *účetnictví,* určené pro samostatnou práci studentů SŠ, ve smyslu inovativního doplňku výuky odborných předmětů s využitím prostředků ICT.

Chci tak alespoň malým podílem přispět k optimálnímu včlenění výpočetní techniky do výukového procesu v duchu požadavků Rámcového vzdělávacího programu.

Učební úlohy a jejich testové soubory jsem konstruovala v autorském systému Macromedia Authorware verze 6.5, s využitím předloh doc. Nikla [18].

V praktické části práce popisuji jednotlivé typy úloh počítačových didaktických procvičovacích testů, které jsem v rámci bakalářské práce připravila pro studenty druhého ročníku střední školy.

Úlohy, jejich soubory ve formě počítačových didaktických procvičovacích testů, jsou vypáleny na CD-ROM v příloze bakalářské práce. Jsou zaměřeny na procvičování učební látky z učiva Účetnictví ve 2. ročníku SŠ, v měsících září - březen.

Předpokládám jejich využití v procvičovací části výukových jednotek a též v rámci domácí přípravy studentů.

V zadání testů jsem vycházela z tématického plánu Obchodní akademie a Hotelové školy Havlíčkův Brod a *Školního vzdělávacího programu Obchodní akademie Vlašim [9].*

Tématický plán Obchodní akademie a Hotelové školy Havlíčkův Brod vychází ze zkušeností z předchozích let a specifikuje učivo, které bude probráno v jednotlivých měsících druhého ročníku této střední školy.

#### *4.3.1 Začlenění výuky účetnictví do učebního plánu střední školy*

V učebním plánu SŠ [14] je definována časová dotace všech výukových předmětů střední školy. V bakalářské práci se zaměřuji na přípravu studentů v předmětu účetnictví ve druhém ročníku. Podle učebního plánu je výuka účetnictví rozvržena následovně:

|                                                |                                  |                         |                |                         |                |                         |                |                         | Počet týdenních hodin |                         |                  |
|------------------------------------------------|----------------------------------|-------------------------|----------------|-------------------------|----------------|-------------------------|----------------|-------------------------|-----------------------|-------------------------|------------------|
| Vyučovací předměty                             | Zkratka                          |                         | 1.             |                         | 2.             | 3.                      |                | 4.                      |                       | <b>Celkem</b>           |                  |
|                                                |                                  |                         | roč.           |                         | roč.           |                         | roč.           | roč.                    |                       |                         |                  |
|                                                | A. Povinné předměty              |                         |                |                         |                |                         |                |                         |                       |                         |                  |
|                                                | a) základní                      |                         |                |                         |                |                         |                |                         |                       |                         |                  |
| C e l k e m / z toho dělených :                |                                  | 32                      | 12             | 32                      | 12             | 28                      | 18             | 26                      | 15                    | 118                     | 57               |
| Český jazyk a literatura                       | CJL                              | $\overline{\mathbf{3}}$ |                | 3                       |                | $\overline{\mathbf{3}}$ |                | 3                       |                       | 12                      | $\overline{0}$   |
| První cizí jazyk                               | PCJ                              | $\overline{\mathbf{4}}$ | $\overline{4}$ | $\overline{\mathbf{4}}$ | $\overline{4}$ | $\overline{\mathbf{4}}$ | $\overline{4}$ | $\overline{\mathbf{4}}$ | $\overline{4}$        | 16                      | 16               |
| Druhý cizí jazyk                               | <b>DCJ</b>                       | $\overline{\mathbf{3}}$ | 3              | $\overline{2}$          | $\overline{2}$ | $\overline{2}$          | $\overline{2}$ | $\overline{2}$          | $\overline{2}$        | 9                       | 9                |
| Občanská nauka                                 | <b>OBN</b>                       | $\overline{2}$          |                | $\overline{2}$          |                | $\mathbf{0}$            |                | $\mathbf{0}$            |                       | $\overline{\mathbf{4}}$ | $\overline{0}$   |
| Dějepis                                        | DEJ                              | $\overline{2}$          |                | $\overline{2}$          |                | $\boldsymbol{0}$        |                | 0                       |                       | $\overline{\mathbf{4}}$ | $\boldsymbol{0}$ |
| Matematika                                     | <b>MAT</b>                       | 3                       |                | $\mathbf{3}$            |                | 3                       |                | $\overline{2}$          |                       | 11                      | $\boldsymbol{0}$ |
| Tělesná výchova                                | <b>TEV</b>                       | $\overline{2}$          | $\overline{2}$ | $\overline{2}$          | $\overline{2}$ | $\overline{2}$          | $\overline{2}$ | $\overline{2}$          | $\overline{2}$        | 8                       | 8                |
| Hospodářský zeměpis                            | HOZ                              | $\boldsymbol{2}$        |                | $\overline{2}$          |                | $\bf{0}$                |                | $\bf{0}$                |                       | $\overline{\mathbf{4}}$ | $\overline{0}$   |
| Informační a komunikační                       | <b>ICT</b>                       | $\overline{\mathbf{3}}$ | 3              | $\overline{2}$          | $\overline{2}$ | $\overline{2}$          | $\overline{2}$ | 3                       | $\overline{3}$        | 10                      | 10               |
| technologie                                    |                                  |                         |                |                         |                |                         |                |                         |                       |                         |                  |
| Písemná a elektronická                         | <b>PEK</b>                       | 3                       |                | $\overline{2}$          | $\overline{2}$ | 3                       | 3              | 0                       |                       | 8                       | 5                |
| komunikace                                     |                                  |                         |                |                         |                |                         |                |                         |                       |                         |                  |
| Ekonomika                                      | EKO                              | 3                       |                | 3                       |                | 3                       |                | 3                       |                       | 12                      | $\overline{0}$   |
| Právo                                          | <b>PRA</b>                       | $\boldsymbol{0}$        |                | $\bf{0}$                |                | $\bf{0}$                |                | 3                       |                       | $\mathbf{3}$            | $\boldsymbol{0}$ |
| Účetnictví                                     | <b>UCE</b>                       | $\boldsymbol{0}$        |                | $\overline{\mathbf{3}}$ |                | $\overline{\mathbf{4}}$ | $\overline{4}$ | $\overline{\mathbf{4}}$ | $\overline{4}$        | 11                      | 8                |
| Statistika                                     | <b>STA</b>                       | $\boldsymbol{0}$        |                | $\bf{0}$                |                | $\overline{2}$          | 1              | $\mathbf{0}$            |                       | $\overline{2}$          | 1                |
| Zbožíznalství                                  | <b>ZBO</b>                       | $\overline{2}$          |                | $\overline{2}$          |                | $\mathbf{0}$            |                | $\mathbf{0}$            |                       | 4                       | $\overline{0}$   |
|                                                | b) $v \circ b \circ r o v \circ$ |                         |                |                         |                |                         |                |                         |                       |                         |                  |
| Celkem / z toho dělených:                      |                                  | $\bf{0}$                | $\overline{0}$ | $\boldsymbol{0}$        | $\overline{0}$ | $\overline{\mathbf{4}}$ | $\overline{4}$ | 6                       | 6                     | 10                      | 10               |
| Matematický seminář <sup>*</sup><br><b>MAS</b> |                                  | $\boldsymbol{0}$        |                | $\bf{0}$                |                | $\overline{2}$          | $\overline{2}$ | $\overline{2}$          | $\overline{2}$        | $\overline{\mathbf{4}}$ | $\overline{4}$   |
| Společenskovědní seminář <sup>*</sup>          | <b>SVS</b>                       | $\bf{0}$                |                | $\bf{0}$                |                | $\overline{2}$          | $\overline{2}$ | $\overline{2}$          | $\overline{2}$        | $\overline{\mathbf{4}}$ | $\overline{4}$   |
| Seminář z ICT*                                 | <b>SIT</b>                       | $\boldsymbol{0}$        |                | $\bf{0}$                |                | $\overline{2}$          | $\overline{2}$ | $\overline{2}$          | $\overline{2}$        | 4                       | $\overline{4}$   |
| Konverzace v cizím jazyce                      | <b>KON</b>                       | $\boldsymbol{0}$        |                | $\boldsymbol{0}$        |                | $\overline{2}$          | $\overline{2}$ | $\overline{2}$          | $\overline{2}$        | $\overline{\mathbf{4}}$ | 4                |
| Grafika a tvorba web. stránek                  | <b>GWS</b>                       | $\boldsymbol{0}$        |                | $\boldsymbol{0}$        |                | $\overline{2}$          | $\overline{2}$ | $\boldsymbol{0}$        |                       | $\overline{2}$          | $\overline{2}$   |
| Informatika v ekonomice                        | <b>IEK</b>                       | $\boldsymbol{0}$        |                | $\boldsymbol{0}$        |                | $\boldsymbol{0}$        |                | $\overline{2}$          | 2                     | $\mathbf{2}$            | 2                |
| Fiktivní firma<br>FIF                          |                                  | $\boldsymbol{0}$        |                | $\bf{0}$                |                | $\overline{2}$          | $\overline{2}$ | $\bf{0}$                |                       | $\overline{2}$          | $\overline{2}$   |
| Ekonomie                                       | <b>EKN</b>                       | $\boldsymbol{0}$        |                | $\boldsymbol{0}$        |                | $\boldsymbol{0}$        |                | $\overline{2}$          | 2                     | $\overline{2}$          | 2                |
| Ekonomická cvičení                             | <b>EKC</b>                       | $\bf{0}$                |                | $\bf{0}$                |                | $\boldsymbol{0}$        |                | $\overline{2}$          | $\overline{2}$        | $\overline{2}$          | $\overline{2}$   |
| C E L K E M / z toho dělených :                |                                  | 32                      | 12             | 32                      | 12             | 32                      | 22             | 32                      | 21                    | 128                     | 67               |
|                                                | B. Nepovinné předměty            |                         |                |                         |                |                         |                |                         |                       |                         |                  |
| Cvičení z cizího jazyka                        | <b>CCJ</b>                       | 1                       |                | $\theta$                |                | $\boldsymbol{0}$        |                | $\boldsymbol{0}$        |                       | 1                       | $\boldsymbol{0}$ |
| Cvičení z matematiky                           | <b>CMA</b>                       | $\mathbf{1}$            |                | $\boldsymbol{0}$        |                | $\overline{0}$          |                | $\boldsymbol{0}$        |                       | $\mathbf{1}$            | $\boldsymbol{0}$ |

*Tabulka č. 5 Učební plán Obchodní akademie a Hotelové školy Havlíčkův Brod* 

# *4.3.2 Školní vzdělávací program Obchodní akademie Vlašim*

Obchodní akademie a Hotelová škola Havlíčkův Brod doposud nemá vytvořený vlastní školní vzdělávací program. V současné době (v roce 2008) pracuje na jeho sestavení. Vzorem jí je školní vzdělávací program Obchodní akademie Vlašim.

Jelikož se ve své práci věnuji zpracování učiva pro druhý ročník SŠ, uvedu zde tu část školního vzdělávacího programu Obchodní akademie Vlašim [9], která se zabývá právě tímto ročníkem.

| Název vyučovacího<br>předmětu          | Účetnictví                                                                                                    |
|----------------------------------------|----------------------------------------------------------------------------------------------------|
| Kód a název oboru<br>vzdělávání        | $63 - 41 - M/004$ Obchodní akademie                                                                                                    |
| Název ŠVP                              | Obchodní akademie Vlašim                                                                                                    |
| Forma vzdělání                         | denní                                                                                                    |
| Celkový počet<br>hodin za studium      | 358                                                                                                    |
| Datum platnosti od                     | 1.9.2006                                                                                                    |
| Obecné cíle<br>vyučovacího<br>předmětu | Předmět účetnictví pomáhá rozvíjet ekonomické myšlení žáků.<br>výuce jsou<br>žáci vedeni k samostatnému uvažování<br>Při<br>a hodnocení ekonomických jevů. Učí se důsledně kontrolovat<br>výsledky své práce, pracovat pečlivě, přehledně a soustavně.                                                                                                    |
| Charakteristika<br>učiva               | Žáci si osvojují vědomosti a dovednosti potřebné pro zpracování<br>ekonomických informací a efektivní hospodaření s finančními<br>prostředky. Předmět<br>zahrnuje učivo<br>základů<br>účetnictví,<br>finančního a manažerského účetnictví a daňové evidence. Výběr<br>učiva vychází z profilu absolventa obchodní akademie. Důraz je<br>kladen na přesnost, dodržování právních norem a obchodní etiky,<br>žáci získají schopnost aplikovat poznatky v praxi. Ve čtvrtém<br>ročníku jsou studenti motivováni k co nejlepším znalostem<br>v ekonomických předmětech účastí v soutěži "Ekonomický tým",<br>absolvují srovnávací testy a vítězové se účastní krajské, případně<br>republikové soutěže. |
| Metody výuky                           | Metody motivační: příklady z praxe, demonstrace, pochvaly.<br>Metody fixační:<br>opakování učiva ústní, písemné, nácvik<br>dovedností, domácí práce, rozhovor, diskuze.<br>Metody expoziční:<br>vysvětlování, výklad, popis, vyprávění,<br>referáty, práce s učebnicí nebo s učebním<br>textem, práce s odborným a denním tiskem,<br>zápisy na tabuli, zápis promítnutý zpětným<br>projektorem, samostatná práce žáků,<br>zápis promítnutý dataprojektorem,<br>heuristické metody.                                                                                                    |

*Tabulka č. 6 ŠVP Obchodní akademie Vlašim – Účetnictví* 

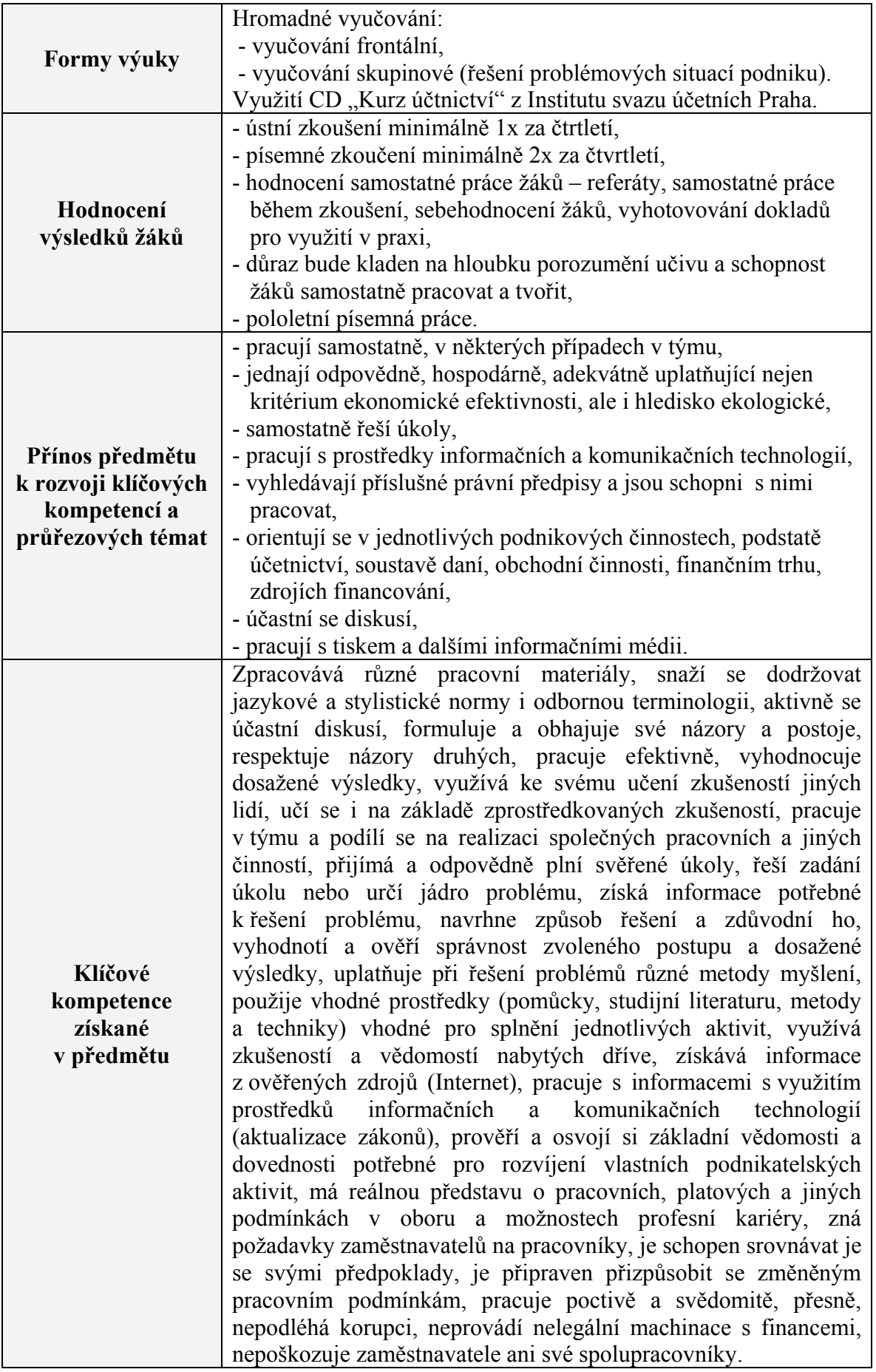

*Tabulka č. 7 ŠVP Obchodní akademie Vlašim – Účetnictví, 2. ročník* 

| Ročník: 2.                                        |                                                           |                                           |
|---------------------------------------------------|-----------------------------------------------------------|-------------------------------------------|
| Počet hodin v ročníku: 102                        |                                                           |                                           |
| Výsledky vzdělávání a kompetence                  | Tématický celek<br>s hodinovou dotací<br>Obsah vzdělávání | Mezipředmětové vztahy<br>Průřezová témata |
| Žák:                                              | Podstata                                                  | Mezipředmětové vztahy:                    |
| - definuje funkci informací v řízení              | účetnictví:                                               |                                           |
| organizace,                                       | $(35 \text{ hodin})$                                      | Informační a                              |
| - rozumí podstatě zpracování                      | - informační                                              | komunikační technologie                   |
| informací v účetnictví,                           | systém podniku,                                           | 1. ročník – Informační                    |
| - orientuje se v základních principech            | účetnictví,                                               | zdroje, celosvětová                       |
| účetnictví v EU,                                  | - podstata                                                | počítačová síť Internet,                  |
| - orientuje se v předpisech                       | účetnictví,                                               | práce se standardním                      |
| upravujících účetnictví,                          | -předpisy                                                 | aplikačním programovým                    |
| - zpracovává účetní doklady při                   | upravující                                                | vybavením.                                |
| běžném účtování,                                  | účtování,                                                 |                                           |
| - použije opravy účetních zápisů při              | - mezinárodní                                             | Průřezové téma:                           |
| běžném účtování v souladu se                      | účetní standardy,                                         |                                           |
| zákonem o účetnictví,                             | české účetní                                              | Informační a                              |
| - pracuje s účtovým rozvrhem.                     | standardy,                                                | komunikační technologie                   |
| Odborné kompetence:                               | - hlavní kniha                                            | - vyhledávání informací                   |
| - vyhledává příslušné právní předpisy,            | syntetických účtů,                                        | na Internetu.                             |
| dokáže s nimi pracovat, prověří si                | - hlavní kniha                                            |                                           |
| znalost vyhotovení účetních dokladů               | analytických účtů,                                        |                                           |
| při běžném účtování, navrhne opravy               | - účetní doklady,                                         |                                           |
| účetních zápisů při běžném účtování               | - opravy účetních                                         |                                           |
| v souladu se zákonem o účetnictví.                | zápisů.                                                   |                                           |
| Žák:                                              | Zabezpečení                                               | Mezipředmětové vztahy:                    |
| - prokáže postup pořízení materiálu,              | hlavní činnosti                                           |                                           |
| - vyhotoví základní účetní doklady,               | oběžným                                                   | $Ekonomika$ 1. ročník –                   |
| vede karty zásob, účtuje o zásobách.              | majetkem                                                  | Hlavní činnost podniku,                   |
| Odborné kompetence:                               |                                                           | prodejní činnost, obchodní                |
| - vyhledává příslušné právní předpisy, (21 hodin) |                                                           | závazkové vztahy.                         |
| je schopen s nimi pracovat, zabezpečí             | - účtování pořízení                                       |                                           |
| hlavní činnost oběžným majetkem,                  | oběžného majetku,                                         | <b>Ekonomika</b> – 2. ročník –            |
| provede základní výpočty spojené                  | členění skladování                                        | Zabezpečení hlavní                        |
| s nákupem a skladováním zásob,                    | a spotřeby                                                | činnosti oběžným                          |
| zpracuje doklady související s evidencí           | materiálu,                                                | majetkem.                                 |
| zásob, nakládá s materiály, energiemi,            | - účtování                                                |                                           |
| odpady a jinými látkami ekonomicky                | fakturace.                                                | Průřezové téma:                           |
| a s ohledem na životní prostředí, chápe           |                                                           |                                           |
| bezpečnost práce jako součást péče                |                                                           | Občan v demokratické                      |
| o zdraví své i spolupracovníků i jako             |                                                           | společnosti – diskuse se                  |
| součást řízení jakosti, dbá na používání          |                                                           | žáky o probíraném tématu.                 |
| pracovních nástrojů, pomůcek                      |                                                           |                                           |
| a technického vybavení odpovídajícího             |                                                           | Člověk a životní prostředí                |
| bezpečnostním a protipožárním                     |                                                           | - exkurze.                                |
| předpisům.                                        |                                                           |                                           |

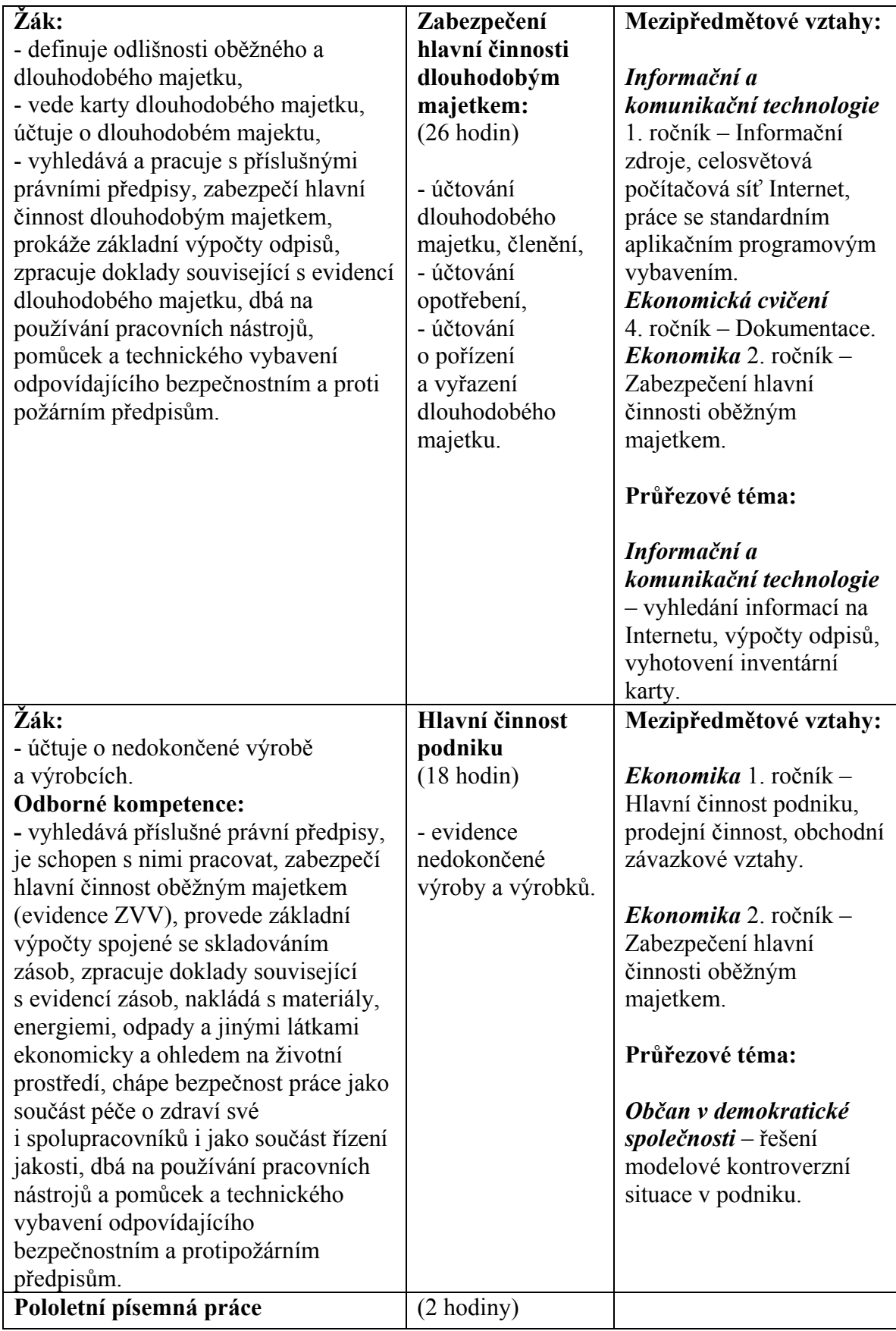

Učivo předmětu "Účetnictví" 2. ročníku je ve Školním vzdělávacím programu každé školy rozpracováno do jednotlivých měsíců výuky v tzv. Tématickém plánu vyučovacího předmětu účetnictví.

# *4.3.3 Tématický plán předmětu Účetnictví pro 2. ročník SŠ*

*Tabulka č. 8: Tématický plán vyučovacího předmětu "Účetnictví" pro Obchodní akademii a Hotelovou školu Havlíčkův Brod* 

| Měsíc          | Tematický celek a téma                            | Počet<br>hodin          | Dovednosti žáka        |
|----------------|---------------------------------------------------|-------------------------|------------------------|
| Září           | 1. Účetnictví                                     | $\overline{\mathbf{4}}$ | Žák:                   |
|                | Podstata a význam                                 | $\mathbf{1}$            | - chápe podstatu       |
|                | Funkce účetnictví                                 | $\mathbf{1}$            | a význam účetnictví,   |
|                | Evidence podnikatelské činnosti (základní         | $\overline{2}$          | - chápe základní       |
|                | rozdíly mezi UCE a DE)                            |                         | rozdíly mezi DE        |
|                |                                                   |                         | a UCE,                 |
|                | 2. Účetní doklady                                 | 5                       |                        |
|                | Význam účetní dokumentace                         | $\mathbf{1}$            | - orientuje se         |
| Říjen          | Druhy účetních dokladů                            | 1                       | v účetních             |
|                | Náležitosti účetních dokladů                      | $\mathbf{1}$            | dokladech, umí         |
|                | Vyhotovení účetního dokladů                       | $\mathbf{1}$            | vyhotovit účetní       |
|                | Oběh účetních dokladů                             | $\mathbf{1}$            | doklady,               |
|                |                                                   |                         | - ověří náležitosti    |
|                | 3. Majetek podniku                                | 5                       | účetního dokladu,      |
|                | Majetek a jeho formy                              | $\mathbf{1}$            | - zná majetek a        |
|                | Zdroje financování majetku                        | 2                       | zdroje jeho krytí,     |
| Listopad       | Inventura majetku a závazků                       | $\overline{2}$          | - ví co je inventura,  |
|                | 4. Daňová evidence (DE)                           | 24                      |                        |
|                | Subjekty účtující v soustavě DE                   | $\mathbf{1}$            | - rozlišuje subjekty   |
|                | Evidence pohledávek a závazků                     | $\overline{2}$          | vedoucí DE,            |
| Prosinec       | Evidence dlouhodobého majetku (DM)                | $\overline{2}$          | - zná jak se eviduje   |
|                | Evidence zásob                                    | $\overline{c}$          | majetek firmy,         |
|                | Ostatní pomocné účetní knihy                      | $\overline{2}$          | - účtuje v deníku      |
| Leden          | Peněžní deník (příjmy a výdaje ovlivňující        | 5                       | příjmů a výdajů        |
|                | základ daně, průběžné položky)                    |                         | i v ostatních účetních |
|                | Uzávěrka v DE                                     | 4                       | knihách,               |
|                | Souvislý účetní příklad                           | 6                       | - umí udělat           |
|                |                                                   |                         | zjednodušenou          |
|                | Základy podvojného účetnictví<br>5                | 8                       | uzávěrku v DE,         |
| Únor           | Rozvaha - druhy, obsah, funkce                    | $\overline{c}$          | - vypočte základ       |
|                | Změny rozvahových stavů                           | $\overline{2}$          | daně z příjmů FO,      |
|                | Rozvahové účty                                    | $\mathbf{1}$            |                        |
|                | Výsledkové účty                                   | 1                       | - určí dopad účetního  |
|                | Podvojný účetní zápis, obraty, zůstatky na účtech | $\mathbf{1}$            | případu do rozvahy,    |
| <b>B</b> řezen | Syntetická, analytická a podrozvahová evidence    | $\mathbf{1}$            | umí sestavit rozvahu,  |

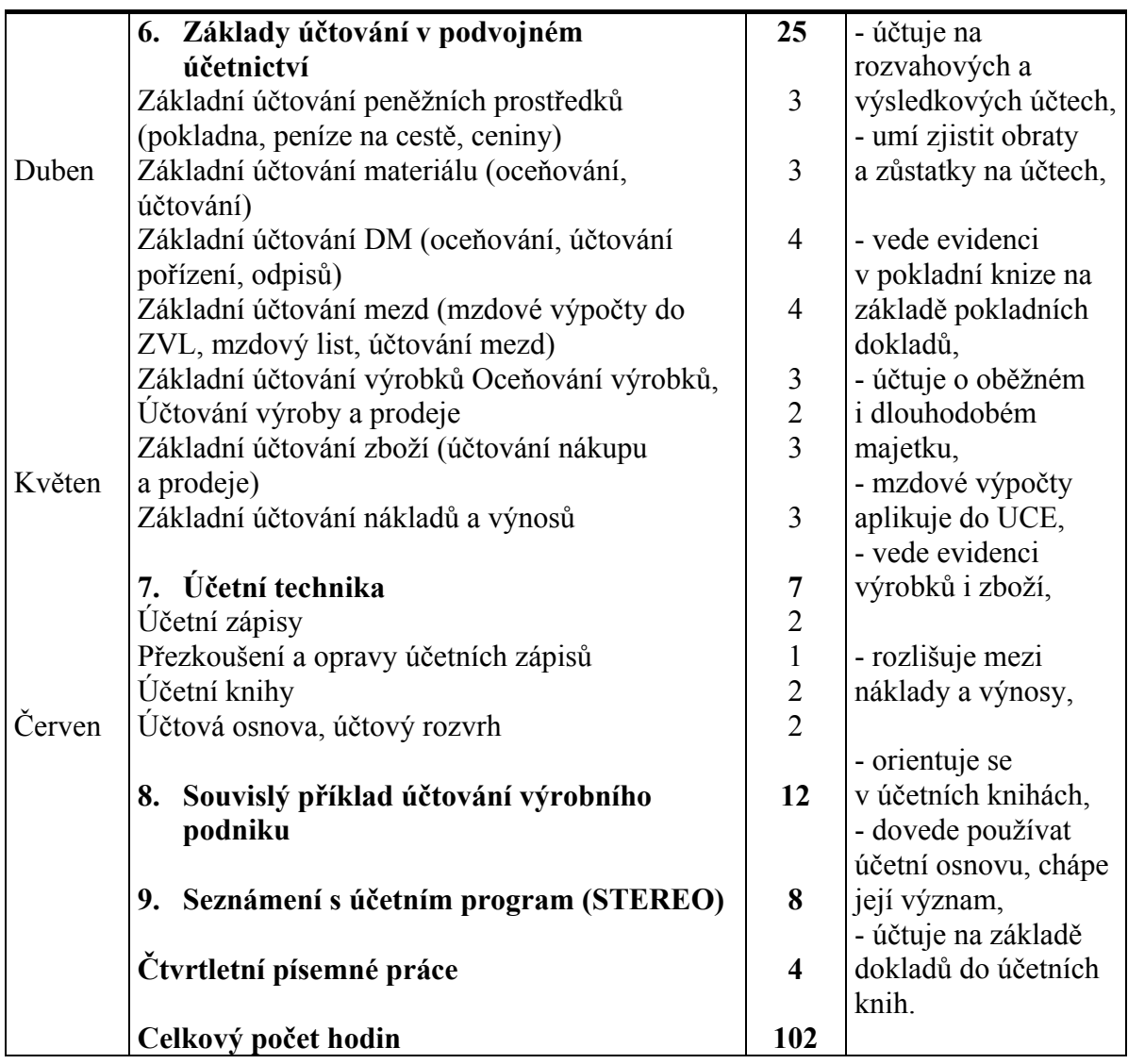

Výše uvedený tématický plán [10] je založen na využití učebnice "Účetnictví pro střední školy a pro veřejnost", 1. díl [24].

Didaktické aplikace, které jsem vytvořila v autorském systému Macromedia Authorware, jsou zaměřeny na procvičení učiva zařazeného v tématickém plánu do měsíců září až březen (viz výše).

Učivo zbývajících měsíců nemám z časových důvodů doposud systémově pokryto soubory testů. Předpokládám, že ho dopracuji v návaznosti na bakalářskou práci.

### *4.4 Příklady učebních úloh procvičovacích testů konstruovaných v autorském systému Macromedia Authorware*

Na základě výše uvedeného tématického plánu (viz tabulka č. 8) jsem při tvorbě bakalářské práce zkonstruovala počítačové didaktické aplikace určené pro školní i domácí procvičování daného učiva účetnictví.

Při tvorbě testů jsem vycházela z učiva *Učebnice účetnictví pro střední školy a pro veřejnost* od P. Štohla [24], která na Obchodní akademii a Hotelové škole Havlíčkův Brod patří mezi klíčové učebnice při výuce tohoto předmětu. Jednotlivé úkoly jsem navíc oživila obrázky [20].

Zpracovala jsem učivo od září po březen, tzn., že jsem pokryla systémem učebních úloh celých 5 kapitol učebnice.

Každé z četných podkapitol jednotlivých kapitol jsem věnovala jeden test, který obsahuje 5 až 15 úkolů. Úlohy jsem sestavila tak, aby obsáhly nejpodstatnější pasáže, klíčové učivo.

Názvy testů a jejich rozvrstvení do jednotlivých výukových měsíců názorně ukazuje následující tabulka:

| Kapitola       | Podkapitola = $n$ ázev testu                              | Počet úloh |
|----------------|-----------------------------------------------------------|------------|
|                | 1.1 Podstata, význam a funkce účetnictví                  | 10         |
|                | 1.2 Způsoby vedení evidence podnikatelské činnosti        |            |
|                | 1.3 Finanční a manažerské účetnictví                      | 5          |
|                | 2.1 Význam a druhy účetních dokladů                       | 8          |
| $\overline{2}$ | 2.2 Náležitosti účetních dokladů                          |            |
|                | 2.3 Vyhotovování účetních dokladů                         | 5<br>5     |
|                | 2.4 Oběh účetních dokladů a postup při jejich zpracování  | 5          |
|                | 3.1 Majetek a jeho formy                                  | 15         |
| 3              | 3.2 Zdroje financování majetku                            | 8          |
|                | 3.3 Inventura majetku a závazků                           |            |
|                | 4.1 Osoby, které vedou daňovou evidenci (použít test 1.2) | viz. 1.2   |
| 4              | 4.2 Charakteristika daňové evidence                       |            |
|                | 4.3 Deník příjmů a výdajů                                 | 6          |
|                | 4.4 Evidence majetku a závazků                            | 6          |
|                | 5.1 Rozvaha                                               | 10         |
|                | 5.2 Změny rozvahových položek                             | 10         |
| 5              | 5.3 Rozvahové účty                                        | 10         |
|                | 5.4 Výsledkové účty                                       | 8          |
|                | 5.5 Podvojný účetní zápis. Obraty a zůstatky na účtech    | 8          |
|                | 5.6 Účty syntetické a analytické                          |            |

*Tabulka č. 9: Didaktické procvičovací aplikace vytvořené v rámci bakalářské práce* 

Z výše uvedené tabulky je zřejmé, že jsem vytvořila ke každé podkapitole samostatný test. Tímto usiluji o to, aby studenti pravidelně a systémově pracovali s počítačovými aplikacemi a osvojili si tak lépe jak projektované učivo, tak techniku práce s výpočetní technikou.

Počítači podporovanou výuku však chápu jako doplňkovou záležitost dalších výukových metod, co nejrozmanitějších. Nestává se, ani se nikdy v mém pojetí nestane, dominantním způsobem výuky.

Za pomoci autorského systému Macromedia Authorware verze 6.5 jsem vytvořila řadu testů, ve kterých jsem využila následující druhy procvičovacích učebních úloh (členění podle J. Nikla [17]):

#### ¾ **Učební úlohy s tvořenou odpovědí.**

#### ¾ **Učební úlohy s výběrovou odpovědí:**

- dvojčetný výběr,
- mnohočetný výběr,
- úlohy algoritmické (seřazovací),
- úlohy přiřazovací,
- úlohy rozdělovací.

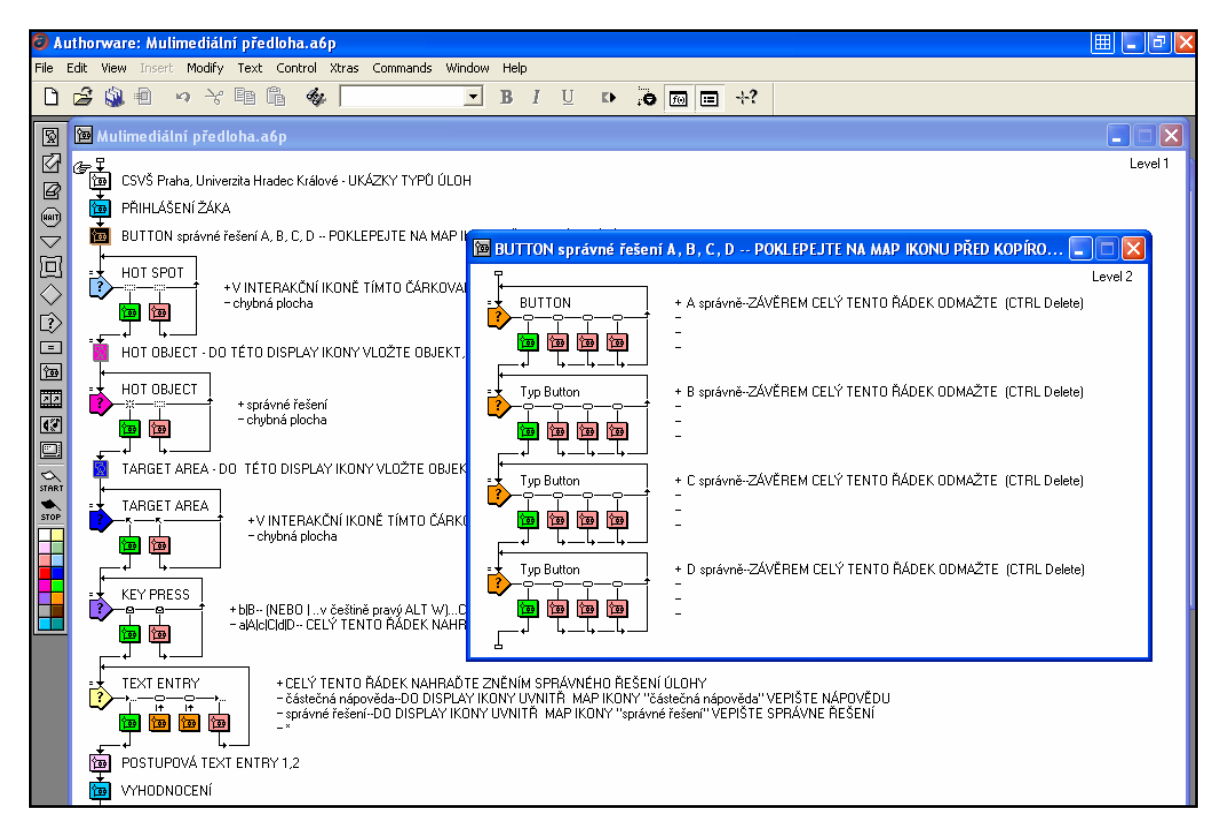

*Obrázek č. 39 Přehled strukturogramů jednotlivých typů úloh v předlohách doc. Nikla*

### *4.4.1 Učební úlohy s tvořenou odpovědí*

Učební úloha je začleněna v testovém souboru *3.1 Majetek a jeho formy*. Jedná se o úlohu, kde je nutné, aby student doplnil (vepsal) správnou odpověď. Musí ji tedy sám zformulovat. Cílem této úlohy je, aby student uměl reprodukovat definici pojmu *majetek*. U tohoto typu úkolů se předpokládá zejména znalost faktů, pojmů a definic.

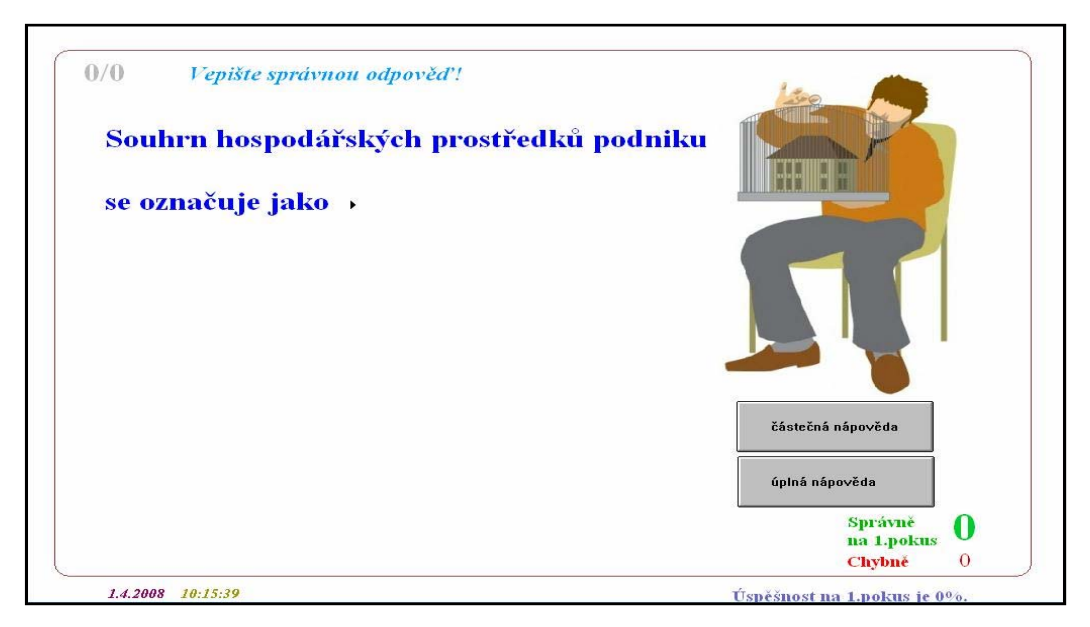

*Obrázek č. 40 Obrazovka se zadáním znění úlohy s tvořenou odpovědí* 

Je zde nutná precizní formulace znění úlohy, aby odpověď byla jednoznačná. Student by totiž mohl odpovědět prostřednictvím klávesnice počítače správně, ale jeho správná odpověď by se nemusela shodovat s očekávanou odpovědí, zabudovanou do počítače. V tomto úkolu se očekává, že odpověď studenta bude znít *majetek* popř. *aktiva*. Proto musí být obě varianty zaneseny ve strukturogramu programové aplikace (viz text u symbolu plus).

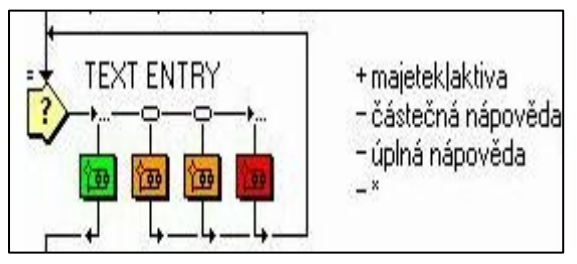

*Obrázek č. 41 Umístění předlohy správné odpovědi ve strukturogramu úlohy* 

Pokud student vepíše jednu z očekávaných odpovědí, jeho odpověď bude označena jako správná a v počítadle do políčka *Správně na první pokus* naskočí číslo 1. Vpravo dole se také objeví procentní úspěšnost na 1. pokus, která v tomto případě činí 100 %.

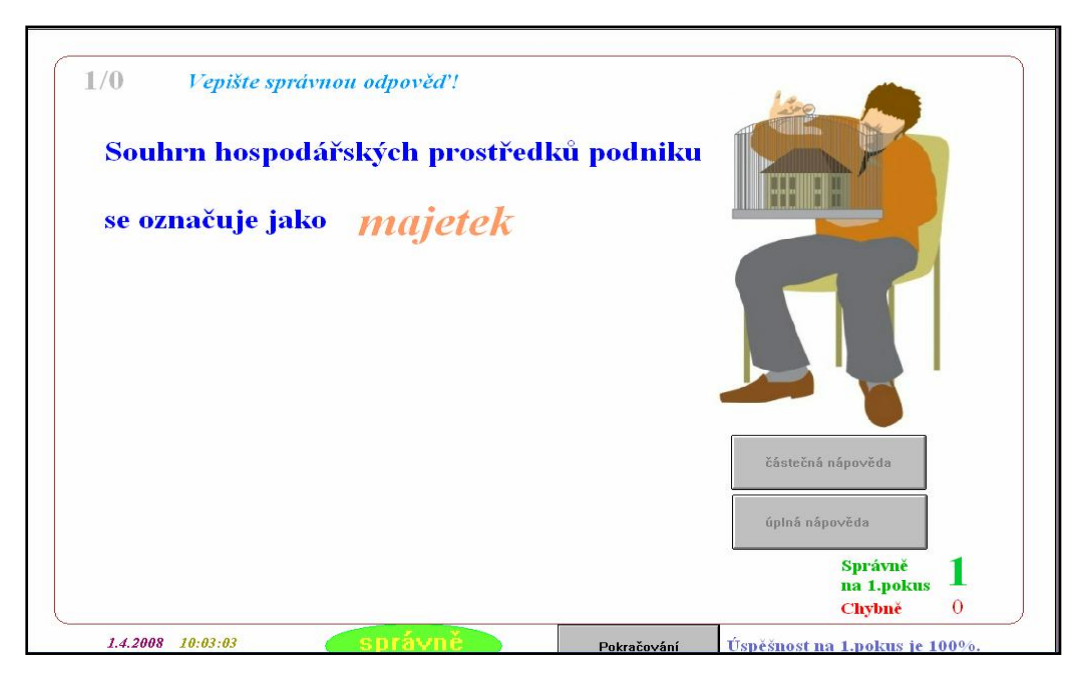

*Obrázek č. 42 Zpětnovazební informace při správné odpovědi v úloze s tvořenou odpovědí* 

Pokud student řešení nezná, může využít tlačítko *částečná odpověď.* Objeví se mu na obrazovce okno, ve kterém si může přečíst nápovědu, která by mu měla pomoci úkol správně vyřešit.

S využitím nápovědy se ale do kolonky *Chybně* zapíše 1 bod.

Já jsem ve svých testech zvolila jako trvalou nápovědu "*Správnou odpověď vyhledej v učebnici",* protože je mým cílem, aby studenti pracovali s učebnicí a uměli si v ní všechny odpovědi vyhledat, pokud je sami neznají.

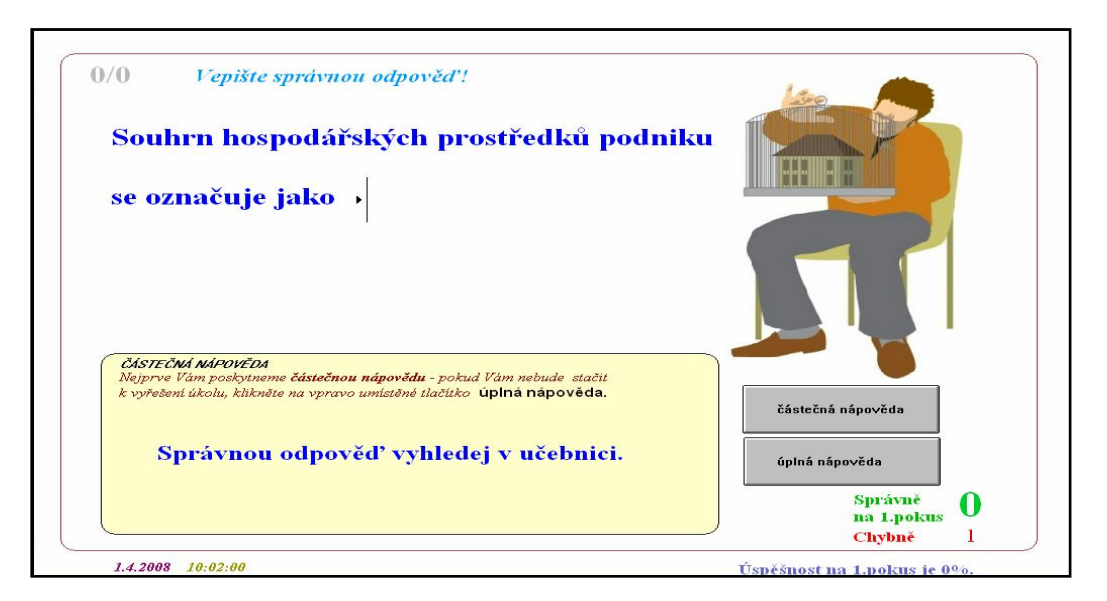

*Obrázek č. 43 Znění částečné nápovědy v úloze s tvořenou odpovědí* 

V případě, že ani po poskytnuté nápovědě nezná student správnou odpověď, může zvolit tlačítko *úplná nápověda,* kde se mu zobrazí správná odpověď. Po tomto kroku se mu do kolonky *Chybně* zapíše číslo 2, protože se mu registrují 2 záporné body za neznalost.

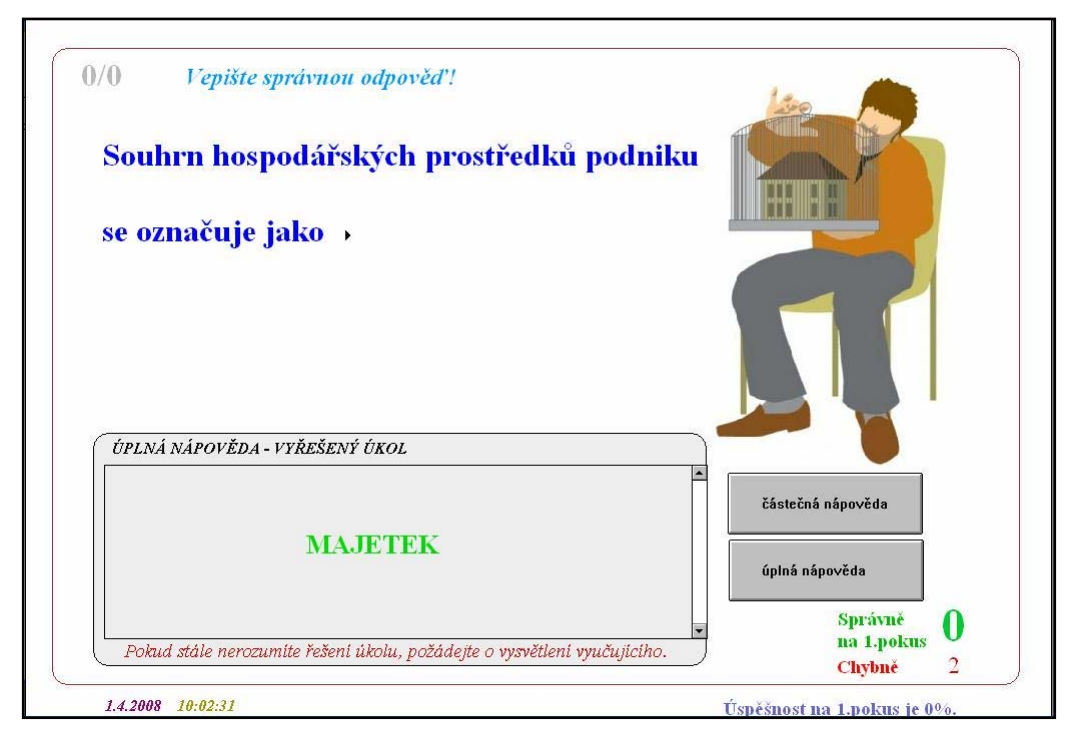

*Obrázek č. 44 Úloha s tvořenou odpovědí – úplná nápověda* 

Pokud by student přeskočil *částečnou nápovědu* a zvolil úplnou nápovědu, v domnění, že si usnadní práci, na obrazovce se automaticky objeví napřed částečná nápověda. Uvedení úplné nápovědy je u tohoto typu úloh nezbytné, neboť bez znalosti správné odpovědi a jejího vepsání do počítače by student nemohl přejít na další úkoly. Možnost hádání správné odpovědi ze strany studentů je u tohoto typu téměř vyloučena.

Pro ukázku následně uvádím příklad úlohy vybrané z testu *5.4 Výsledkové účty.* Jejím cílem je ověřit znalosti studentů ohledně účtování položek na správné strany účtů (MD, D). Typ je specifický tím, že jsem zařadila do jednoho úkolu 3 podúkoly.

Studenti jsou aplikací vedeni k postupnému odpovídání. Po správném zodpovězení prvního dotazu přeskočí automaticky kurzor do místa pro odpověď na dotaz následující. Úkol tak zdánlivě vypadá složitěji a studenti jsou nuceni více se nad úlohou zamyslet.

Jelikož studenti ví, že správná odpověď může být buď "MD" nebo "D", záměrně jsem dala dvakrát po sobě položky účtované na MD.

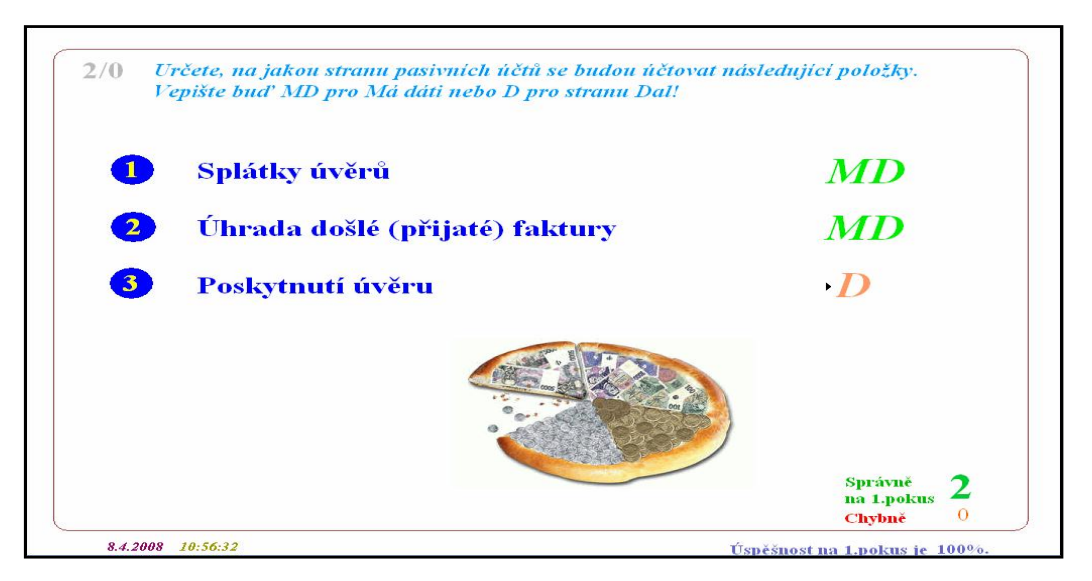

*Obrázek č. 45 Úloha s tvořenou odpovědí – vepsání více položek* 

Následující ukázka je vybrána z testu *5.2 Změny rozvahových položek*, a ukazuje, jak je možné pomocí MAW (Macromedia Authorware) vytvořit úlohu, která spojuje doplňování jak slov, tak čísel.

Student je vyzván, aby na základě zahajovací rozvahy vytvořil rozvahu novou, která bude zohledňovat zadaný účetní případ. Každý student zde prokazuje, jak zvládl učivo kapitoly 5.2 *Učebnice účetnictví pro střední školy a pro veřejnost*. Musí umět doplnit chybějící položku na straně aktiv a správně dopočítat chybějící částky. K dispozici má opět *částečnou* nebo *úplnou nápovědu*.

| 3/0<br>Vepište správnou odpověď! |                    |                                                 |         | ÚPLNÁ NÁPOVĚDA - VYŘEŠENÝ ÚKOL                          |
|----------------------------------|--------------------|-------------------------------------------------|---------|---------------------------------------------------------|
| za materiál v hodnotě 50 000 Kč. |                    | Sestavte novou rozvahu, která zohledňuje přijat |         | <b>Materiál</b><br>Pokud stále nerozumite řešení úkolu. |
|                                  |                    | Rozvaha zahajovací                              |         | požádejte o vysvětlení vyučujícího.                     |
| Peníze v hotovosti               |                    | 10 000 Vlastní kapitál                          | 250 000 |                                                         |
| Peníze na RÚ                     |                    | 150 000 Dodavatelé                              | 90.000  |                                                         |
| Odběratelé                       |                    | 200 000 Závazky k fin. úřadu                    | 20 000  |                                                         |
| <b>Aktiva celkem</b>             |                    | 360 000 Pasiva celkem                           | 360 000 |                                                         |
|                                  |                    | Rozvaha                                         |         |                                                         |
| Peníze v hotovosti               | 10 000             | Vlastní kapitál                                 |         | částečná nápověda                                       |
| Peníze na BÚ<br>Odběratelé       | 150 000<br>200 000 | Dodavatelé                                      |         | úplná nápověda                                          |
| <b>Materiál</b>                  |                    | Závazky k fin. úřadu                            |         | Správně                                                 |
| <b>Aktiva celkem</b>             |                    | Pasiva celkem                                   |         | na 1.pokus<br>$\overline{Q}$<br>Chybně                  |

*Obrázek č. 46 Úloha s tvořenou odpovědí – sestavování rozvahy* 

Další typ úkolu je vybrán z testu *5.5 Podvojný účetní zápis. Obraty a zůstatky na účtech*. Pro jeho snadnější vyřešení někteří studenti použijí tužku a papír, protože doplnit je třeba až konečný výsledek. Opět zde mohou využít nápovědu.

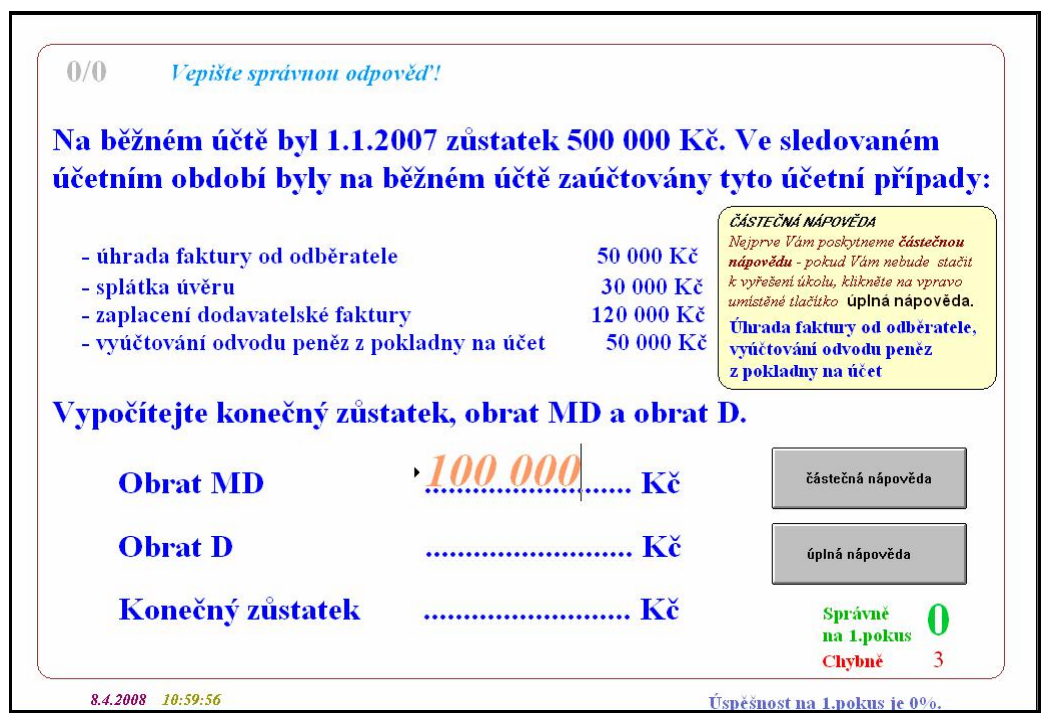

*Obrázek č. 47 Úloha s tvořenou odpovědí – výpočty* 

Jako poslední ukázku tvořené odpovědi jsem vybrala ze souboru mnou vytvořených aplikací úkol z testu *4.4 Evidence majetku a závazků.*

Úkol je velmi obsáhlý a zahrnuje v sobě vyplnění deníku příjmů a výdajů. Student má za úkol zapsat do deníku 3 účetní operace, které jsou popsány v zadání. Při vyplňování je veden k vyplnění všech polí. Do polí, která by správně měla zůstat prázdná má doplnit písmeno X. Samozřejmě i u tohoto úkolu lze využít *částečnou* a následně *úplnou nápovědu*.

Zvolila jsem tuto variantu, abych zajistila, že se studenti budou muset zamyslet nad všemi poli v deníku. Protože se zde částky, které mají být vepsány do polí, opakují, nemohla jsem využít např. přiřazovací typ, nezajistila bych totiž správnou funkčnost testu.

Mohla jsem též studenty nechat doplňovat pouze do určených polí, to by ale značně zjednodušilo danou úlohu.

|                         |              | Pan Novák má v pokladně PS 50 000 Kč a PS 200 000 Kč na běžném účtu. Své účetní<br>přinesl pro zpracování následující údaje:<br>1) PPD č. 1, ze dne 15. 12. 2007 přijatý od pana Malého za seminář na částku 20 000 Kč,<br>2) VPD č. 1, ze dne 18. 11. 2007, odvod peněz na účet ve výši 10 000 Kč,<br>3) Výpis č. 1 ze dne 10. 9. 2007, odběratel nám zaplatil za prodané zboží 16 800 Kč. |                                   |                               |              |                               |                                       |                  |                                                                             |                               |                            |                                |                            |                                         |
|-------------------------|--------------|----------------------------------------------------------------------------------------------------|-----------------------------------|-------------------------------|--------------|-------------------------------|---------------------------------------|------------------|-----------------------------------------------------------------------------|-------------------------------|----------------------------|--------------------------------|----------------------------|-----------------------------------------|
| Číslo                   |              | Text.                                                                                                    | Peněžní prostředky<br>v hotovosti |                               |              |                               | Peněžní prostředky<br>na bank účtech. |                  |                                                                             | Průběžné položky              | Příjmy<br>zahrnov.<br>doZD | Výdaje<br>odčitatel.<br>odZD   | Příjmy<br>nezahrn.<br>doZD | Výdaje<br>neodčitatel.<br>$\alpha$ d ZD |
|                         |              |                                                                                                    | příjem                            | výdej                         | příjem       | výdej                         | příjem                                | výdej            |                                                                             |                               |                            |                                |                            |                                         |
| a<br>$\mathbf{1}$       | $\mathbf{b}$ | C.<br>Počáteční<br>zůstatek                                                                                                    | 50 000                            | $\mathfrak{D}$<br>$\mathbf x$ | 3<br>200 000 | $\overline{a}$<br>$\mathbf x$ | 5<br>$\mathbf x$                      | 6<br>$\mathbf x$ | 7<br>$\mathbf x$                                                            | $\overline{8}$<br>$\mathbf x$ | 9<br>$\mathbf x$           | 10<br>$\mathbf x$              |                            |                                         |
| $\overline{2}$          | P/1          | Příjem za<br>seminář                                                                                                    | 20 000                            | $\mathbf x$                   | $\mathbf x$  | $\mathbf{x}$                  | $\mathbf x$                           |                  |                                                                             |                               |                            | ÚPLNÁ NÁPOVĚDA - VYŘEŠENÝ ÚKOL |                            |                                         |
| $\overline{\mathbf{3}}$ | V/1          | Odvod na účet                                                                                                    |                                   |                               |              |                               |                                       |                  |                                                                             |                               |                            |                                |                            |                                         |
| $\overline{a}$          | b/1          | platba f/                                                                                                    |                                   |                               |              |                               |                                       |                  |                                                                             |                               |                            |                                |                            |                                         |
| $\overline{5}$          |              | Celkem<br>převod na list                                                                                                    |                                   |                               |              |                               |                                       |                  | Pokud stále nerozumite řešení úkolu.<br>požádejte o vysvětlení vyučujícího. |                               |                            |                                |                            |                                         |

*Obrázek č. 48 Úloha s tvořenou odpovědí – vyplňování deníku příjmů a výdajů*

### *4.4.2 Úlohy dvojčetného výběru*

V níže uvedeném příkladu, vybraném z testu *3.3 Inventura majetku a závazků*, je student vyzván, aby si pozorně přečetl uvedené tvrzení a posoudil, zda je správné nebo nesprávné. Úloha má za cíl prověřit, zda student zná definici inventarizace a její funkci v účetnictví.

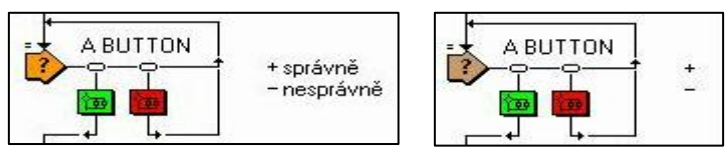

*Obrázek č. 49 Strukturogramy úloh dvojčetného výběru v MAW* 

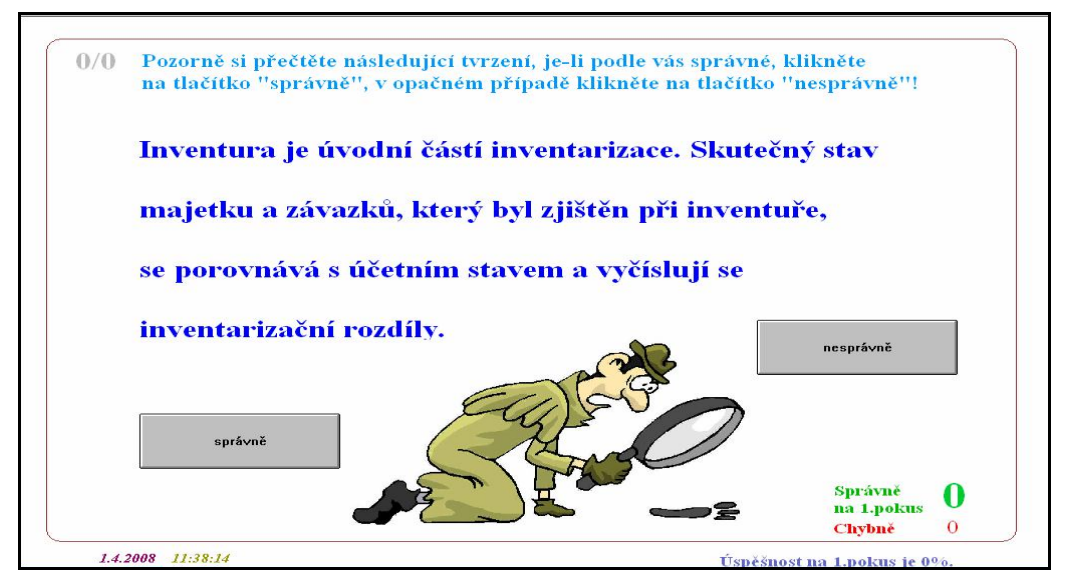

*Obrázek č. 50 Úloha na dvojčetný výběr – správně/nesprávně*

Student volí mezi dvěma odpověďmi "správně – nesprávně". Na jednu z nich klikne myší. Na základě takto sestrojených úloh může učitel zkoumat, jak správně a rychle student chápe a jak dovede využít získaných vědomostí a jak u něho probíhají složitější myšlenkové procesy.

V další ukázce zahrnuji do jednoho úkolu více podúkolů. Úloha je vybrána z testu *5.5 Podvojný účetní zápis. Obraty a zůstatky na účtech.* Studentům jsou prezentována 3 tvrzení, na která postupně odpovídají kliknutím buď na tlačítko "pravda" nebo "nepravda". Po správném zodpovězení jednoho tvrzení automaticky přechází k dalšímu. U již vyřešeného tvrzení vidí, zda je tvrzení pravdivé či nepravdivé. Správná odpověď je vyznačena zelenou barvou, špatná odpověď svítí červeně.

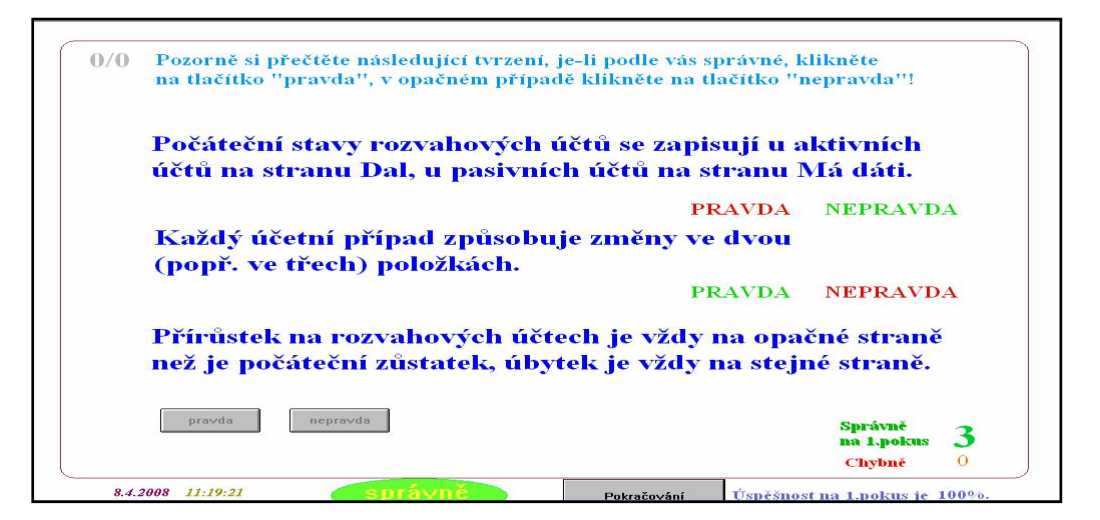

*Obrázek č. 51 Úloha na dvojčetný výběr - pravda/nepravda (3 tvrzení)* 

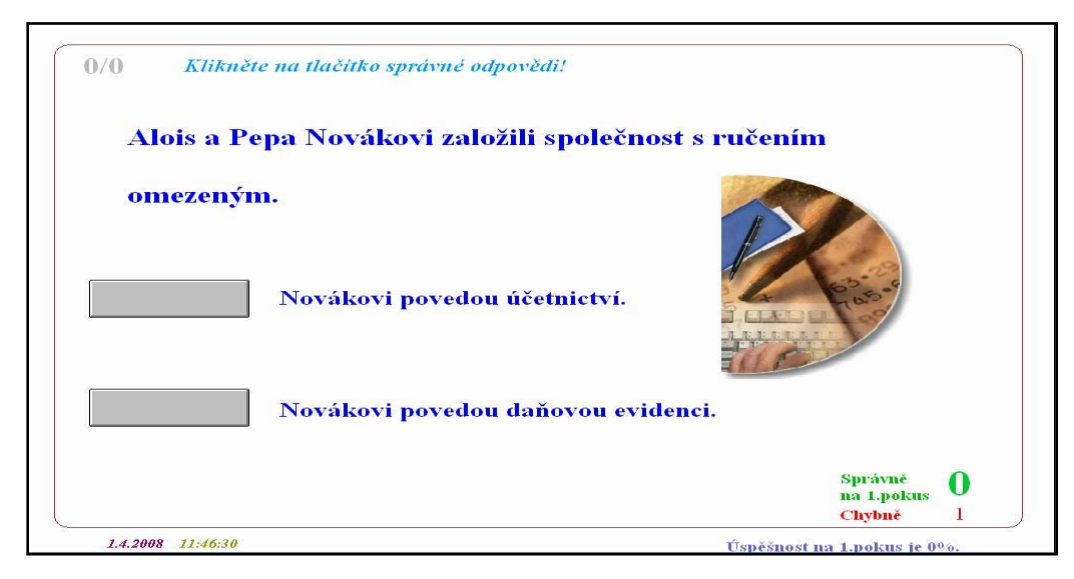

*Obrázek č. 52 Úloha na dvojčetný výběr* 

Tento úkol je vybrán z testu *1.2 Způsoby vedení evidence podnikatelské činnosti*. Student zde opět volí mezi dvěma odpověďmi. Tentokrát musí posoudit obě jednotlivé odpovědi a rozhodnout, která z nich je správná. Student zde prokazuje, zda rozumí pojmům účetnictví a daňová evidence, a zda dokáže na základě uvedených skutečností situaci správně vyhodnotit.

### *4.4.3 Úlohy na mnohočetný výběr*

U těchto úloh očekávám, že student vyhledá správné nebo to nejlepší možné řešení či chybné řešení. Při tvorbě testů jsem vytvářela výběry ze 3 až 4 možných odpovědí, protože více navržených odpovědí by činilo úkol nepřehledným.

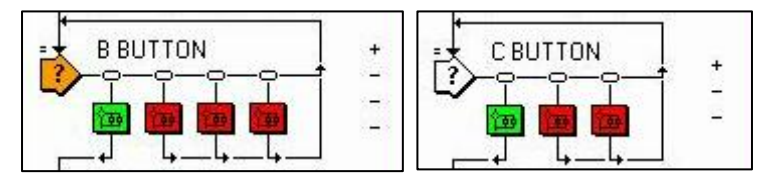

*Obrázek č. 53 Strukturogramy úloh mnohočetného výběru v MAW* 

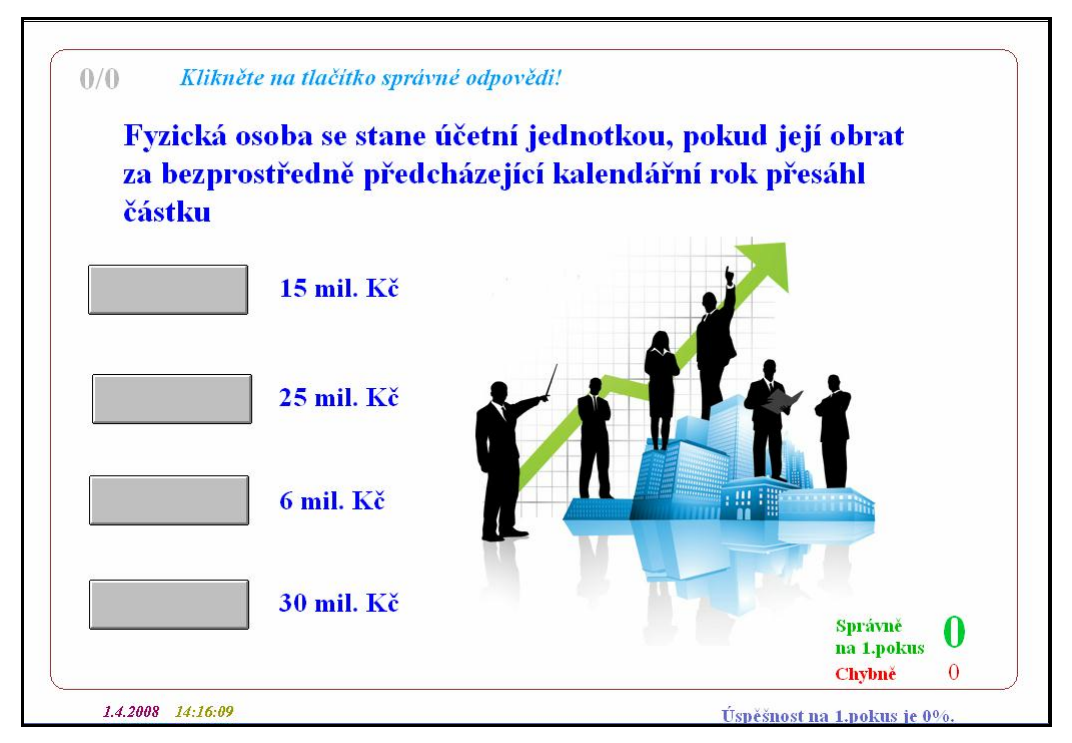

*Obrázek č. 54 Úloha na mnohočetný výběr – výběr ze 4 odpovědí* 

Tuto ukázku jsem vybrala z testu *1.2 Způsoby vedení evidence podnikatelské činnosti*. Jelikož problematika obratu v účetnictví se stále mění, zvolila jsem záměrně možnosti

15 mil. Kč a 6 mil Kč, protože tyto limity byly platné v minulých letech. Cílem úlohy je zjistit, zda studenti sledují legislativní změny týkající se účetnictví.

Následující úkol je vybrán z testu *5.1 Rozvaha*. Studenti zde mají na výběr ze 3 alternativ.

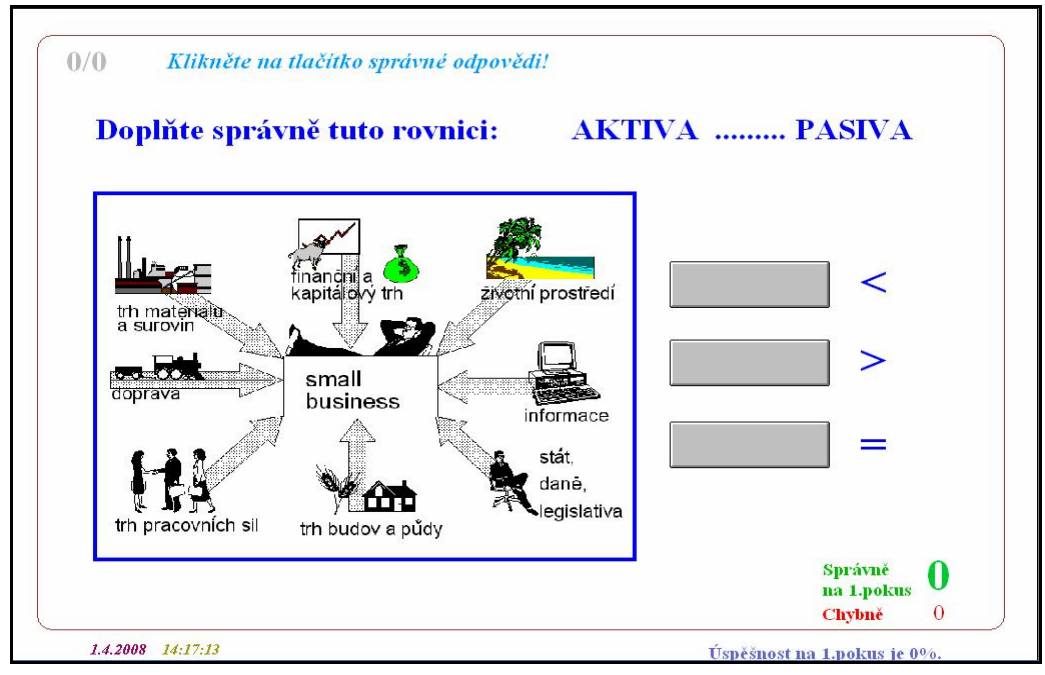

*Obrázek č. 55 Úloha na mnohočetný výběr - výběr ze 3 odpovědí* 

Další úkol je vybrán z testu *3.3 Inventura majetku a závazků*. Studenti zde mají na výběr ze 4 alternativ.

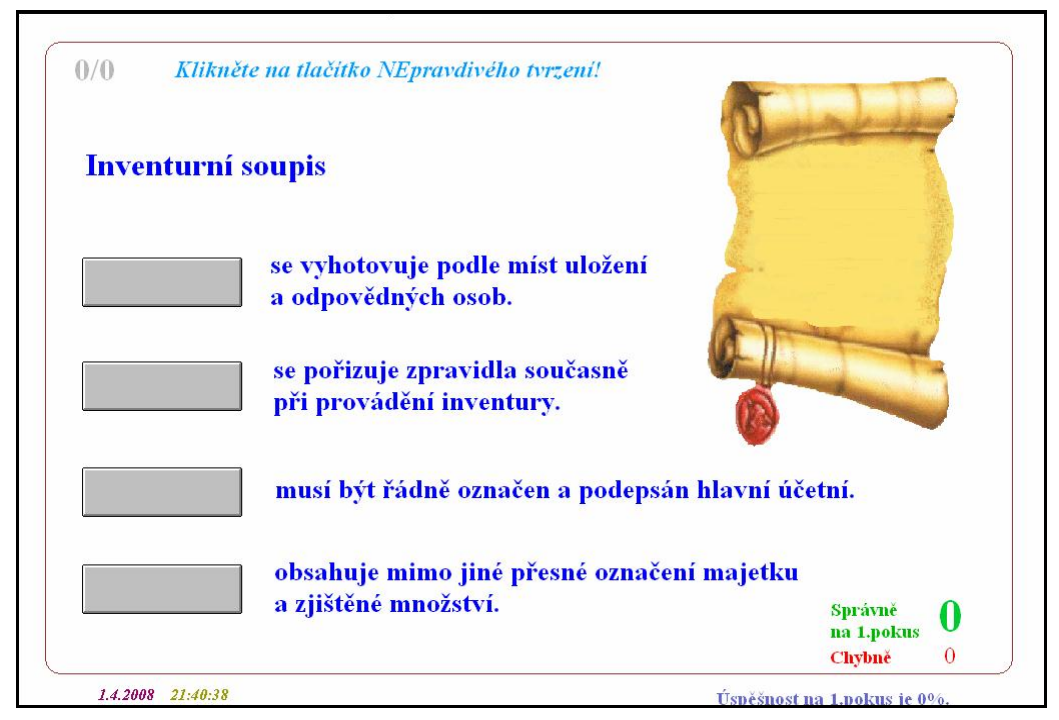

*Obrázek č. 56 Úloha na mnohočetný výběr – označení nepravdivého tvrzení* 

Dále zde ještě uvádím úkol z testu *2.3 Vyhotovování účetních dokladů*, který je zaměřen na označení **nesprávné** odpovědi.

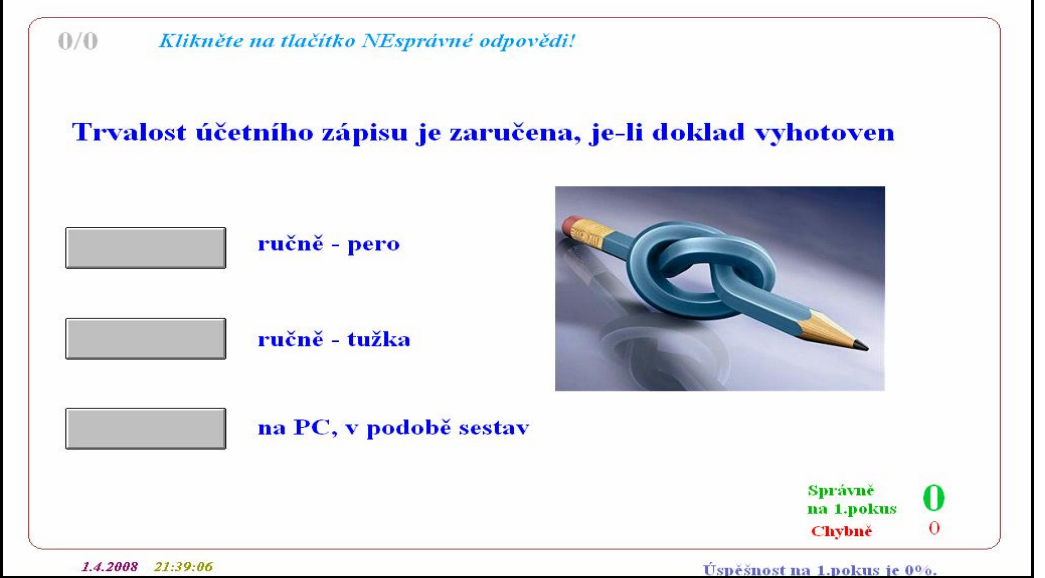

*Obrázek č. 57 Úloha na mnohočetný výběr – označení nesprávné odpovědi* 

Ve výše uvedených úlohách byla vždy jen jedna odpověď správná (nebo nesprávná). V úloze následující, vybrané z testu *5.4 Výsledkové účty* popisuji úkol, který obsahuje více správných odpovědí.

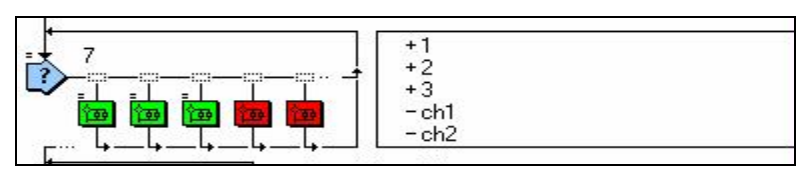

*Obrázek č. 58 Strukturogram úlohy mnohočetného výběru v MAW – více správných odpovědí* 

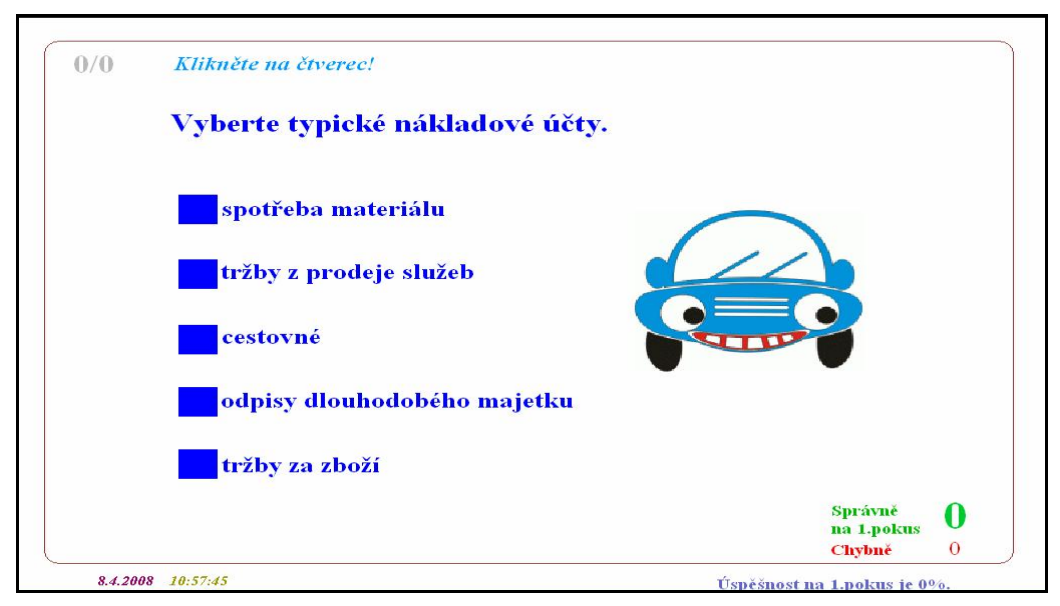

*Obrázek č. 59 Úloha mnohočetného výběru – více správných odpovědí*

Student má za úkol na základě zadání vybrat kliknutím ty položky, které patří mezi typické nákladové účty. Klikne-li student na správnou možnost, zabarví se tato odpověď zeleně, v opačném případě se zbarví odpověď červeně. Úkol je pro studenty náročnější než ty předchozí, neboť student dopředu neví, kolik je správných a kolik je špatných odpovědí.

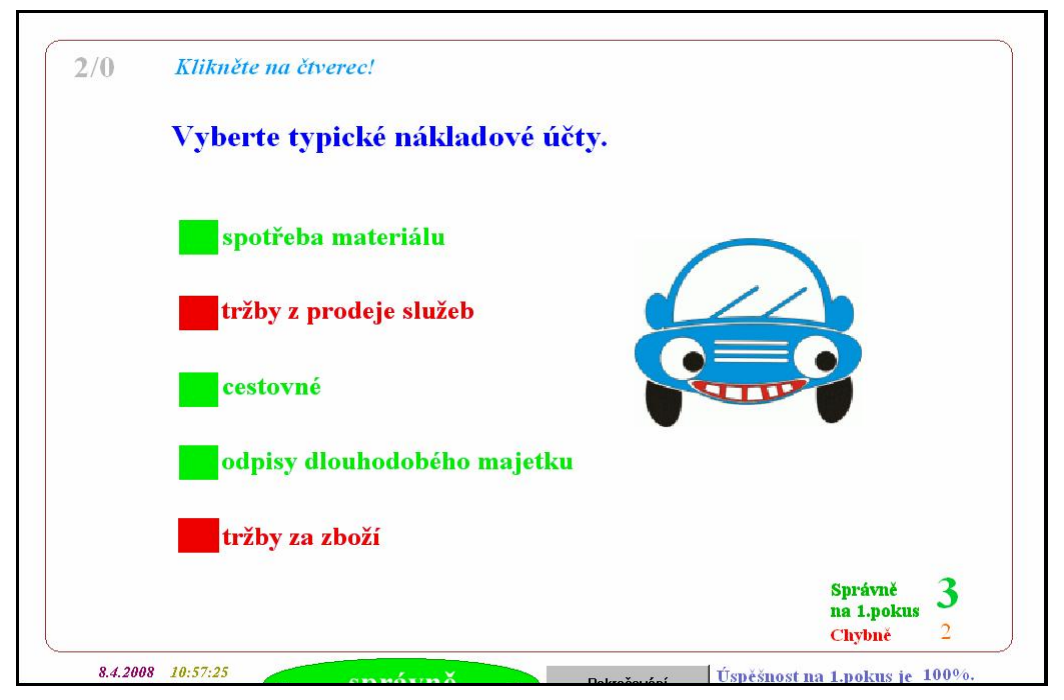

*Obrázek č. 59 Úloha mnohočetného výběru – více správných odpovědí (řešení)*

# *4.4.4 Úlohy algoritmické (seřazení činností)*

U těchto úloh musí být student schopen seřadit uvedené činnosti do požadovaného pořadí.

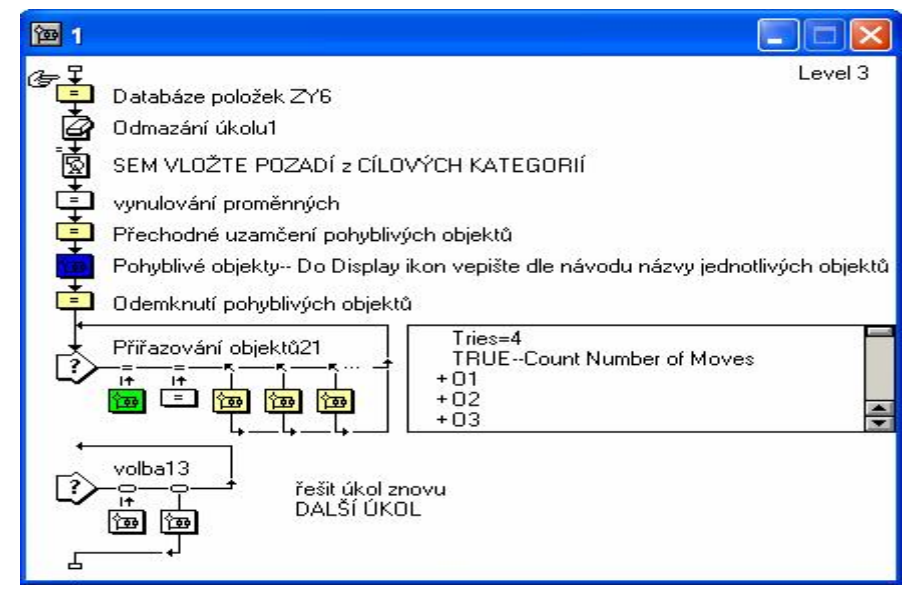

*Obrázek č. 60 Strukturogram algoritmické úlohy v MAW* 

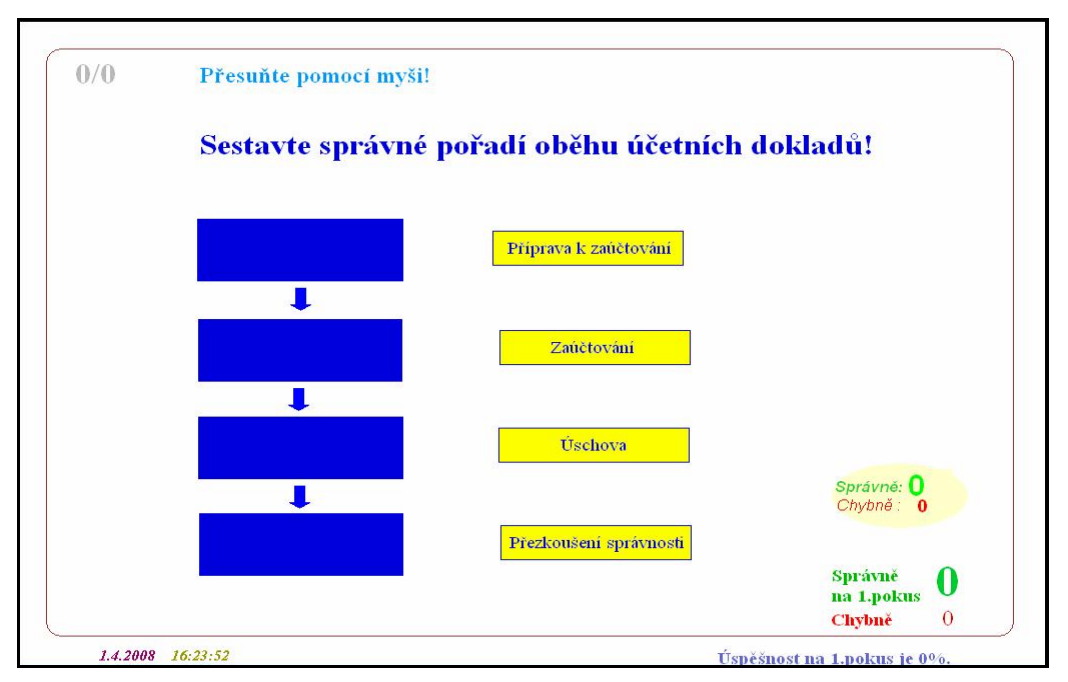

*Obrázek č. 61 Algoritmická úloha - zadání*

Na obrazovce jsou modrými obdélníky spojenými šipkami určena místa a pořadí, na která má student přetáhnout jednotlivé žluté obdélníky s pojmy tak, aby docílil správného pořadí účetních dokladů. V případě, že umístí pojem špatně, tak se obdélník s pojmem vrátí na své původní místo a z tohoto místa je programem automaticky přesunut na místo správné. Studentovi se tak započítá chybná odpověď. Po dokončení úlohy si student může vybrat, zda chce *řešit úkol znovu* a procvičit si tak důkladněji jeho problematiku, nebo zda je se svým výsledkem spokojen a chce přejít na *další úkol*.

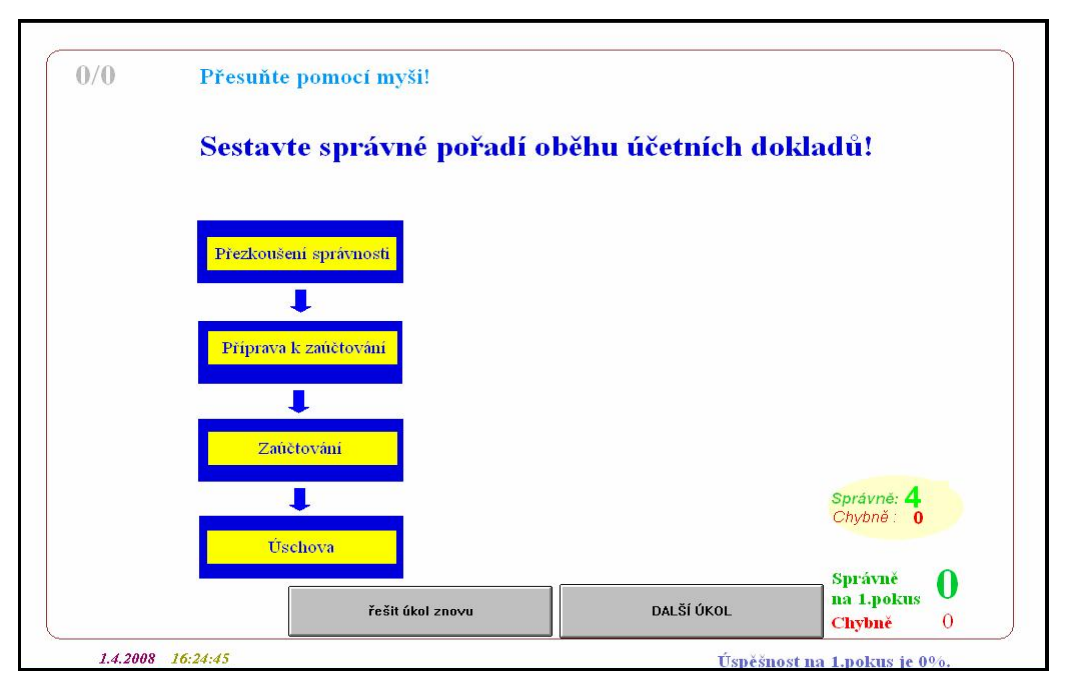

*Obrázek č. 62 Algoritmická úloha - řešení*

# *4.4.5 Úlohy přiřazovací*

Studenti u úloh přiřazovacího typu přemísťují nabízené položky na správná (k tomu určená) místa.

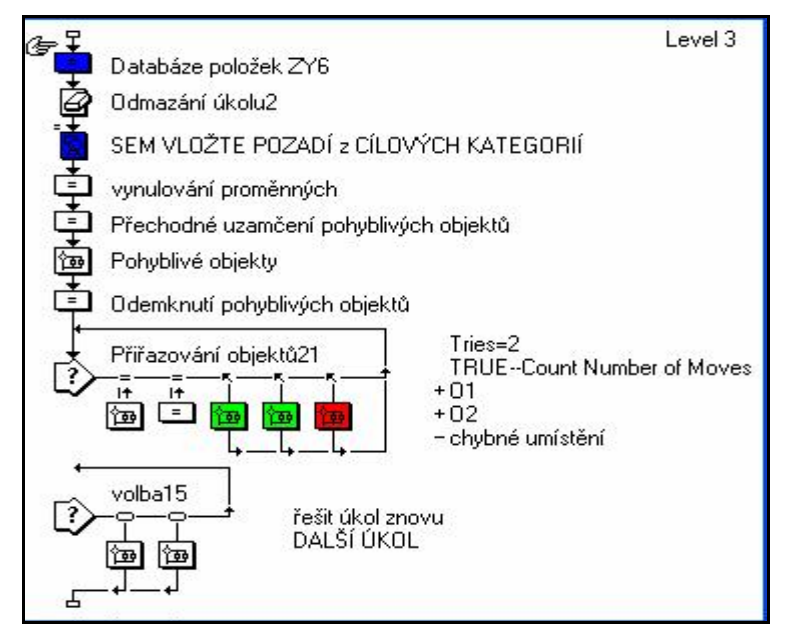

*Obrázek č. 63 Strukturogram přiřazovací úlohy v MAW* 

Takto například vypadá zadání přiřazovací úlohy (vybrána z testu *1.3 Finanční a manažerské účetnictví*). Studenti mají za úkol přemístit 2 nabízené položky na správné místo ve větě.

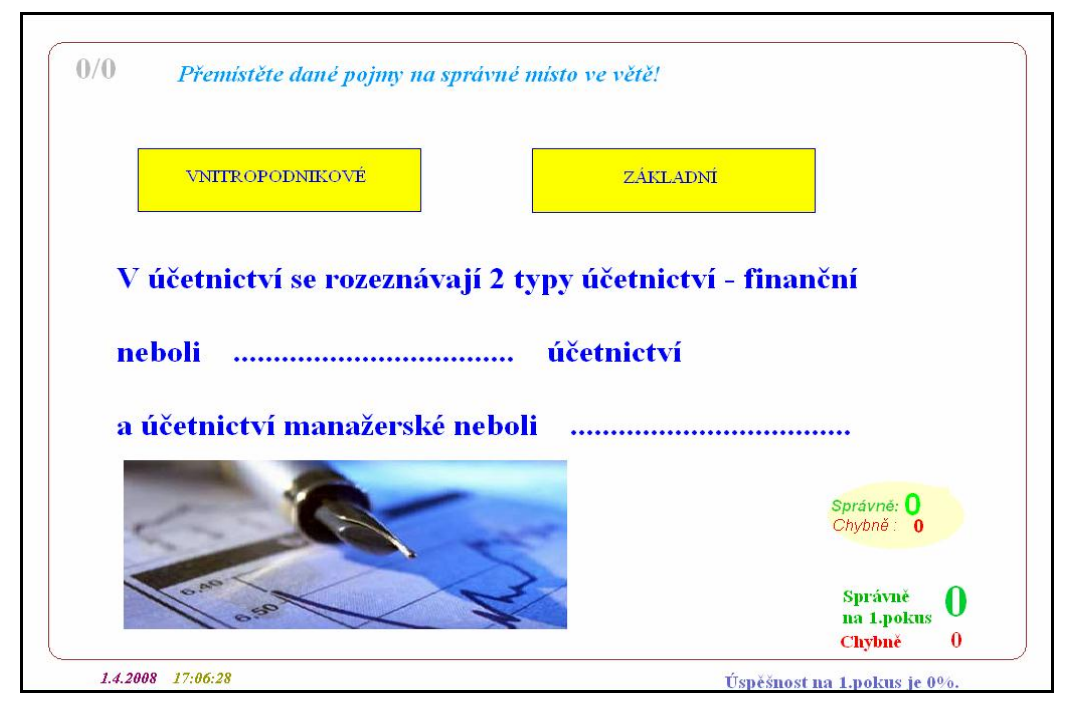

*Obrázek č. 64 Přiřazovací úloha (2 položky)* 

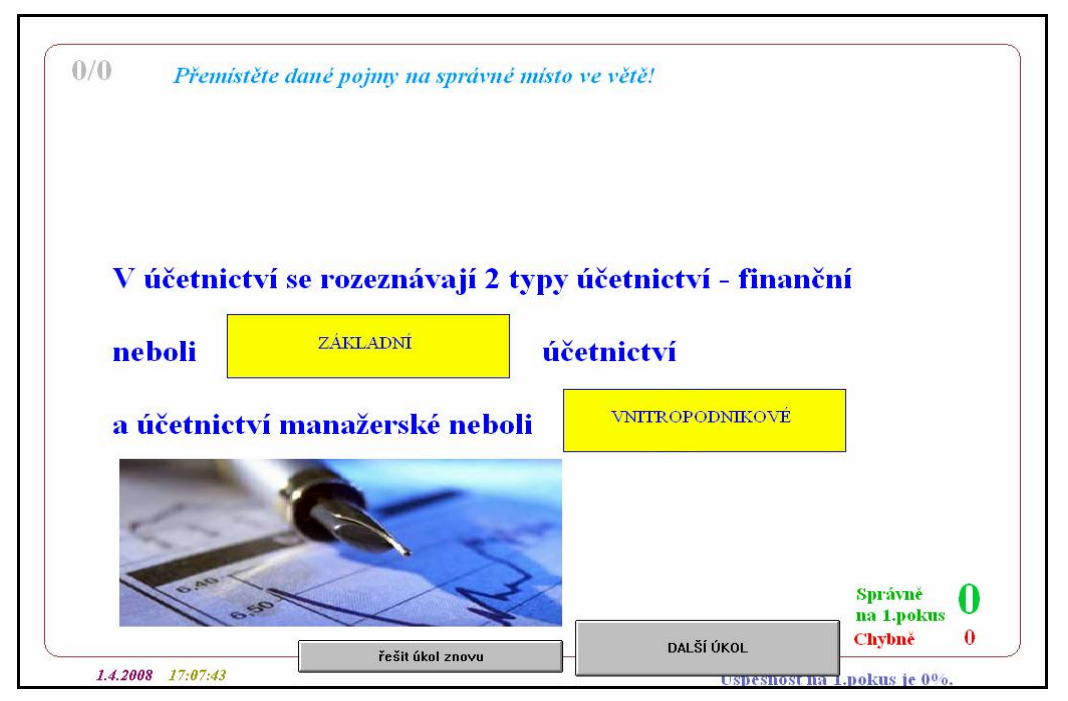

*Obrázek č. 65 Přiřazovací úloha (2 položky) - řešení* 

Následující úloha už je složitější, je vybrána z testu *2.1 Význam a druhy účetních dokladů.* Studenti zde přiřazují jednotlivé účetní případy ke správným dokladům.

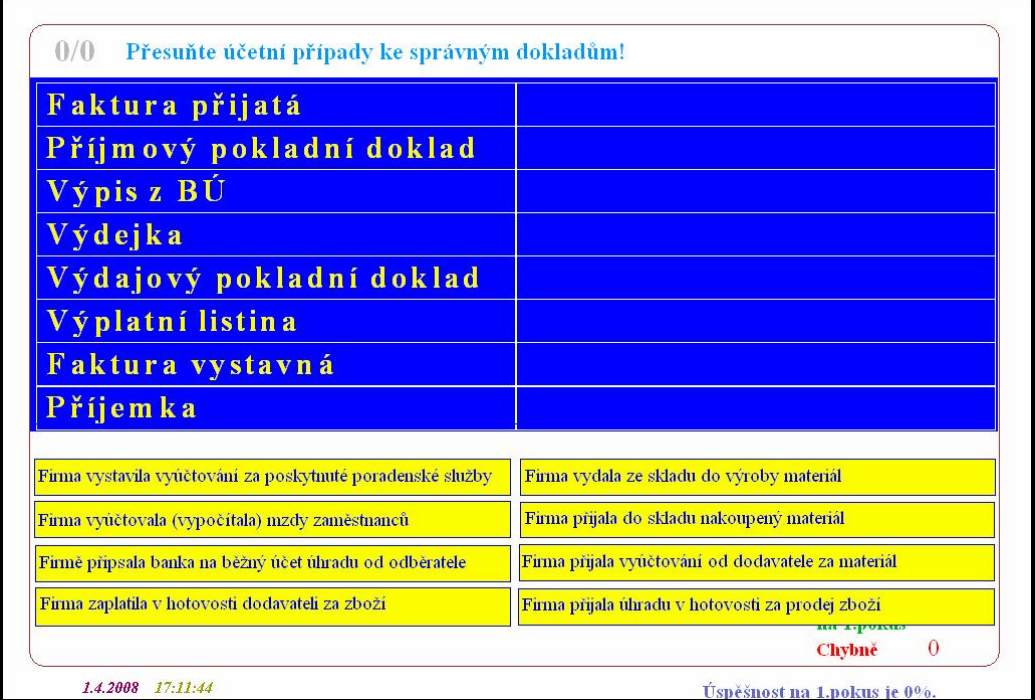

*Obrázek č. 66 Přiřazovací úloha (8 položek)*

Pokud student nepřiřadí účetní případ správně, položka se vrátí na své původní místo a odtud pak automaticky putuje na správné místo. Po dokončení úkolu mohou studenti opět zvolit, zda chtějí úkol řešit znovu nebo přejít na další .

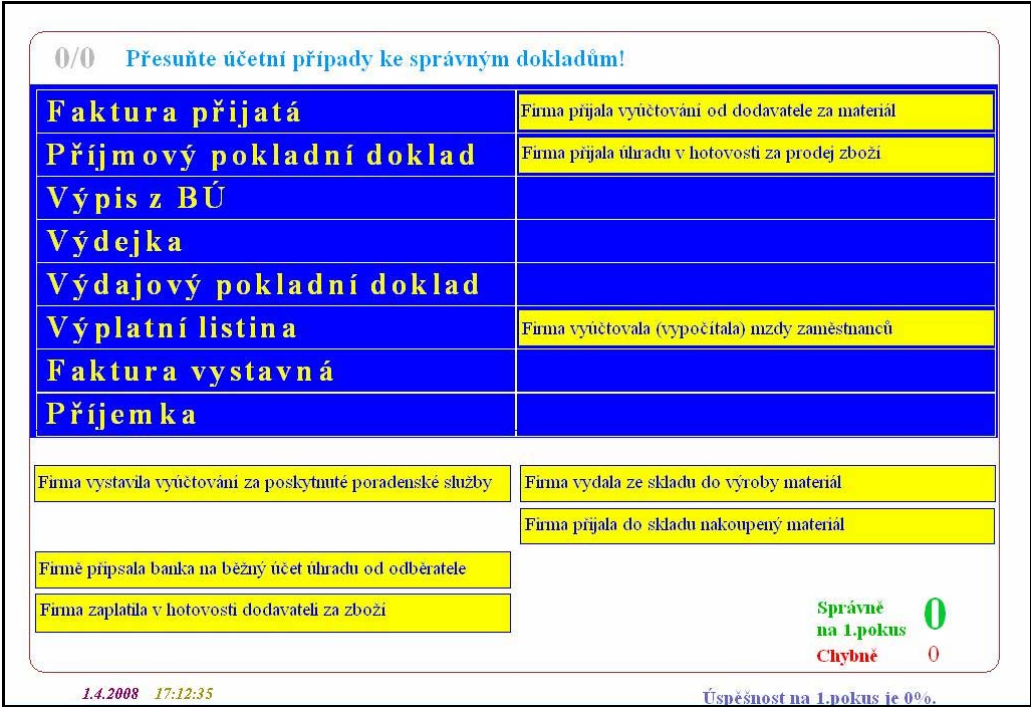

*Obrázek č. 67 Přiřazovací úloha (8 položek) – náznak řešení*

Další příklady úloh demonstrují, jak pomocí MAW mohou studenti doplňovat různá schémata, například příjmový pokladní doklad (vybráno z testu *2.3 Vyhotovování účetních dokladů*), schéma účtování průběžných položek (vybráno z testu *4.3 Deník příjmů a výdajů*), schéma účtu (vybráno z testu *5.3 Rozvahové účty*) nebo schéma účtování (vybráno z testu *5.6 Účty syntetické a analytické*).

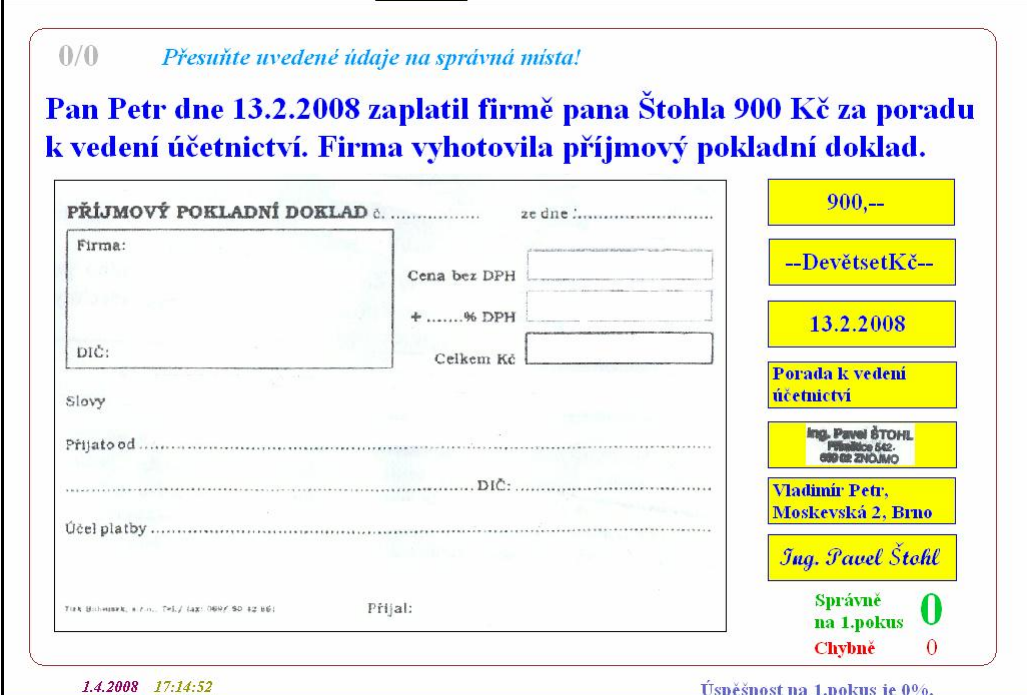

*Obrázek č. 68 Přiřazovací úloha (vyplňování příjmového pokladního dokladu)*

Přetahováním jednotlivých žlutých obdélníků s popiskami (umístěny vpravo na obrazovce) student vyplňuje prázdný příjmový pokladní doklad.

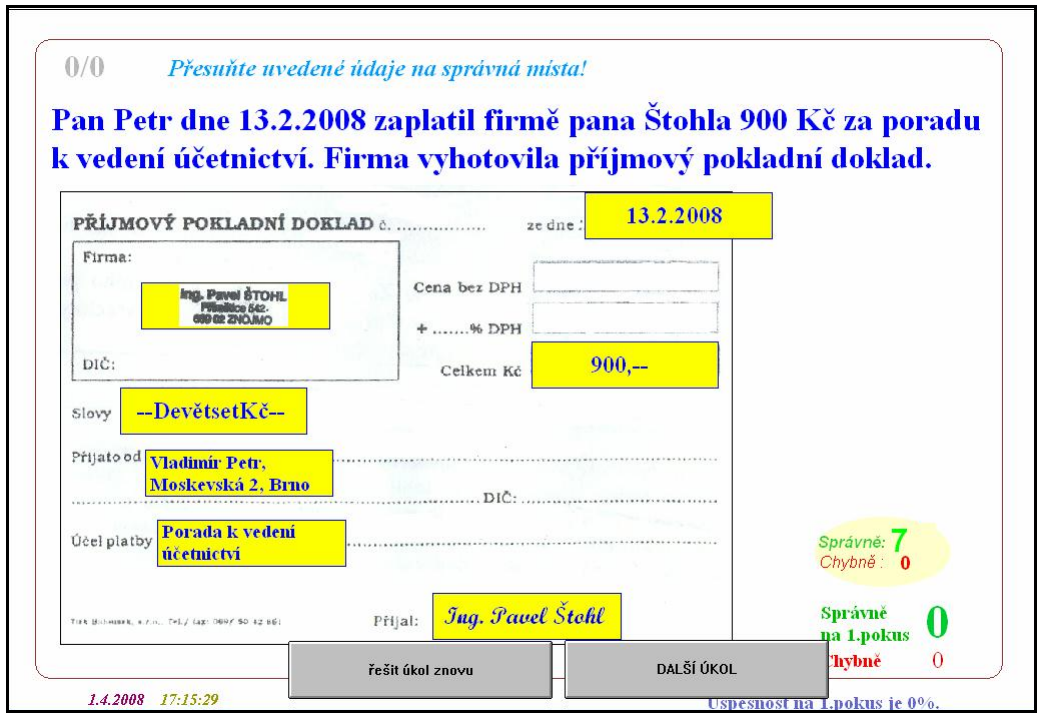

*Obrázek č. 69 Přiřazovací úloha (vyplňování příjmového pokladního dokladu) - řešení*

V níže uvedeném příkladě mají studenti za úkol přemístit nabízené možnosti (opět v žlutých obdélnících) nad předem vyznačené šipky tak, aby schéma bylo správné.

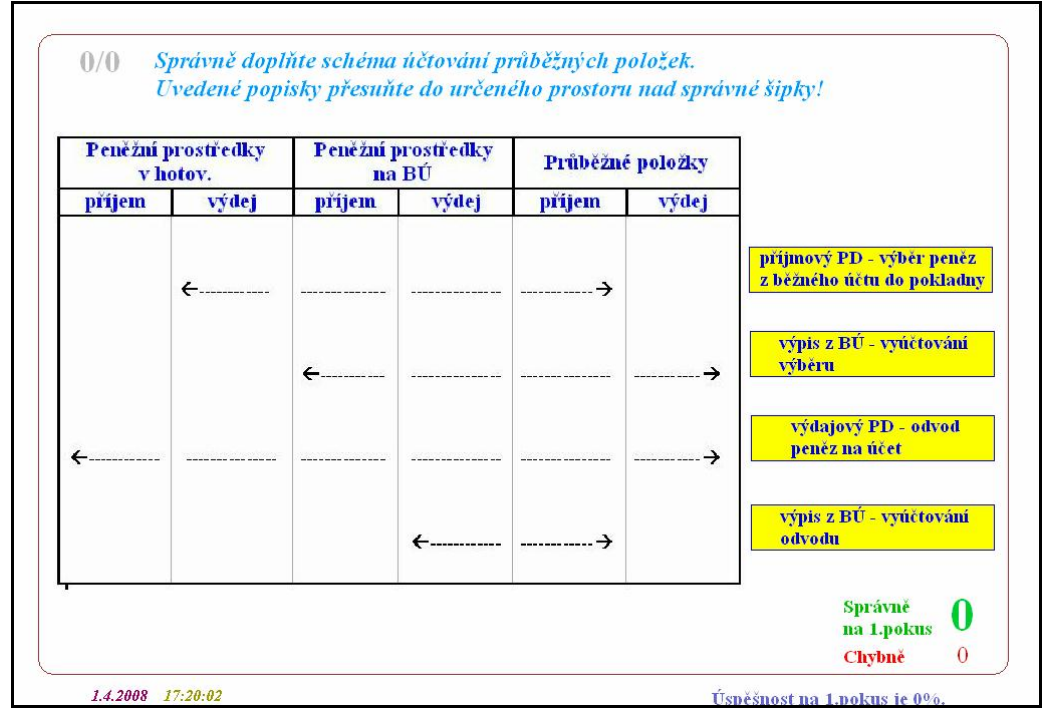

*Obrázek č. 70 Přiřazovací úloha (doplnění schématu účtování průběžných položek)* 

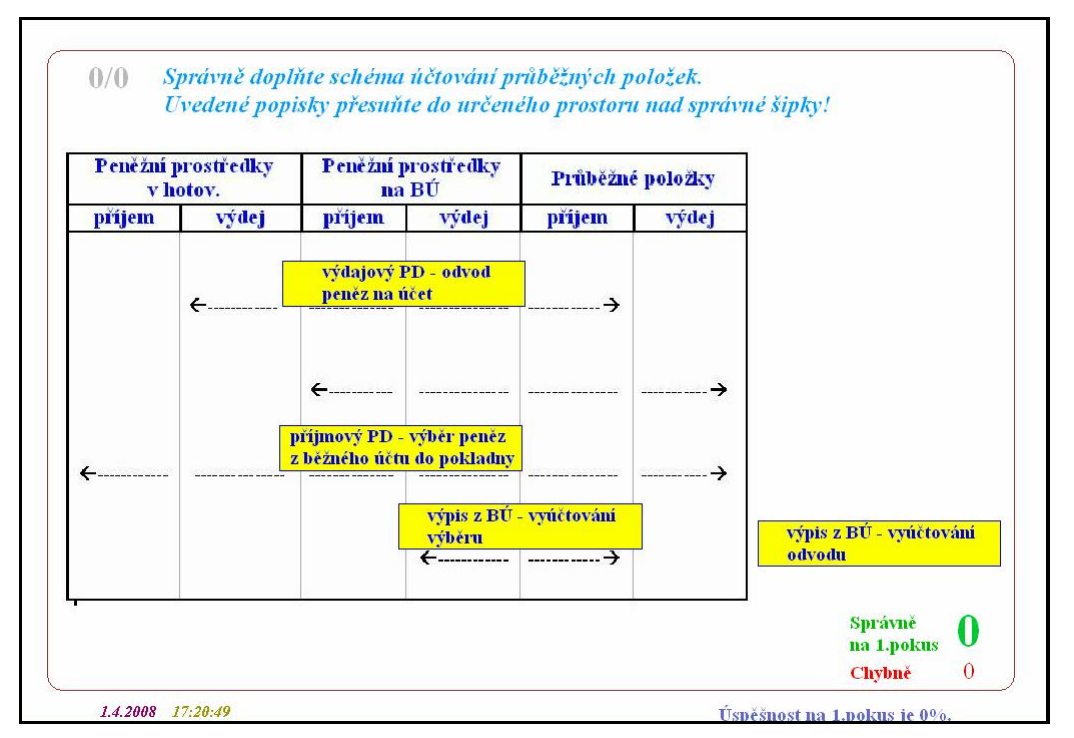

*Obrázek č. 71 Přiřazovací úloha (doplnění schématu účtování průběžných položek) – náznak řešení* 

Následující příklad demonstruje, jak lze pomocí MAW zkonstruovat úlohu, na které studenti předvedou, že jsou schopni sestavit jakékoliv schéma účtu. Znovu jsou vedeni k přemísťování nabízených položek do předem modře vyznačených polí. Počet žlutých obdélníků je větší než počet modrých. Studenti si tak snadno odvodí, že dva větší modré obdélníky obsáhnou více žlutých položek.

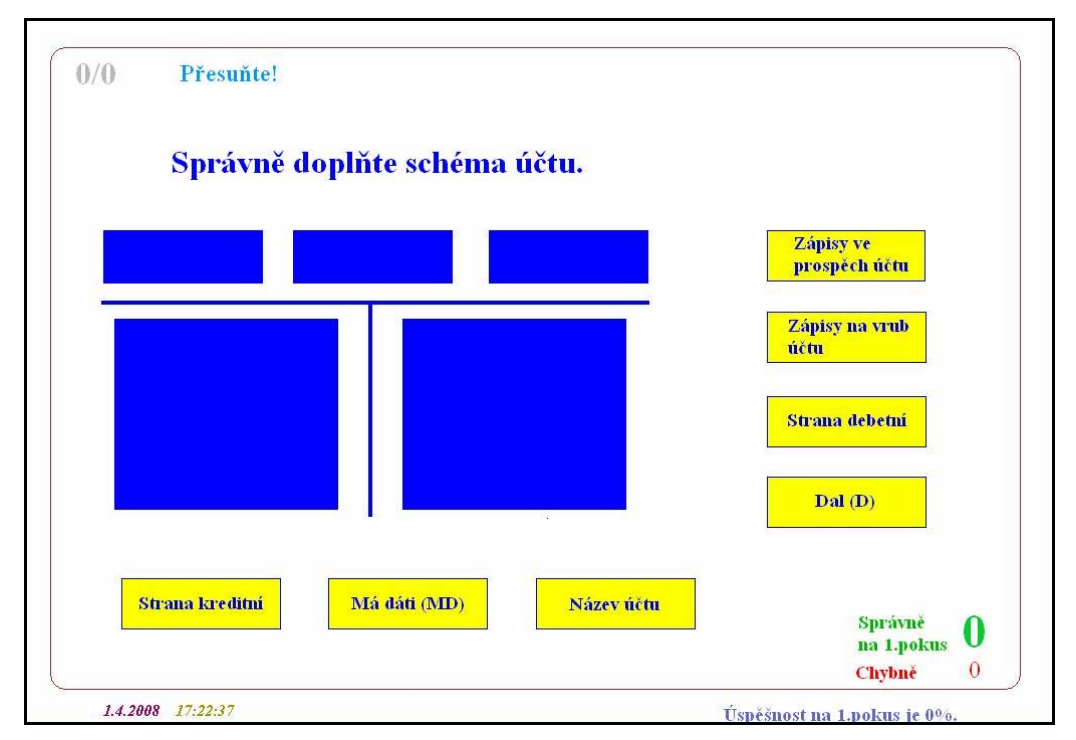

*Obrázek č. 72 Přiřazovací úloha (doplnění schématu účtu)* 

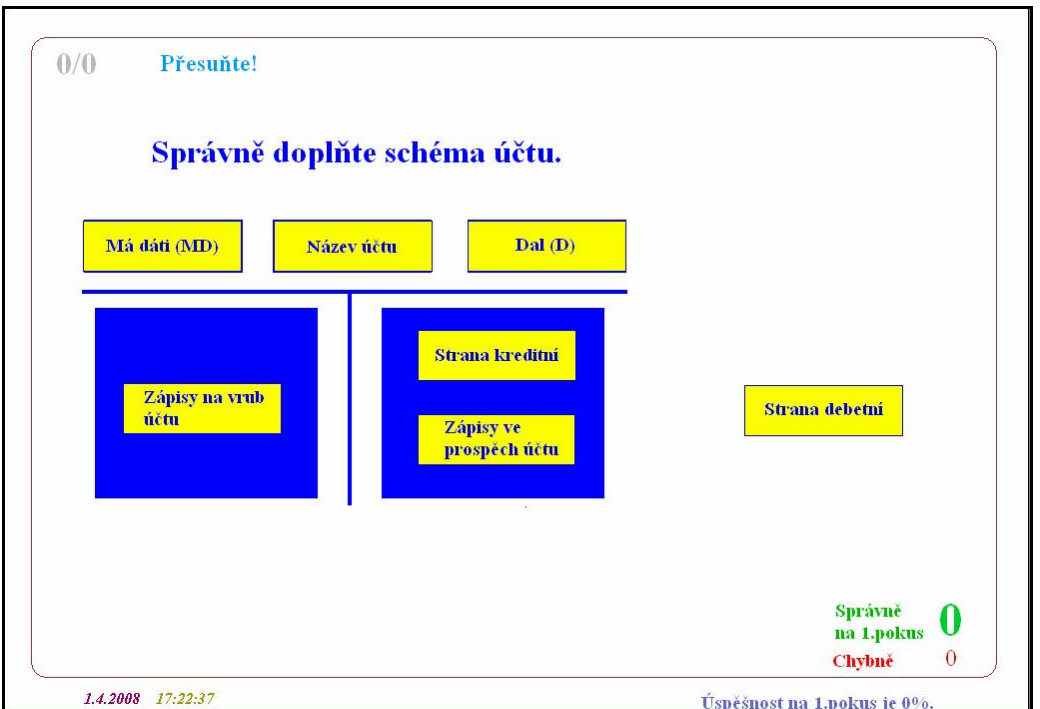

*Obrázek č. 73 Přiřazovací úloha (doplnění schématu účtu) – náznak řešení* 

V následující ukázce mají být 4 popsané položky (umístěny dole na obrazovce) přesunuty na správná místa. Oproti předchozím úlohám je zde ale uvedeno více možností pro jejich umístění než je počet samotných položek. Studenti už musí více zvažovat, kam kterou umístí.

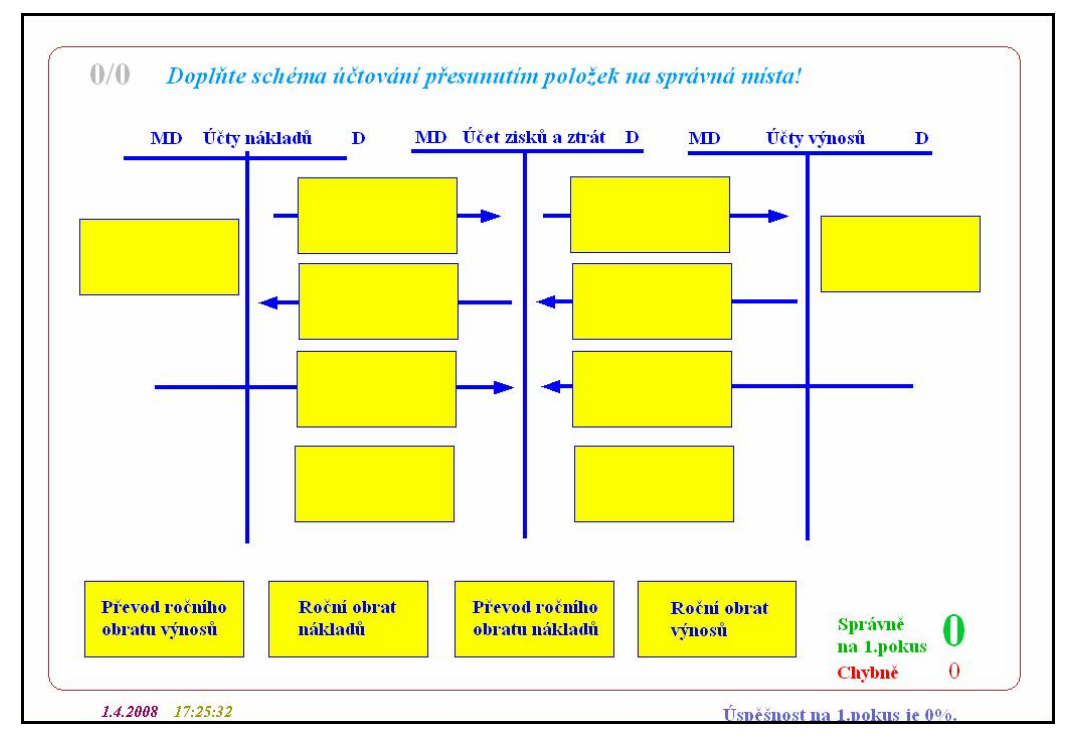

*Obrázek č. 74 Přiřazovací úloha (doplnění schématu účtovaní)* 

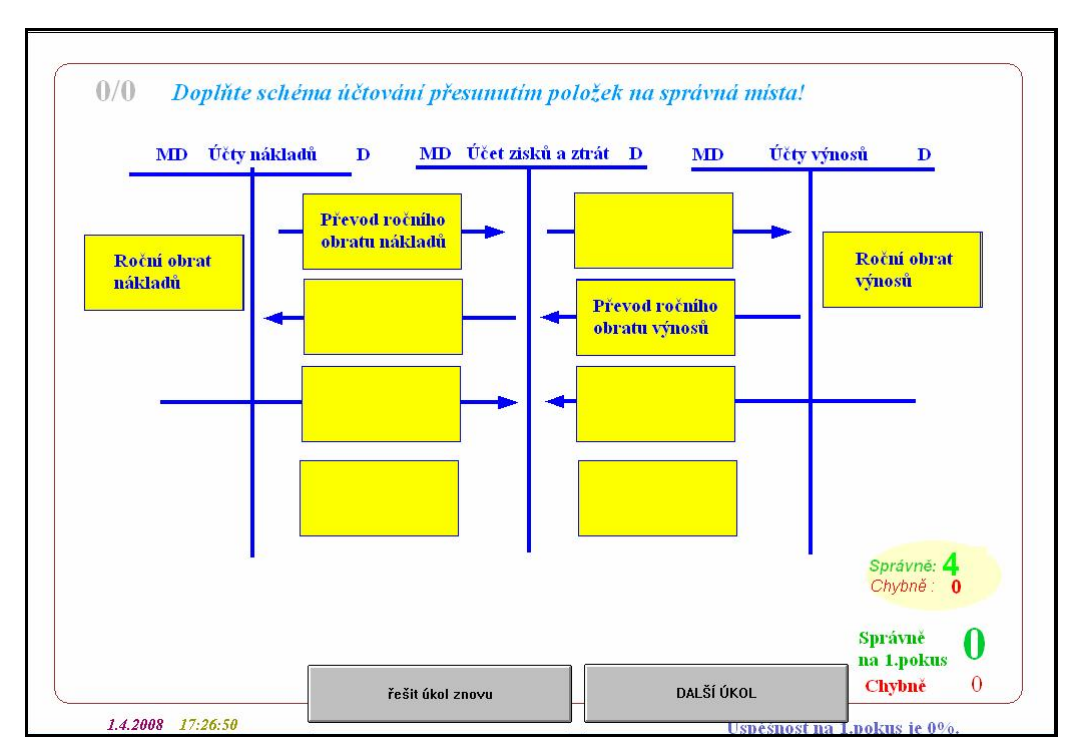

*Obrázek č. 75 Přiřazovací úloha (doplnění schématu účtovaní) - řešení* 

### *4.4.6 Úlohy rozdělovací*

Rozdělovací úlohy jsou velmi podobné úlohám přiřazovacím. Přesunují se zde také nabízené položky, ale za účelem rozčlenění do správných polí (množin). Úkolem studentů je předem známou množinu položek (pojmů) rozčlenit do různého počtu nabízených množin.

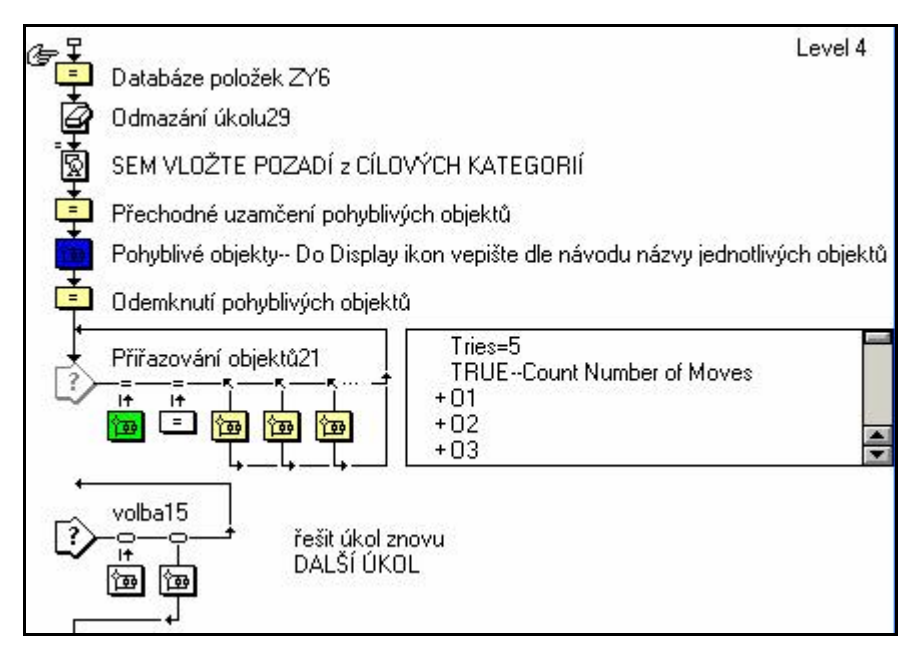

*Obrázek č. 76 Strukturogram rozdělovací úlohy v MAW* 

Následující úloha je vybrána z testu *4.2 Charakteristika daňové evidence*. Studenti mají za úkol správně rozdělit 5 položek (žlutých obdélníků) do 4 množin (modrých obdélníků). Studenti položky přetahují, při chybě se položka automaticky zařadí na správné místo. U všech úkolů přiřazovacího typu je opět studentovi nabídnuta možnost *"řešit úkol znovu"*.

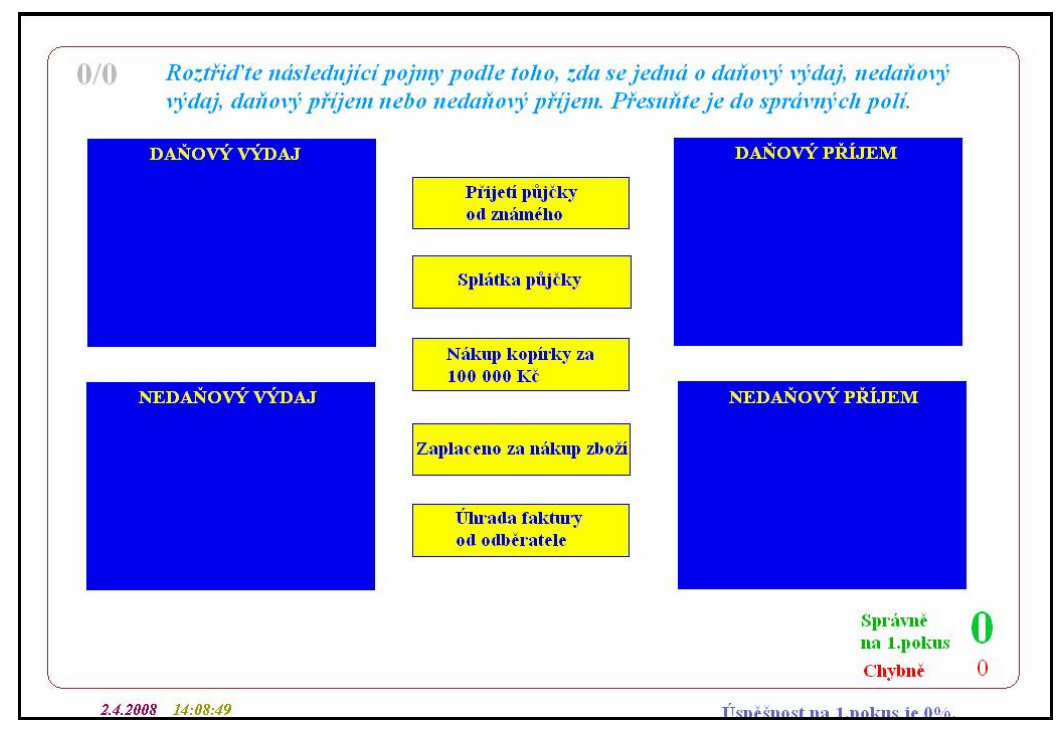

*Obrázek č. 77 Rozdělovací úloha (rozdělení do 4 polí)* 

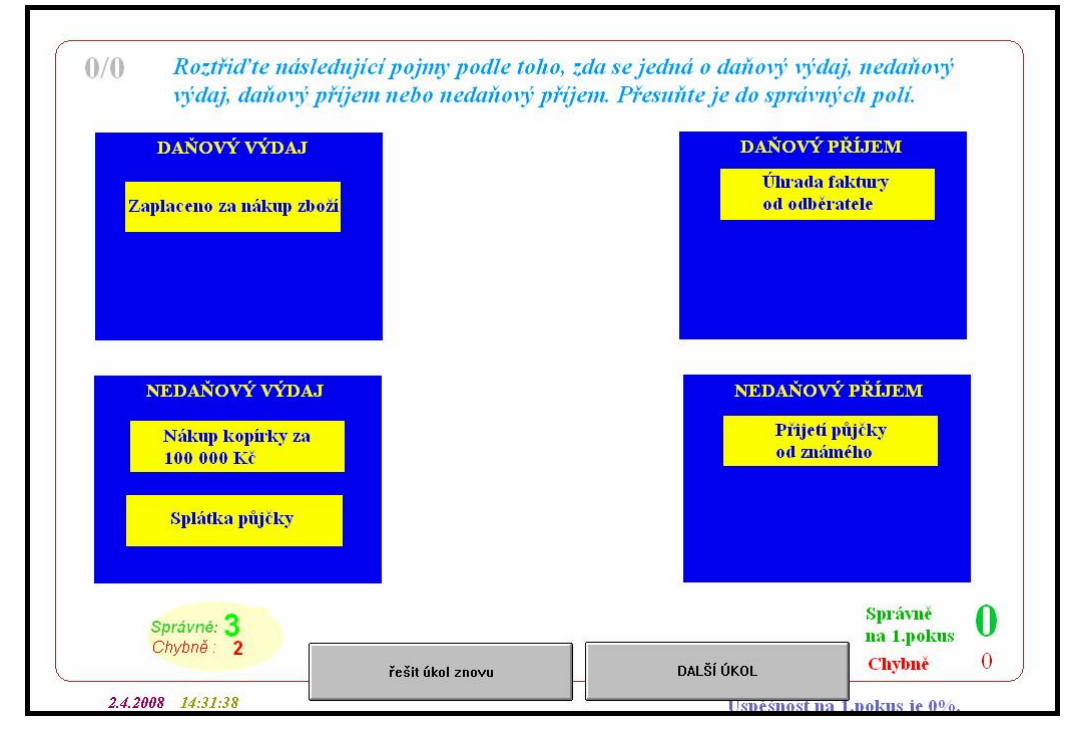

*Obrázek č. 78 Rozdělovací úloha (rozdělení do 4 polí) – řešení*
Další ukázku jsem vybrala z testu *5.6 Účty syntetické a analytické*. Pro splnění této úlohy je nutné správně roztřídit 6 položek do 3 množin.

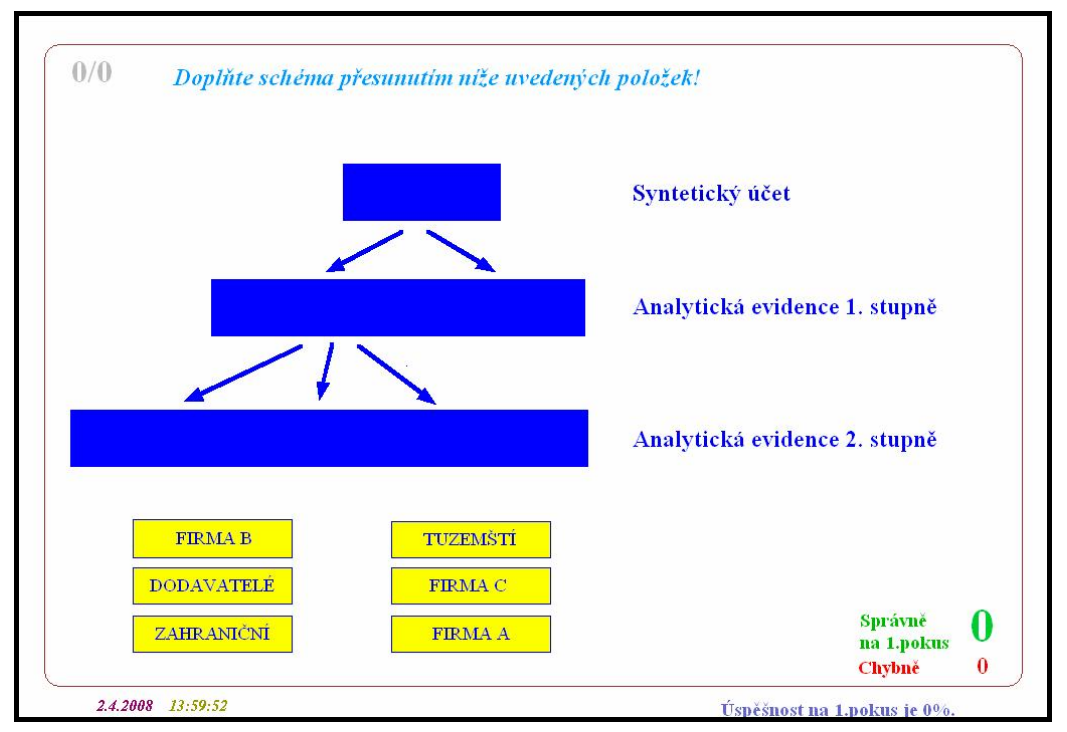

*Obrázek č. 79 Rozdělovací úloha (rozdělení do 3 polí)*

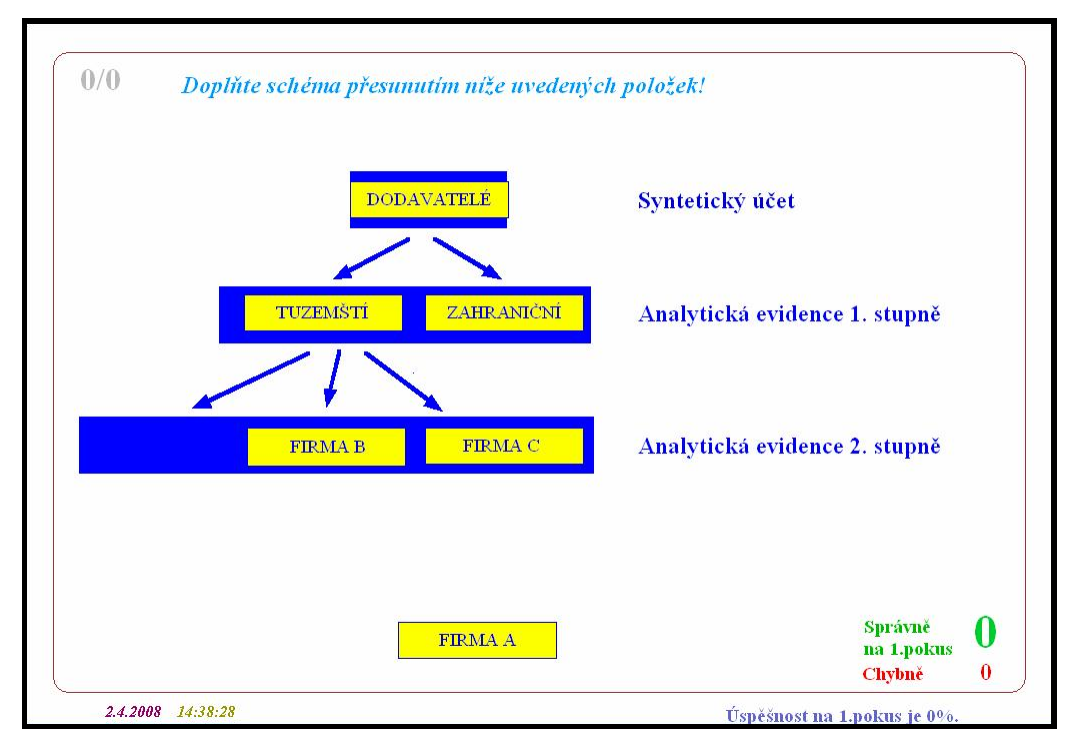

*Obrázek č. 80 Rozdělovací úloha (rozdělení do 3 polí) - řešení*

Závěrem ještě uvádím ukázku z testu *3.2 Zdroje financování majetku.* Úkolem studentů je správně přiřadit 5 položek (žlutých obdélníků) do 2 množin (modrých obdélníků).

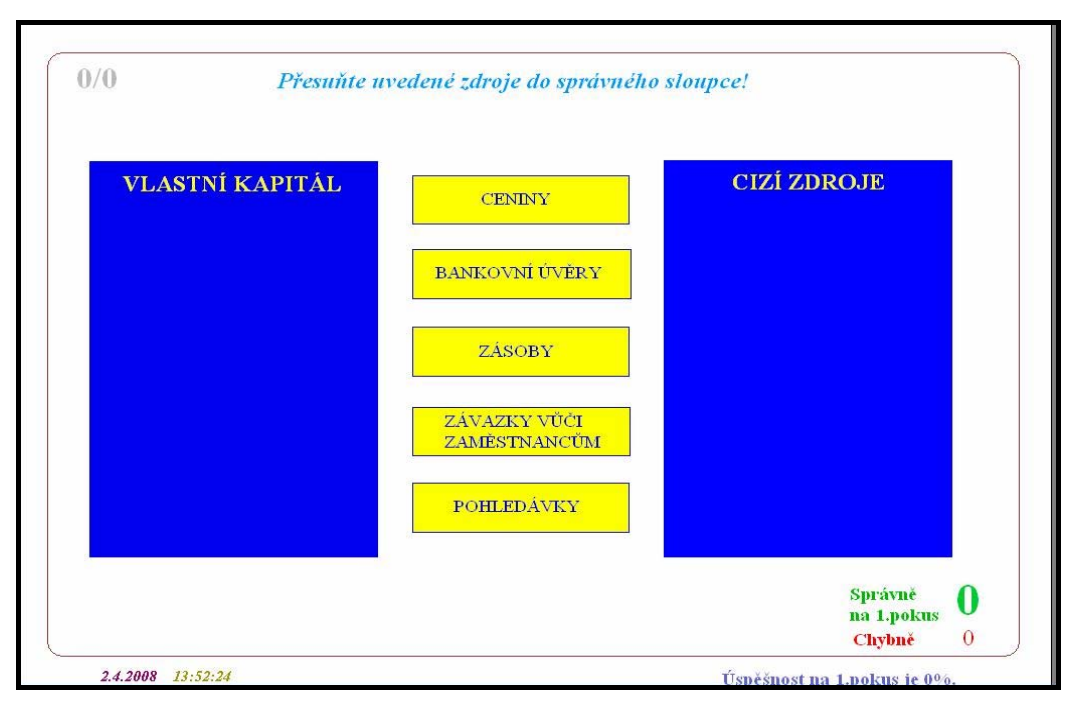

*Obrázek č. 81 Rozdělovací úloha (rozdělení do 2 polí)* 

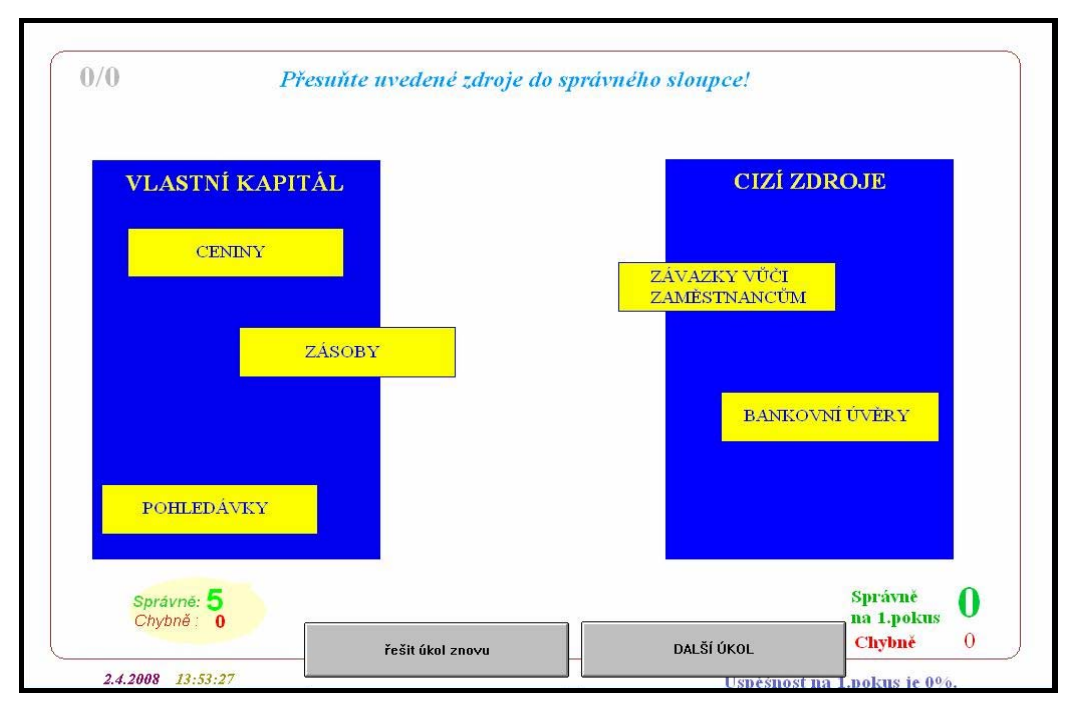

*Obrázek č. 82 Rozdělovací úloha (rozdělení do 2 polí) - řešení* 

Výše uvedené typy učebních úloh jsou integrovány do didaktických procvičovacích testů.

Hlavní část bakalářské práce spočívá v rozsáhlé sadě mnou konstruovaných počítačových aplikací, připravených pro výuku, které jsou doloženy v příloze na CD – ROM.

# **5 Závěr**

Stanovila jsem si následující cíle:

#### **V teoretické části bakalářské práce:**

¾ Obsahová analýza odborných pramenů se zaměřením na učební činnosti, učební úlohy a didaktické testování.

#### **V praktické části bakalářské práce:**

- ¾ Charakteristika počítačového autorského systému Macromedia Authorware.
- ¾ Na základě teoretických východisek tvorba rozsáhlého souboru počítačových didaktických procvičovacích aplikací pro samostatnou práci studentů druhého ročníku střední školy v autorském systému MAW, v procvičovací části výukových jednotek a v domácí přípravě studentů na vyučování.

#### **K naplnění vytyčených cílů jsem použila následující metody**:

- ¾ Metoda obsahové analýzy literárních zdrojů.
- ¾ Metoda didaktické transformace učiva do testové podoby.
- ¾ Metoda konstrukce didaktických aplikací výzkumníkem.
- ¾ Metoda ověření vlastností didaktických aplikací testů.
- ¾ Metoda ověření vlastností didaktických aplikací testů učitelkou druhého ročníku střední školy.

**Všechny vytyčené cíle jsem důsledně splnila.** Aplikované metody se jevily cílům přiměřené.

V teoretické části práce jsem se zabývala teorií učebních činností, učebními úlohami a jejich kategorizací.

V návaznosti na teoretickou část jsem v praktické části vytvořila pomocí autorského systému Macromedia Authorware systém počítačových didaktických testů pro výuku předmětu Účetnictví pro 2. ročník SŠ. Didaktické aspekty těchto testů popisuji v praktické části bakalářské práce.

Počítačové aplikace jsou přiloženy jako příloha na CD.

Mnou vytvořené testy zahrnují prozatím učivo probírané v období měsíců září až březen. Do budoucna v nich plánuji obsáhnout celé učivo 2. ročníku a následujících ročníků, aby mohly být aplikace pravidelně a soustavně využívány ke zkvalitnění a zefektivnění výuky.

## **6 Seznam použité literatury**

- [1] BRDIČKA, B. *Autorské prostředky pro tvorbu výukových aplikací* [online]. 28.června 1996, [cit. 2008-02-28]. Dostupné z: <http://web.3zscv.cz/3zscv/Skola/IF/autpros.htm>.
- [2] ČERNÁ, M. *Využití počítače ve výuce rodinné výchovy na 2. stupni ZŠ* [online]. 30. dubna 2003, [cit. 2008-02-28]. Dostupné z: <http://www.ceskaskola.cz/ICTveskole/AR.asp?ARI=101111&CAI=2129>.
- [3] ČERNOCHOVÁ, M. a kol. *Využití počítače při vyučování*. 1. vyd. Praha : Portál, 1998. ISBN 80-7178-272-6.
- [4] HOLOUŠOVÁ, D., ROBOTOVÁ, M. a kol. *Diplomové a závěrečné práce*. 2. vyd. Olomouc : Univerzita Palackého v Olomouci, 2005. ISBN 80-244-1237-3.
- [5] HYHLÍK, F., NEKONEČNÝ, M. *Malá encyklopedie současné psychologie*. 2. vyd. Praha : SPN, 1977.
- [6] CHŇOUPEK, M. *Počítače & IT dobrým sluhou či zlým pánem* [online]. 27. června 1999, [cit. 2008-02-28]. Dostupné z: <http://www.kampomaturite.cz/%5Cdata%5CUSR\_001\_PICTURES%5C Virtualni realita 2.doc>.
- [7] CHRÁSKA, M. *Didaktické testy.* Brno : Paido, 1999. ISBN 80-85931-68-0.
- [8] JONÁKOVÁ, K. *Bariéry ve využití počítačů* [online]. 1998, [cit. 2008-02-28]. Dostupné z: <<http://www.ikaros.cz/node/177>>.
- [9] Kol. *Školní vzdělávací program Obchodní akademie Vlašim*. Vlašim : Obchodní akademie Vlašim, 2006.
- [10] Kol. *Tématický plán vyučovacího předmětu: ÚČETNICTVÍ.* Havlíčkův Brod : Obchodní akademie a Hotelová škola Havlíčkův Brod, 2007.
- [11] *Macromedia* [online]. 1987 2002, [cit. 2008-02-28]. Dostupné z: <http://www.digitalmedia.cz>.
- [12] MAREŠ, J. a kol. *Psychologie školní úspěšnosti žáka.* 1. vyd. Praha : SPN, 1979.
- [13] MICHALIČKA, M. *Metody pedagogické diagnostiky.* Praha : Pedagogický ústav J. A. Komenského ČSAV, 1968.
- [14] MINISTERSTVO ŠKOLSTVÍ, MLÁDEŽE A TĚLOVÝCHOVY ČR *Učební plán Obchodní akademie*. Praha : MŠMT ČR, 2001.
- [15] MUSIL, T. *Didaktické využití autorského systému Macromedia Authorware pro konstrukci didaktických procvičovacích testů z anglického jazyka*. [Diplomová práce] Liberec : Pedagogická fakulta Technické univerzity v Liberci, 2007. 88 s.
- [16] MUŽIĆ, V. *Testy vědomostí.* 1. vyd. Praha : SPN, 1971.
- [17] NIKL, J. *Metody projektování učebních úloh.* Hradec Králové : Gaudeamus, 1997. ISBN 80-7083-635-0.
- [18] NIKL, J. *Nové trendy vzdělávání učitelů přírodovědných oborů*. Praha : Karolinum, 1998. ISBN 80-7184-658-9
- [19] NIKL, J. *Technologie projektování učebních činností prostřednictvím vzdělávacích cílů.* 1. vyd. Liberec : Technická univerzita v Liberci, 2006. ISBN 80-7372-120-1.
- [20] *Obrázky* [online]. 2008, [cit. 2008-02-28]. Dostupné z: [<http://images.google.cz/](http://images.google.cz/)>.
- [21] PRŮCHA, J., WALTEROVÁ, E., MAREŠ, J. *Pedagogický slovník.* 4. vyd. Praha : Portál, 2003. ISBN 80-7178-772-8.
- [22] REMR, J. *Míra využití PC v českých firmách* [online]. 2006, [cit. 2008-02-28]. Dostupné z: <[http://archiv.computerworld.cz/cwarchiv.nsf/clanky/](http://archiv.computerworld.cz/cwarchiv.nsf/clanky/%20%20%20%20%20%20%20%20%20%20%20%20%20%20%20%20%20%20%20%20%20%20%20%20%20%20%20%20%20%20BF347FCE461DC481C125716A004EDB56?OpenDocument)   [BF347FCE461DC481C125716A004EDB56?OpenDocument](http://archiv.computerworld.cz/cwarchiv.nsf/clanky/%20%20%20%20%20%20%20%20%20%20%20%20%20%20%20%20%20%20%20%20%20%20%20%20%20%20%20%20%20%20BF347FCE461DC481C125716A004EDB56?OpenDocument)>.
- [23] SW.CZ SPECIALISTA NA SOFTWARE. *Finance a účetnictví* [online]. 2000 – 2006, [cit. 2008-02-28]. Dostupné z: <http://www.sw.cz/podnikani-a-domacnost/finance-a-ucetnictvi/>.
- [24] ŠTOHL, P. *Učebnice účetnictví pro střední školy a pro veřejnost*. 1. díl. 7. vyd. Znojmo : Vzdělávací středisko, 2004.
- [25] TOLLINGEROVÁ, D. a kol. *K teorii učebních činností*. 1. vyd. Praha : SPN, 1986.
- [26] TOLLINGEROVÁ, D., MALACH, A. *Metody programování*. 1. vyd. Hradec Králové : Pedagogická fakulta v Hradci Králové, 1973.

## **7 Seznam tabulek a obrázků**

### *7.1 Tabulky*

Tabulka č. 1 Taxonomie učebních úloh D. Tollingerové

Tabulka č. 2 Ukázka poziční tabulky dle J. Nikla

Tabulka č. 3 Klasifikace pedagogických testů podle M. Michaličky

Tabulka č. 4 Druhy didaktických testů podle M. Chrásky

Tabulka č. 5 Učební plán Obchodní akademie a Hotelové školy Havlíčkův Brod

Tabulka č. 6 ŠVP Obchodní akademie Vlašim – Účetnictví

Tabulka č. 7 ŠVP Obchodní akademie Vlašim – Účetnictví, 2. ročník

Tabulka č. 8 Tématický plán vyučovacího předmětu "Účetnictví" pro Obchodní akademii a Hotelovou školu Havlíčkův Brod

Tabulka č. 9 Didaktické procvičovací aplikace vytvořené v rámci bakalářské práce

### *7.2 Obrázky*

- Obrázek č. 1 Systém didaktických prostředků dosahování výchovně vzdělávacích cílů
- Obrázek č. 2 Taxace učebních úloh
- Obrázek č. 3 Stanovení indexu variability
- Obrázek č. 4 Vybavovací úloha I

Obrázek č. 5 Vybavovací úloha II

Obrázek č. 6 Doplňovací úloha

Obrázek č. 7 Úloha s dvoučlennou volbou I

Obrázek č. 8 Úloha s dvoučlennou volbou II

Obrázek č. 9 Úloha s vícenásobnou volbou

Obrázek č. 10 Opravovací úloha

Obrázek č. 11 Porovnávací úloha

Obrázek č. 12 Řadící úloha

Obrázek č. 13 Analogická úloha

Obrázek č. 14 Analogická úloha typu dvoučlenné volby

Obrázek č. 15 Analogická úloha typu vícenásobné volby

Obrázek č. 16 Produkce I

Obrázek č. 17 Produkce II

- Obrázek č. 18 Doplňování I
- Obrázek č. 19 Doplňování II
- Obrázek č. 20 Výběr ze dvou alternativ I
- Obrázek č. 21 Výběr ze dvou alternativ II
- Obrázek č. 22 Dvoustranný výběr
- Obrázek č. 23 Široká otevřená úloha I
- Obrázek č, 24 Široká otevřená úloha II
- Obrázek č. 25 Produkční testová úloha
- Obrázek č. 26 Doplňovací testová úloha
- Obrázek č. 27 Úloha typu "jedna správná odpověď"
- Obrázek č. 28 Úloha typu "jedna nejpřesnější odpověď"
- Obrázek č. 29 Úloha typu "jedna nesprávná odpověď"
- Obrázek č. 30 Úloha s vícenásobnou odpovědí
- Obrázek č. 31 Situační úloha
- Obrázek č. 32 Učební úloha s tvořenou (konstruovanou) odpovědí
- Obrázek č. 33 Učební úloha s výběrovou odpovědí
- Obrázek č. 34 Učební úloha s algoritmickou (postupovou, seřazovací) odpovědí
- Obrázek č. 35 Učební úloha rozdělovací
- Obrázek č. 36 Učební úloha s přiřazovací odpovědí
- Obrázek č. 37 Vývojový diagram prázdná časová osa
- Obrázek č. 38 Ikony umístěné na časové ose
- Obrázek č. 39 Přehled strukturogramů jednotlivých typů úloh v předlohách doc. Nikla
- Obrázek č. 40 Obrazovka se zadáním znění úlohy s tvořenou odpovědí
- Obrázek č. 41 Umístění předlohy správné odpovědi ve strukturogramu úlohy
- Obrázek č. 42 Zpětnovazební informace při správné odpovědi v úloze s tvořenou odpovědí
- Obrázek č. 43 Znění částečné nápovědy v úloze s tvořenou odpovědí
- Obrázek č. 44 Úloha s tvořenou odpovědí úplná nápověda
- Obrázek č. 45 Úloha s tvořenou odpovědí vepsání více položek
- Obrázek č. 46 Úloha s tvořenou odpovědí sestavování rozvahy
- Obrázek č. 47 Úloha s tvořenou odpovědí výpočty
- Obrázek č. 48 Úloha s tvořenou odpovědí vyplňování deníku příjmů a výdajů
- Obrázek č. 49 Strukturogramy úloh dvojčetného výběru v MAW
- Obrázek č. 50 Úloha na dvojčetný výběr správně/nesprávně
- Obrázek č. 51 Úloha na dvojčetný výběr pravda/nepravda (3 tvrzení)

Obrázek č. 52 Úloha na dvojčetný výběr

- Obrázek č. 53 Strukturogramy úloh mnohočetného výběru v MAW
- Obrázek č. 54 Úloha na mnohočetný výběr výběr ze 4 odpovědí
- Obrázek č. 55 Úloha na mnohočetný výběr výběr ze 3 odpovědí
- Obrázek č. 56 Úloha na mnohočetný výběr označení nepravdivého tvrzení
- Obrázek č. 57 Úloha na mnohočetný výběr označení nesprávné odpovědi
- Obrázek č. 58 Strukturogram úlohy mnohočetného výběru v MAW více správných odpovědí
- Obrázek č. 59 Úloha mnohočetného výběru více správných odpovědí
- Obrázek č. 59 Úloha mnohočetného výběru více správných odpovědí (řešení)
- Obrázek č. 60 Strukturogram algoritmické úlohy v MAW
- Obrázek č. 61 Algoritmická úloha zadání
- Obrázek č. 62 Algoritmická úloha řešení
- Obrázek č. 63 Strukturogram přiřazovací úlohy v MAW
- Obrázek č. 64 Přiřazovací úloha (2 položky)
- Obrázek č. 65 Přiřazovací úloha (2 položky) řešení
- Obrázek č. 66 Přiřazovací úloha (8 položek)
- Obrázek č. 67 Přiřazovací úloha (8 položek) náznak řešení
- Obrázek č. 68 Přiřazovací úloha (vyplňování příjmového pokladního dokladu)
- Obrázek č. 69 Přiřazovací úloha (vyplňování příjmového pokladního dokladu) řešení
- Obrázek č. 70 Přiřazovací úloha (doplnění schématu účtování průběžných položek)
- Obrázek č. 71 Přiřazovací úloha (doplnění schématu účtování průběžných položek) náznak řešení
- Obrázek č. 72 Přiřazovací úloha (doplnění schématu účtu)
- Obrázek č. 73 Přiřazovací úloha (doplnění schématu účtu) náznak řešení
- Obrázek č. 74 Přiřazovací úloha (doplnění schématu účtovaní)
- Obrázek č. 75 Přiřazovací úloha (doplnění schématu účtovaní) řešení
- Obrázek č. 76 Strukturogram rozdělovací úlohy v MAW
- Obrázek č. 77 Rozdělovací úloha (rozdělení do 4 polí)
- Obrázek č. 78 Rozdělovací úloha (rozdělení do 4 polí) řešení
- Obrázek č. 79 Rozdělovací úloha (rozdělení do 3 polí)
- Obrázek č. 80 Rozdělovací úloha (rozdělení do 3 polí) řešení
- Obrázek č. 81 Rozdělovací úloha (rozdělení do 2 polí)
- Obrázek č. 82 Rozdělovací úloha (rozdělení do 2 polí) řešení

# **8 Přílohy**

### *8.1 CD – ROM*

### *8.1.1 Textová část bakalářské práce*

Textová část bakalářské práce je uložena v adresáři TEXT ve formátu doc. a pdf.

## *8.1.2 Soubor didaktických procvičovacích testů*

Ve složce APLIKACE je uložen soubor didaktických procvičovacích aplikací pro jednotlivá témata výuky předmětu Účetnictví pro 2. ročník SŠ ve formátu \*.exe.